# Федеральное государственное бюджетное образовательное учреждение высшего образования «КАЛИНИНГРАДСКИЙ ГОСУДАРСТВЕННЫЙ ТЕХНИЧЕСКИЙ УНИВЕРСИТЕТ»

# **Н. В. Бочарова**

# **Электрические машины**

Учебно-методическое пособие – локальный электронный методический материал по выполнению курсового проекта для студентов бакалавриата по направлению подготовки 13.03.02 Электроэнергетика и электротехника

> Калининград Издательство ФГБОУ ВО «КГТУ» 2023

#### Рецензент

# кандидат технических наук, доцент кафедры энергетики ФГБОУ ВО «Калининградский государственный технический университет» М.С. Харитонов

### **Бочарова, Н. В.**

Электрические машины: учеб.-методич. пособие – локальный электронный методич. материал по выполнению курсового проекта для студ. бакалавриата по направлению подгот. 13.03.02 Электроэнергетика и электротехника / **Н. В. Бочарова**. – Калининград: ФГБОУ ВО «КГТУ»,  $2023. - 81$  c.

В учебно-методическом пособии по выполнению курсового проекта представлены методические рекомендации по каждому разделу курсового проекта, варианты заданий, приведены примеры выполнения курсового проекта, а также вопросы для его защиты.

Локальный электронный методический материал. Учебно-методическое пособие. Рекомендовано к использованию в учебном процессе методической комиссией института морских технологий, энергетики и строительства 31.05.2023 г., протокол № 09

УДК 631.371

© Федеральное государственное бюджетное образовательное учреждение высшего образования «Калининградский государственный технический университет», 2023 г. © Бочарова Н. В., 2023 г.

# **Содержание**

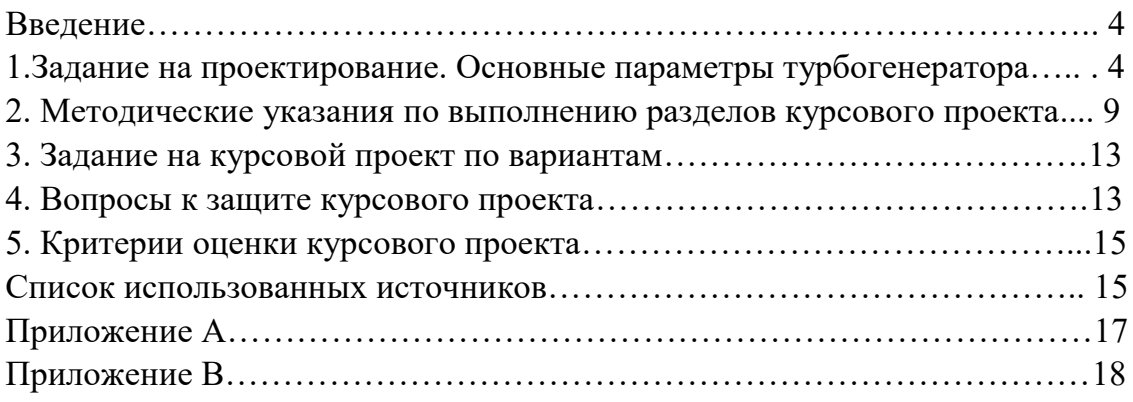

## **Введение**

Курсовой проект по проектированию электрических машин является завершающим и важным разделом изучения дисциплины «Электрические машины».

Темой проекта является проектирование синхронного генератора.

Цель курсового проекта – ознакомить студента с современной практикой проектирования электрических машин и ее основными проблемами, научить его применять полученные знания при решении реальной задачи, воспитать и развить навыки самостоятельной работы и самостоятельного принятия решений.

Выполнение курсового проекта направлено на расширение и углубление знаний, развитие навыков в расчетах с широким использованием справочной литературы, каталогов, учебных пособий и др.

При выполнении курсового проекта рекомендуется воспользоваться методическим пособием:

Проектирование турбогенераторов: учеб. пособие для вузов / В.И. Извеков, Н.А. Серихин, А.И. Абрамов. – 2-е изд., перераб. и доп. – М., Издательство МЭИ, 2005. - 440 с: ил.

# **1. Задание на проектирование. Основные параметры турбогенератора.**

Проектирование турбогенератора слагается из проработки задания, определения основных активных размеров, проведения поверочных расчетов и конструирования машины по этим размерам.

В общем случае, когда речь идет о генераторах новых типов, т.е. о генераторах, к которым предъявляются особые требования относительно исполнения или параметров, уже в первой стадии проработки технического часто прибегают к исследовательским и опытным работам для уточнения и обоснования самих технических заданий.

Предполагается в дальнейшем более простой случай, когда задание будет содержать такие требования, которые могут быть выполнены на основе опыта предшествующего проектирования и изготовления турбогенератора. Типовые турбогенераторы требуют меньше времени и средств не только на проектирование, но также, что является главным, на изготовление. Поэтому к проектированию и изготовлению новых турбогенераторов прибегают в случае, если найдены новые прогрессивные методы конструирования или новые материалы, которые несмотря на повышенные первоначальные затраты, в дальнейшем должны привести к значительной экономии или если требуемые параметры турбогенератора уже не могут быть выполнены в рамках существующих конструкций. Последнее обстоятельство имеет место, например, при проектировании турбогенераторов предельных мощностей.

В техническом задании на проектировании должны быть указаны:

1. номинальная мощность – Р, кВА;

2. коэффициент мощности - соз <sup>ф</sup>;

3. номинальное напряжение - U, В;

4. частота - f, Гц;

5. номинальная скорость вращения - n, об/мин.;

6. отношение короткого замыкания – О.К.З. или статическая перегружаемость – S;

7. система охлаждения.

Иногда дополнительно могут указываться:

8. коэффициент полезного действия в %;

9. переходные и сверхпереходные индуктивные сопротивления, %;

 10. особые требования (допустимые перегрузки, несимметричные режимы и т.д.)

Номинальные данные турбогенераторов относятся к длительной его работе согласно ГОСТ при следующих условиях.

Высота места установки турбогенераторов должна быть не выше 1000м над уровнем моря при температуре окружающей воздуха от 5 до 40<sup>0</sup>С. Температура охлаждающего машину газа (воздуха или водорода), выходящего из газоохладителя,  $40^0$ С, температура поступающей охлаждающей жидкости (воды или минерального масла), применяемой для непосредственного охлаждения электрических машин и их частей, составляет  $40^0$ С. Температура охлаждающей воды, поступающей в газоохладители, составляет  $32^0C$ .

В турбогенераторах с водородным охлаждением стандартом предусматривается обязательное избыточное давление в корпусе не менее 0.5 10<sup>5</sup>Па. Чистота водорода у турбогенераторов с косвенным охлаждением должна быть не ниже 98 %.

Выполненные турбогенераторы должны допускать длительную работу при несимметричной нагрузке, если токи в фазах не превышают номинального значения, а токи обратной последовательности не превышают 8 % номинального тока статора. При этом допускается превышение температуры активных частей машин на  $5^0C$ .

Ротор турбогенератора с косвенным охлаждением обмотки должен выдерживать двукратный номинальный ток возбуждения в течение не менее 50с.

Современные турбогенераторы изготавливают с изоляцией класса В и F на термореактивных связующих.

Турбогенераторы с воздушным охлаждением должны оборудоваться системой пожаротушения распыленной водой. При изготовлении турбогенераторов из материалов, не поддерживающих горения, систему водяного пожаротушения не устанавливают. Включение турбогенераторов в сеть осуществляется методом точной синхронизации.

Срок службы турбогенераторов не менее 25 лет.

**Номинальная мощность** определяет главным образом размеры, массу, конструкцию и в конечном счете стоимость турбогенератора.

**Коэффициент мощности**. Турбогенераторы меньших номинальных мощностей имеют меньший коэффициент мощности 0.8. С ростом номинальных мощностей коэффициент мощности повышается до 0.85 и даже 0.9. Это объясняется тем, что турбогенераторы средних и сравнительно небольших мощностей часто устанавливают на станциях, расположенных в непосредственной близости от потребителя электроэнергии, и выработка на них реактивной мощности (при более низком коэффициенте мощности) экономически оправдана.

Электростанции, оснащенные турбогенераторами большой мощности, как правило, удалены от потребителей на значительные расстояния. Вырабатывать на них реактивную мощность и передавать ее по линии электропередачи экономически нецелесообразно. В таких случаях реактивная мощность вырабатывается непосредственно у потребителей. Кроме того, снижение коэффициента мощности у этих турбогенераторов привело бы к трудностям в проектировании и изготовлении машин и к неоправданному их удорожанию. Расчет турбогенератора при его проектировании проводится по номинальному коэффициенту мощности. В эксплуатации коэффициент мощности для допустимых режимов может меняться в относительно широком диапазоне.

**Номинальное напряжение.** За номинальное принято линейное напряжение при номинальной нагрузке. Рекомендуемая шкала номинальных напряжений турбогенераторов: з150, 6300, 10500, 13800. 15750, 18000, 20000, 24000,27000. Номинальное напряжение тем выше, чем больше мощность турбогенератора. Рост единичной мощности турбогенераторов не привел к большому повышению уровня номинального напряжения, который ограничен свойствами применяемой электрической изоляции. Из-за отставания роста напряжения от роста мощности возросли токи мощных турбогенераторов. Чтобы избежать коммутации больших генераторных токов мощных турбогенераторов на электростанциях применяется блочная схема включения, при которой турбогенератор присоединяется к первичной обмотке повышающего трансформатора. Коммутация токов осуществляется на вторичном высшем напряжении трансформатора. В этом случае не обязательно придерживаться строго нормированной шкалы номинальных напряжений, т.к.

6

первичное напряжение повышающего трансформатора может быть любым. Необходимость же в отклонении от нормированной шкалы напряжений в ряде случаев диктуется технико-экономическими показателями машины. Выбор номинального напряжения определяет число пазов статора. Для обеспечения высоких технико-экономических показателей турбогенератора необходимо выбрать такое номинальное напряжение, а, следовательно, и число пазов статора, которое являлось бы оптимальным для заданной мощности и системы охлаждения. Это оптимальное напряжение, принимаемое за номинальное, может значительно отличаться от ближайшего нормированного.

**Синхронное индуктивное сопротивление обмотки статора по продольной оси xd**. Оно представляет величину, обратно пропорциональную немагнитному зазору (зазору между ротором и статором). Ненасыщенное его значение составляет 1.4 – 2.5 отн.ед. Меньшее его значение имеют турбогенераторы меньшей мощности. В крупных машинах стремятся уменьшить потери мощности на возбуждение, т.к. часто они являются причинами ограничения номинальной мощности. Для уменьшения потерь на возбуждения выбирают по возможности относительно меньший немагнитный зазор. Это приводит к уменьшению мдс обмотки возбуждения и к уменьшению потерь в ней. Но при меньшем немагнитном зазоре возрастает синхронное индуктивное сопротивление обмотки якоря по продольной оси.

**Отношение короткого замыкания (окз).** Это величина, обратно пропорциональная xd

$$
OK3 = \frac{I_k}{I_{1HOM}} = \frac{I_{f0}}{I_{fk}} = \frac{k_{H0}}{x_{d*}},
$$

где  $k_{H0}$  – коэффициент насыщения магнитной цепи от магнитного потока холостого хода и равен  $1.05 - 1.25$ ;  $I_{f0}$  – ток возбуждения при холостом ходе и номинальном напряжении;  $I_{fk}$  – ток возбуждении при установившемся коротком замыкании и номинальном токе статора;  $I_k/I_{1_{\text{HOM}}}$  – кратность установившегося тока трехфазного короткого замыкания при возбуждении, соответствующем номинальному напряжению при холостом ходе.

Согласно ГОСТ для машин мощностью до 63МВт должно быть не ниже 0.47, для машин мощностью 110-160МВт не ниже 0.45, а для машин мощностью свыше 220МВт не ниже 0.4. В современных турбогенераторах окз обычно находится в пределах 0.7 – 0.4.

**Статической перегружаемостью** называется отношение максимально возможной отдаваемой в сеть активной мощности турбогенератора к его номинальной мощности.

Согласно ГОСТ статическая перегружаемость не должна быть ниже:

1.7 для турбогенераторов мощностью до 160000кВт;

1.7 для турбогенераторов мощностью свыше 160000 до 500000кВт;

1.5 для турбогенераторов мощностью 800000кВт и больше.

**Переходное (x<sup>d</sup> / ) и сверхпереходное (x<sup>d</sup> / /) индуктивные сопротивления обмотки статора.** Они обусловлены в основном потоками рассеяния обмоток. Проводимости для потоков рассеяния при мало изменяющейся геометрии машины с ростом единичной мощности также меняется мало. Однако любое индуктивное сопротивление, выраженное в относительных единицах, пропорционально отношению линейной нагрузки А к магнитной индукции в немагнитном зазоре В. При переходе на более эффективные системы охлаждения с ростом мощности турбогенератора магнитная индукция увеличилась ненамного, а линейная нагрузка возросла в несколько раз, поэтому с ростом мощности турбогенераторов наблюдается существенный рост индуктивных сопротивлений в относительных единицах. Увеличение переходного индуктивного сопротивления является неблагоприятным фактором для энергосистемы большой протяженности из-за ухудшения динамической устойчивости. ГОСТ рекомендует следующие значения переходного индуктивного сопротивления: 0.35 и менее для машин мощностью до 320 МВт включительно; 0.4 и менее для машин большей мощности. Увеличение сверхпереходного сопротивления приводит к положительному эффекту, т.к. токи и моменты (в относительных единицах) при внезапных коротких замыканиях снижаются. Однако абсолютное значение токов (в А) возрастает с ростом мощности. Это приводит к возрастанию моментов, действующих на статор и ротор, а также электродинамических усилий, действующих на обмотку. Таким образом, внезапное короткое замыкание на выводах представляется весьма серьезным испытанием для турбогенераторов больших мощностей. В связи с тем, что каждый мощный турбогенератор включается в сеть через трансформатор примерно такой же мощности (блочная схема включения), трехфазное короткое замыкание между шинами на выводах турбогенератора едва ли возможно, т.к. шины каждой фазы, соединяющие турбогенератор с трансформатором, тщательно экранируются. Внезапное короткое замыкание турбогенератора реально возможно за трансформатором. Тогда при расчете токов короткого замыкания нужно учитывать сумму сопротивлений турбогенератора  $x_d$ <sup>//</sup> и трансформатора  $x_k$ . Это соответствует внезапному трехфазному короткому замыканию турбогенератора на его выводах при пониженном напряжении до  $U_1 = (0.6 - 0.7)U_{1HOM.}$ 

**Коэффициент полезного действия** турбогенератора является одним из важнейших технико-экономических показателей. Для получения механической энергии, которую надо подвести к валу турбогенератора на тепловых электростанциях сжигается топливо. Часть сжигаемого топлива на протяжении всего срока работы турбогенератора (не менее 25 лет) постоянно идет на покрытие потерь мощности в турбогенераторе. При проектировании машины необходимо учитывать не только стоимость ее изготовления, но и стоимость

эксплуатации, стоимость части топлива, которая пойдет на покрытие потерь мощности в ней. Чем меньше потери мощности в машине, тем выше кпд, тем дешевле получаемая электрическая энергия. Можно показать, что при прочих равных условиях (в пределах одной и той же серии турбогенераторов) кпд растет с ростом единичной мощности. Турбогенератор мощностью 2500 кВт имеет кпд 97 %.Это означает. Что 3 % преобразуемой энергии идет на покрытие потерь мощности в машине. В турбогенераторе мощностью 100000кВт процесс преобразования энергии более экономичен, т.к. в машине теряется всего 1.6 % мощности, т.е. кпд равно 98.4 %. В турбогенераторах еще большей мощности кпд растет до 98.7–99.0 %. Следует заметить, что при переходе к турбогенераторам больших мощностей с более эффективными системами охлаждения и повышенным использованием активных материалов рост кпд замедляется или сохраняется на одном и том же уровне. Максимальное значение кпд достигается примерно при 75 % номинальной нагрузки.

После получения задания по проектированию следует произвести:

- 1. Выбор основных размеров и обмоточных данных турбогенератора;
- 2. Выбор основной конструктивной схемы и компоновки узлов;
- 3. Электрический и тепловой расчет;
- 4. Механический расчет;
- 5. Вентиляционный расчет.

# **2. Методические указания к выполнению разделов курсового проекта**

При проектировании студент должен оптимизировать многие расчеты. Поэтому перед началом расчета необходимо тщательно изучить конструкцию базового синхронного генератора, оценить принятые в ней соотношения размеров, уровни электромагнитных нагрузок и другие данные.

## **2.1 Выбор основных размеров турбогенератора.**

При выборе размеров машины основное внимание уделяют использованию материалов, уровню нагрева обмоток, а также правильным соотношением между потерями и параметрами турбогенератора.

Размеры машины определяют допустимый и желательный уровень электромагнитных загрузок (система охлаждения машины предполагается заданной), и в силу этого проектирование рекомендуется начать с выбора основных размеров и затем уже переходить к обмоточным данным.

Основными размерами турбогенератора принято считать диаметр расточки статора, активную длину стали статора, воздушный зазор между статором и ротором. Эти величины определяют размеры и, следовательно, вес и габариты активных частей, а также в большей мере и конструктивный вес машины.

## **2.2 Электромагнитные загрузки**

Задание основных размеров позволяет выбрать и обмоточные данные турбогенератора, которые связаны с основными размерами и номинальными параметрами посредством электромагнитных загрузок. К удельным электромагнитным загрузкам обычно относятся: индукции, плотности тока и линейные нагрузки. Электромагнитные загрузки имеют свои допустимые значения, т.к. они определяют тепловые загрузки и, следовательно, температуры отдельных частей машины. Но электромагнитные загрузки ограничены еще и параметрами машины, насыщением магнитопровода, к.п.д. и др. Если приемлемые температуры характеризуются классом изоляции, то электромагнитные загрузки определяются и конструктивным исполнением и прежде всего системой охлаждения.

Линейная нагрузка статора и индукция в воздушном зазоре вычисляется при помощи машинной постоянной Арнольда.

## **2.3 Обмоточные данные статора**

Под обмоточными данными статора понимают число пазов статора, число параллельных ветвей, относительный шаг, размеры меди обмотки, размеры паза, число и толщина пакетов сердечника статора и др. Все эти данные необходимы для конструирования сердечника статора с обмоткой.

Обмоточные данные могут быть выбраны на основе уже предварительно оцененных значений основных размеров и электромагнитных загрузок, причем при выборе обмоточных данных сами основные размеры и электромагнитные загрузки окончательно уточняются.

Правильность принятых размеров и обмоточных данных проверяется затем при полном расчете турбогенератора.

## **2.4 Обмоточные данные ротора**

Ротор является наиболее напряженным узлом турбогенератора в отношении механической прочности, тепловых нагрузок и магнитного насыщения.

Основным фактором, ограничивающим рост диаметра ротора, являются механические напряжения, возникающие в теле ротора, особенно в бандажах, удерживающих лобовые обмотки.

М.д.с. ротора должна не только создавать основной магнитный поток. Но и компенсировать м.д.с. реакции якоря. Поэтому линейная токовая нагрузка на ротор оказывается больше линейной нагрузки на статоре в 1.5–1.7 раза. Ограниченные размеры диаметра ротора приводят к необходимости повышения плотности тока ротора по сравнению со статором в 1.3–2.0 раза, причем это отношение возрастает по мере повышения мощности турбогенератора и его использования. Ограниченные размеры ротора, а также высокие механические напряжения не дают возможности развить вентиляционную систему в такой степени как на статоре. Температурные ограничения на роторе наступают быстрее и ограничивают мощность турбогенератора. К обмоточным данным ротора относят данные, необходимые для конструирования активной части ротора: число и размеры пазов, обмоточная медь и пр.

## **2.5 Расход охлаждающей среды**

Для проведения проверочных тепловых расчетов необходимо еще задаться расходом охлаждающей среды в машине. Расход охлаждающей среды определяют из условия поддержания температуры активных частей машины в допустимых пределах. Правильный выбор расхода охлаждающей среды может быть произведен по ее нагреву. В машинах с косвенным и непосредственным охлаждением нагрев и расход охлаждающей среды, по условиям допустимых температур обмоток, могут существенно отличаться. Как правило, машины с косвенным охлаждением имеют меньший нагрев охлаждающей величины и больший ее расход.

### **2.6 Электромагнитный расчет**

В задачу электромагнитного расчета входит расчет магнитной цепи и определение тока возбуждения при нагрузке. Электромагнитный расчет проводится как проверочный, т.е. по уже выбранным основным размерам и обмоточным данным статора и ротора.

#### **2.7 Расчет индуктивных сопротивлений и постоянных времени**

Все индуктивные сопротивления, как правило, рассчитываются для ненасыщенного состояния машины, что связано с большими теоретическими и расчетными трудностями при учете насыщения. Индуктивные сопротивления приводятся в относительных единицах или в процентах.

#### **2.8 Расчет потерь и к.п.д.**

Расчет потерь в турбогенераторе производиться с целью определения к.п.д. машины и нагрева ее активных частей.

Потери в турбогенераторе делят на электромагнитные и механические. Механические потери возникают вследствие трения вращающегося ротора о газ, заполняющий корпус машины, в подшипниках и на вентиляцию.

Электромагнитные потери разделяют на основные и добавочные. Под основными понимают потери, возникающие в результате протекания основных физических процессов в машине, обуславливающих его нормальную работу. Это потери в активной стали, вызванные перемагничиванием от основного потока и омические потери в обмотках. К добавочным относят потери, вызванные полями рассеяния. Полные электромагнитные потери при номинальной нагрузке как сумма электромагнитных потерь холостого хода и

короткого замыкания. Исключение составляют потери на возбуждение, которые рассчитываются по току возбуждения при номинальной нагрузке.

## **2.9 Тепловой расчет турбогенератора**

Тепловой расчет турбогенератора производится с целью определения температуры обмоток, а также активной стали статора, бочки ротора, а при необходимости отдельных конструктивных деталей, непосредственно соприкасающихся с изоляцией обмоток.

Турбогенераторы предназначаются для эксплуатации в продолжительных режимах с нагрузкой, близкой к номинальной. Перегрузки имеют место при отклонениях в режимах работы энергосистемы. Поэтому от турбогенератора требуется кратковременная работа при таких перегрузках. Поэтому тепловой расчет производится для установившегося состояния, когда все тепло, выделяющееся в машине, отводится охлаждающей средой. При установившемся состоянии температура обмоток не должна превосходить допустимых значений для данного класса изоляции. В турбогенераторах обычно применяется класс изоляции В. Большое значение имеет разность температур между различными частями машины. Это связано с тем, что при различных температурах различные части машины будут иметь неодинаковые линейные расширения, что может привести к недопустимому неравномерному удлинению отдельных элементов машины, соприкасающихся между собой.

## **2.10 Механический расчет**

Механический расчет производится с целью определения прочности узлов машины.

При вращении ротора его элементы нагружаются центробежными силами собственного веса и веса удерживающих ими деталей.

Для проверки прочности каждый изготовленный ротор подвергается испытанию при повышенной скорости вращения. Расчет производится для наиболее нагруженных в механическом отношении бочки ротора и бандажного узла. Для статора производится расчет нажимных плит, пальцев, стяжных ребер и фундаментальных болтов.

На основании расчетных напряжений и запасов прочности, установленных практикой электромашиностроения, можно произвести выбор механических свойств деталей генератора.

12

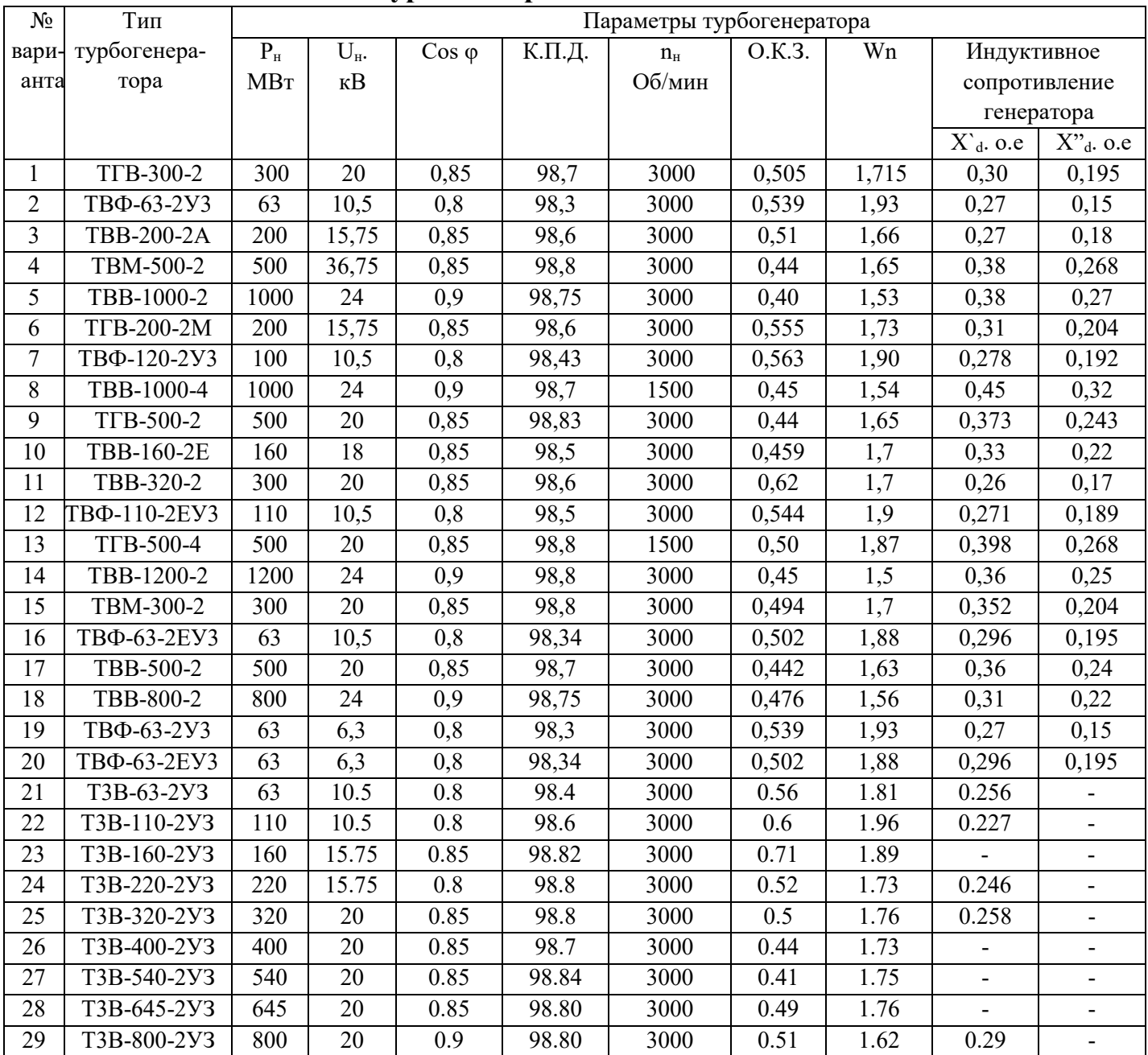

## **3. Задание на курсовой проект**

# 4. **Вопросы к защите курсового проекта «Проектирование турбогенератора**»

1. Что понимают под обмоточными данными статора турбогенератора?

2. Что такое число параллельных ветвей обмотки статора и каким оно может быть в двухполюсном генераторе с симметричной обмоткой? От каких величин зависит число параллельных ветвей обмотки статора?

3. Какая обмотка статора называется двухслойной? В чем ее преимущество перед однослойной обмоткой?

4. В зависимости от каких величин выбирается число пазов обмотки статора? Почему не рекомендуется применять нечетное число пазов?

5. Что такое зубцовый шаг обмотки статора и каким образом он связан с величиной воздушного зазора между ротором и статором?

6. Зачем стержни статорной обмотки набираются из большого числа элементарных проводников, изолированных друг от друга?

7. Что понимают под транспозицией проводников?

8. Назовите обмоточные данные ротора.

9. Почему ротор турбогенератора является наиболее напряженным узлом в отношении механической прочности, тепловых нагрузок и магнитного насыщения?

10. Назовите основной фактор, ограничивающий диаметр ротора?

11. Почему линейная токовая нагрузка на ротор оказывается больше линейной токовой нагрузки на статор?

12. Какие задачи решает электромагнитный расчет турбогенератора?

13. Из чего состоит магнитная цепь турбогенератора?

14. По какой причине нежелательно наличие в кривой магнитного потока высших гармонических?

15. Чем обеспечивается приближение формы поля ротора к синусоидальной?

16. Что такое «большой зуб» ротора и для чего он нужен?

17. В каких режимах работы турбогенератора осуществляется расчет магнитной пепи?

18. Что понимают под статической перегружаемостью турбогенератора?

19. Что понимают под потерями мощности турбогенератора? С какой целью производят их расчет?

20. Расскажите о системах охлаждения турбогенератора. Как они выполняются?

21. Какая зависимость между мощностью турбогенератора и его коэффициентом мощности?

22. Чем ограничен верхний предел напряжений турбогенератора? Какова рекомендуемая шкала номинальных напряжений турбогенератора?

23. Что такое О.К.З. турбогенератора?

24. Зависит ли О.К.З. от мощности турбогенератора и зачем его снижают у крупных турбогенераторов?

25. Что такое реакция якоря турбогенератора?

26. Как связаны собственное индуктивное сопротивление обмотки якоря и величина воздушного зазора между ротором и статором?

27. Что понимают под статической устойчивостью турбогенератора?

28. Какие величины определяют предельную нагрузку, которую способен нести турбогенератор при установившемся режиме работы?

### **5**. **Критерии оценки курсового проекта**

Оценка «отлично» выставляется, если проект выполнен по исходным данным в соответствии с вариантом, изложение материала отличается логической последовательностью и полностью соответствует заданию, выполнены полностью расчётная и графическая часть пояснительной записки, при защите курсового проекта студент демонстрирует знания по теме курсового проекта и отвечает на все поставленные вопросы, курсовой проект оформлен в соответствии с требованиями настоящих методических указаний.

Оценка «хорошо» выставляется, если проект выполнен по исходным данным в соответствии с вариантом, изложение материала соответствует заданию, допущены погрешности в расчётах, которые не оказали кардинального влияния на конечный результат, имеются несущественные ошибки в графических построениях, студент допускает непринципиальные ошибки при ответе на отдельные вопросы при защите курсовой работы, курсовая работа выполнена в соответствии с требованиями настоящих методических указаний.

Оценка «удовлетворительно» выставляется, если проект выполнен по исходным данным в соответствии с вариантом, изложение материала соответствует заданию курсового проекта, выполнены расчётная и графическая часть пояснительной записки, но при этом допущены неточности в расчётах и ошибки в графических построениях, которые студент осознает и может исправить при защите, студент затрудняется при ответе на два-три вопроса при защите курсового проекта, нарушены требования к оформлению работы.

Оценка «неудовлетворительно» выставляется, если содержание курсового проекта частично или полностью не соответствует заданию, содержит принципиальные ошибки, отсутствует или содержит ошибки графическая часть пояснительной записки, при защите студент не может объяснить смысл представленных вычислений и построений, не отвечает на вопросы, предлагаемые к защите курсового проекта.

#### **Список использованных источников**

Основная литература

1. Вольдек А.И., Попов В.В. Электрические машины – М., С.-П., Н.Н., Воронеж, часть 1 - Машины постоянного тока и трансформаторы, 2008, - 319 с., часть 2 - Машины переменного тока, 2007. - 349 с.

2. Копылов И.П. Электрические машины – М.: Высшая школа, Логос, 2000, - 607 с.

Дополнительная литература

1. Токарев Б.Ф. Электрические машины - М.: Энергоатомиздат, 1990. – 623 с.

2. Брускин А.Е., Зорохович А.Е., Хвостов В.С. Электрические машины и микромашины – М.: Высшая школа, 1990, 527 с.

3. Проектирование турбогенератора / Хуторецкий Г.М., Токов М.И., Толвинская Е.В. – Л.: Энергия, 1987. – 256 с.

 **Приложение А**

# ФЕДЕРАЛЬНОЕ ГОСУДАРСТВЕННОЕ БЮДЖЕТНОЕ ОБРАЗОВАТЕЛЬНОЕ УЧРЕЖДЕНИЕ ВЫСШЕГО ОБРАЗОВАНИЯ КАЛИНИНГРАДСКИЙ ГОСУДАРСТВЕННЫЙ ТЕХНИЧЕСКИЙ УНИВЕРСИТЕТ

# КАФЕДРА ЭНЕРГЕТИКИ

защищена

Курсовой проект Курсовой проект работа

допущена к защите с оценкой \_\_\_\_\_\_\_\_\_\_\_\_\_\_

летно руководитель Руководитель «\_\_\_» \_\_\_\_\_\_\_\_\_\_\_\_\_ 20\_\_\_\_г. «\_\_\_» \_\_\_\_\_\_\_\_\_\_\_\_ 20\_\_\_\_г.

> КУРСОВОЙ ПРОЕКТ по дисциплине «**ЭЛЕКТРИЧЕСКИЕ МАШИНЫ»** КП.22.13.03.02.00 ПЗ

 $\mathcal{L}_\text{max}$  and the contract of the contract of the contract of the contract of the contract of the contract of the contract of the contract of the contract of the contract of the contract of the contract of the contrac

 Работу выполнил студент гр. Шифр:

 $\mathcal{L}=\mathcal{L}=\mathcal{$ 

# **Пример расчета турбогенератора**

# Содержание

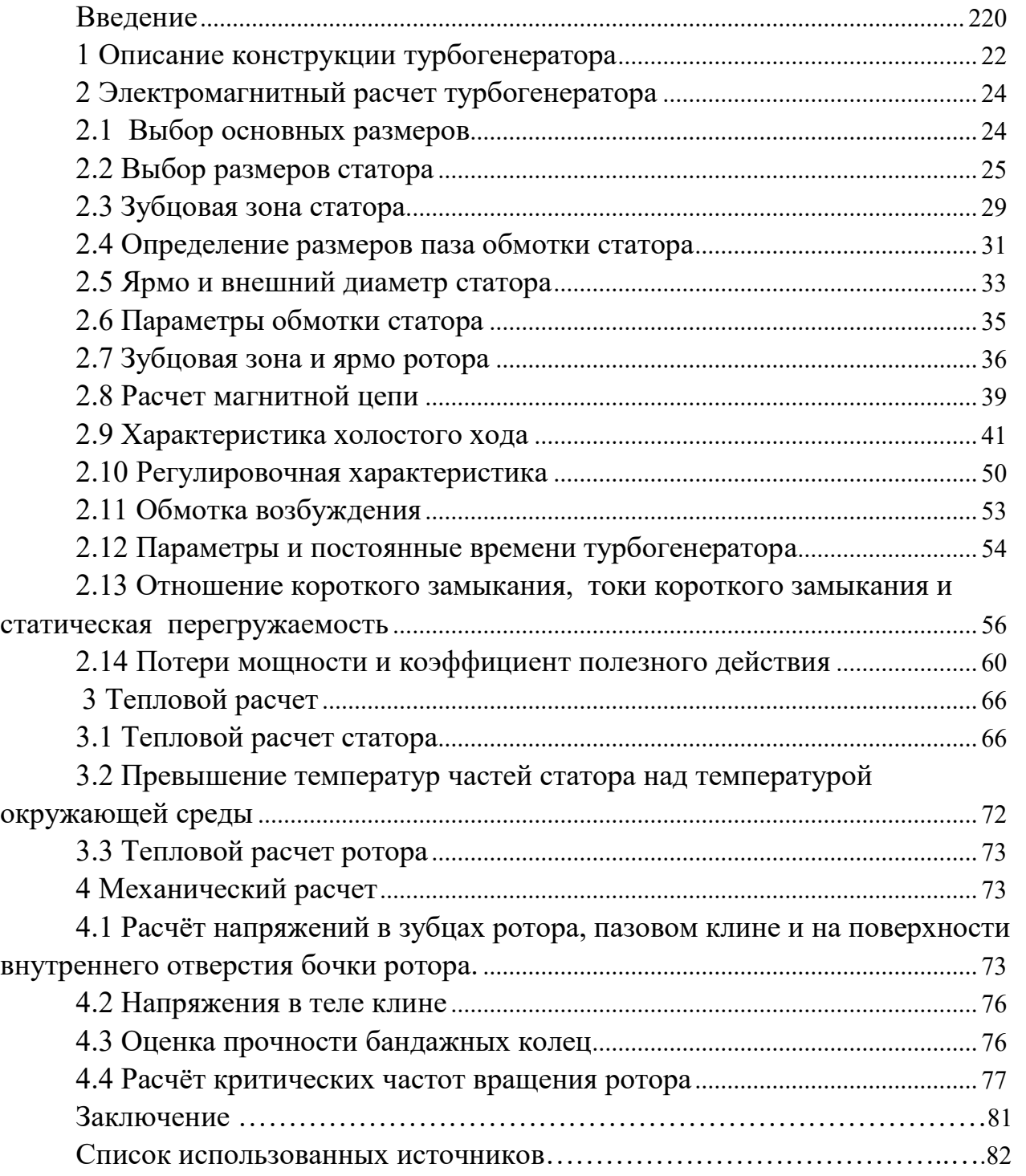

# ИСХОДНЫЕ ДАННЫЕ

1. Номинальная мощность -  $P = 63MB$ т;

2. Коэффициент мощности - соsф = 0.8;

3. Номинальное напряжение -  $U = 6.3$  кВ;

4. Частота -  $f = 50\Gamma$ ц;

5. Номинальная скорость вращения - n = 3000 об/мин.;

6. Отношение короткого замыкания – О.К.З. = 0.539 7.

7. Коэффициент полезного действия – 98.3%;

8. Переходное и сверхпереходное индуктивные сопротивления  $x^1 = 0.27$ 0.е.,  $x^{11} = 0.15$  o.e.;

 Охлаждение статора – косвенное водородное, охлаждение ротора – непосредственное форсированное водородное.

## **Введение**

<span id="page-19-0"></span>Турбогенераторами называют синхронные генераторы трёхфазного тока, приводимые во вращение паровой или газовой турбиной. В нашей стране турбогенераторами вырабатывается около 84% всей электрической энергии.

Турбогенераторы изготавливаются мощностью от нескольких МВт до 1200 МВт, при этом создание крупных турбоагрегатов даёт значительную экономию стоимости оборудования и сооружения электростанций. Технически наиболее совершенными, экономичными и надёжными считаются турбогенераторы мощностью 200 – 300 МВт.

Турбогенераторы мощностью до 120 МВт, а в последнее время и до 300 МВТ включительно, устанавливают на теплофикационных электростанциях ( ТЭЦ ). Турбогенераторы большой мощности (200–1200) МВт устанавливают на тепловых конденсационных электростанциях ( КЭС ).

В системе охлаждения турбогенераторов наибольшими преимуществами обладает водородное охлаждение по сравнению с воздушным охлаждением несмотря на сложность и дороговизну оборудования, процесса эксплуатации и необходимости вспомогательного оборудования. В связи с этим водородное охлаждение применяется в турбогенераторах мощностью 30 МВт и выше, на мощности меньше 30 МВт водородное охлаждение применять нецелесообразно.

## **1. Описание конструкции турбогенератора**

<span id="page-20-0"></span>В турбогенераторе, как и в любой другой электрической машине, различают активные и конструктивные части. К активным частям, непосредственно участвующим в процессе преобразования механической энергии в электрическую, относятся сердечник статора с трехфазной обмоткой и ротор с обмоткой возбуждения. К конструктивным частям, обеспечивающим надежную работу активных частей, относят корпус статора, наружные и внутренние щиты с уплотнениями, бандажный узел ротора, вентиляторы, газоохладители.

Главным фактором, определяющим особенности конструкции турбогенераторов, является высокая частота вращения, вызывающая большие механические напряжения в роторе. Поэтому ротор выполняется цельнокованым из высоколегированной стали, обладающей большой механической прочностью. Из-за отсутствия на роторе явновыраженных полюсов турбогенераторы относят к неявнополюсным машинам.

Турбогенераторы представляют собой вытянутую в длину электрическую машину с отношением длины бочки ротора к ее диаметру, составляющим от 2 до 6. Обмотка возбуждения расположена в радиальных пазах ротора. Лобовые части обмотки возбуждения удерживаются от перемещения под действием центробежных сил бандажным кольцам из высокопрочной стали.

Корпус статора с сердечником и обмоткой – наиболее громоздкая часть турбогенератора, масса которой в крупных машинах может превышать 300 тонн. Корпуса машин мощностью более 200 МВт выполняются составными.

В качестве охлаждающих агентов широкое распространение получили воздух, водород, дистиллированная вода и трансформаторное масло.

По принципу охлаждения все турбогенераторы делятся на генераторы с косвенным (поверхностным) охлаждением, непосредственным охлаждением проводников обмоток статора и ротора и со смешанным охлаждением.

В турбогенераторах с воздушным охлаждением потери на трение вращающегося ротора о воздух и вентиляционные потери составляют 25—35 % общих потерь. Быстрое увеличение потерь на трение с увеличением размеров бочки ротора (пропорционально диаметру ротора в четвертой степени) является одним из основным факторов, ограничивающих рост единичной мощности турбогенераторов с воздушным охлаждением. Использование в качестве охлаждающей среды водорода позволяет снизить указанные выше потери почти в 10 раз и повысить КПД генератора на 0,6—1,2%. Мощность машины при переводе ее с воздушного на водородное охлаждение можно увеличить примерно на 20 % при сохранении главных размеров. Косвенное водородное

21

охлаждение целесообразно применять для турбогенераторов мощностью 30–100 МВт. Наибольшая реализованная мощность генератора с косвенным водородным охлаждением составляет 150 МВт. Для машин мощностью ниже 30 МВт затраты на специальное оборудование не оправдываются преимуществами водородного охлаждения.

В турбогенераторах с водородным охлаждением стандартом предусматривается обязательное избыточное давление в корпусе не менее 0,5 $\cdot$ 10<sup>5</sup> Па. Чистота водорода у турбогенераторов с косвенным охлаждением должна быть не ниже 97%, у турбогенераторов с непосредственным охлаждением – не ниже 98%. Утечка водорода за сутки из корпуса при номинальном давлении в нем должна быть не более  $7-12$  м<sup>3</sup> для турбогенераторов мощностью  $30 - 800$  MBT и  $18 \text{ m}^3$  для турбогенераторов мощностью свыше 800 МВт. Так же при водородном охлаждении отсутствуют загрязнения машины, и становится возможным применение роторных обмоток с неизолированными лобовыми частями, что недопустимо для турбогенераторов с воздушным охлаждением.

Наряду с перечисленными преимуществами система водородного охлаждения обладает и существенными недостатками, прежде всего из-за взрывоопасной смеси водорода и воздуха. Наибольшего значения (около 0,6 МПа) давление внутри корпуса генератора достигает при взрыве гремучей смеси, состоящей из 28 % водорода и 72 % воздуха. Взрывобезопасность турбогенератора с водородным охлаждением обеспечивается следующими мерами:

- внутри корпуса поддерживается давление водорода, превышающее атмосферное, что предотвращает попадание воздуха внутрь машины;

 - корпус статора рассчитывают на испытательное давление до 1 МПа, чтобы взрыв при самых неблагоприятных условиях не повредил машины. Это приводит к почти двойному увеличению массы корпуса и наружных щитов турбогенератора с водородным охлаждением по сравнению с турбогенератором, охлаждаемым воздухом. Образование гремучей смеси в генераторе может быть лишь в процессе заполнения его водородом. Чтобы это предотвратить, применяют промежуточное заполнение машины углекислым газом. Так как статор выполняют взрывостойким и газоплотным, то практически без конструктивных изменений можно применять водород с повышенным давлением. При этом его плотность увеличивается и, следовательно, возрастает объемная теплоемкость. Коэффициент теплоотдачи с поверхности также возрастает, но несколько слабее, чем по линейной зависимости. Избыточное давление водорода в турбогенераторах различных типов составляет 0,05–0,5 МПа. При больших давлениях потери от трения вращающегося ротора о газ возрастают быстрее, чем

22

убывают потери на подачу водорода.

 В серию ТВФ входят турбогенераторы мощностью 63, 100 и ПО МВт. Турбогенераторы имеют непосредственное форсированное охлаждение обмотки ротора водородом и косвенное водородное охлаждение обмотки статора. Корпус статора — цилиндрический, сварной, газонепроницаемый, неразъемный. Сердечник статора собран на продольных ребрах из сегментов электротехнической стали и вдоль оси разделен вентиляционными каналами на пакеты. Ребра сердечника приварены к поперечным кольцам корпуса статора. С торцов сердечник статора закреплен нажимными кольцами из немагнитной стали. Для демпфирования электромагнитных потоков рассеяния лобовых частей обмоток статора под нажимными кольцами установлены медные экраны. Пазы статора – открытые, прямоугольные. Обмотка статора – трехфазная, двухслойная, стержневая, с укороченным шагом. Лобовые части обмотки — корзиночного типа. Стержни обмотки сплетены из сплошных прямоугольных медных проводников. Изоляция стержней непрерывная термореактивная. В пазах стержни закрепляются волнообразными прокладками и клиньями, а лобовые части обмотки — кронштейнами, кольцами и различными распорками. Линейные и нулевые выводы выведены из корпуса статора через изоляторы. Ротор изготовлен из цельной поковки. В бочке ротора профрезерованы прямоугольные пазы, в которые укладывается обмотка возбуждения из полосовой меди с присадкой серебра. Обмотка выполняется с непосредственным охлаждением витков водородом по схеме самовентиляции с забором водорода из зазора машины. В пазах обмотка закреплена клиньями. Лобовые части удерживаются бандажными кольцами, которые изготовляются из немагнитной стали. Контактные кольца насажены на изолированный конец вала за подшипником со стороны возбудителя. Токоподводы установлены в центральном осевом отверстии ротора. Они соединяются с обмоткой и контактными кольцами изолированными шинами и специальными изолированными болтами. Подшипник со стороны возбудителя — стоякового типа, выносной, с шаровым самоустанавливающимся вкладышем. Смазка подшипника принудительная. Масло подается под давлением из маслопровода турбины. Рядом с подшипником установлена щеточная траверса для подвода тока возбуждения на контактные кольца ротора. Для предотвращения утечки водорода из корпуса статора на наружных щитах генератора установлены масляные уплотнения вала. Заданное давление масла и необходимый перепад между давлениями водорода и уплотняющего масла автоматически поддерживается регуляторами при всех рабочих и переходных режимах работы турбогенераторов. Вентиляция турбогенератора осуществляется по замкнутому циклу. Циркуляция водорода обеспечивается двумя вентиляторами, установленными на валу ротора.

## **2. Электромагнитный расчет турбогенератора**

## <span id="page-23-1"></span><span id="page-23-0"></span>**2.1 Выбор основных размеров**

Полная номинальная мощность турбогенератора, МВА

 $S_H = P_H / cos \varphi_H$ , (1)

где *Р<sup>Н</sup>* – номинальная активная мощность генератора, МВт;

 $cos\varphi_H$  – номинальный коэффициент мощности;

*S*<sup>*H*</sup>=63/0,8=78,75 МВ·А.

Предварительно определяется внутренний диаметр статора  $D_{1\Pi}$  = 0,95 м.

Для заданного типа охлаждения обмоток и номинальной полной мощности выбираются ориентировочные значения линейной нагрузки *А* и магнитной индукции при холостом ходе *В*

 $A=8.10^4$  A/м;

 $B_{\delta} = 0.8$  Тл.

Предварительно вычисляется отношение короткого замыкания

 $OK3 = k_{HO}/x_{d}$ <sup>\*</sup>, (2)

где *kНО* – коэффициент насыщения магнитной цепи от потока холостого хода, *kНО*=1,2;

*хd\** – синхронное индуктивное сопротивление обмотки статора по продольной оси;

*ОКЗ*=0,539.

Вычисляется немагнитный зазор между статором и ротором (предварительно), м

$$
\delta = 6,95 \cdot OK3 \cdot \frac{A \cdot D_1^{1.5}}{B_{\delta}} \cdot 10^{-7},
$$
  

$$
\delta = 6,95 \cdot 0,539 \cdot \frac{8 \cdot 10^4 \cdot 0,95^{1.5}}{0.8} \cdot 10^{-7} = 0,037 \text{ M}.
$$
 (3)

Предварительный диаметр бочки ротора *D2П*, м,

$$
D_{2II} = D_{1II} - 2 \cdot \delta,
$$
  
\n
$$
D_{2II} = 0.95 - 2 \cdot 0.037 = 0.876 \text{ m}.
$$
\n(4)

Окончательный диаметр бочки ротора *D2* выбирается из нормализованного ряда и принимается

*D2=*0,93 м.

Окончательное значение внутреннего диаметра статора *D1*, м,

$$
D_1 = D_2 + 2 \cdot \delta,\tag{5}
$$

 $D_1$ = 0,93 + 2 $\cdot$ 0,037 = 1,004 м.

Длина магнитопровода (сердечника) статора (предварительно), м,

$$
l_{1H} = \frac{0.9 \cdot S_H}{k_{01} \cdot \Omega \cdot D_1^2 \cdot A \cdot B_\delta},\tag{6}
$$

где *k0*1 – обмоточный коэффициент (принимается *k0*1=0,92, т.к. применяются стержневые обмотки);

$$
\Omega - \text{yrobar} \text{ ckopocr, } pa\pi/c,
$$
\n
$$
\Omega = 2 \cdot \pi \cdot n_H / 60,
$$
\n
$$
\Omega = 2 \cdot 3,14 \cdot 3000/60 = 314,159 \text{ pa } c;
$$
\n
$$
n_H - \text{номинальная частота вращения, об/мин;\n
$$
l_{1H} = \frac{0,9 \cdot 78,75 \cdot 10^6}{0,92 \cdot 314,159 \cdot 1,004^2 \cdot 8 \cdot 10^4 \cdot 0,8} = 3,8 \text{ M}.
$$
\n(7)
$$

Длина бочки принимается на 150 мм больше длины сердечника статора. Это делается для уменьшения магнитного насыщения ротора.

Длина бочки ротора (предварительно) *l2П*, м

$$
l_{2II} = l_{III} + 0,15,
$$
  
\n
$$
l_{2II} = 3,8 + 0,15 = 3,95 \text{ m}.
$$
\n(8)

На экономические показатели машины и её параметры влияет выбранное отношение длины к диаметру как статора, так и ротора

$$
\lambda_1 = l_{111}/D_1 \n\lambda_1 = 3,8/1,004 = 3,78 \n\lambda_2 = l_{211}/D_2 \n\lambda_2 = 3,95/0,93 = 4,25.
$$
\n(9)

Вычисленное отношение  $\lambda_l$  находится в допустимых пределах.

## **2.2 Выбор размеров статора**

<span id="page-24-0"></span>Статор состоит из сердечника и обмотки. Обмотка статора в турбогенераторах обычно трехфазная и соединена в звезду.

Номинальное фазное напряжение, В, при соединении обмотки в звезду

$$
U_{1H\phi} = \frac{U_{1H}}{\sqrt{3}}\,,\tag{10}
$$

где *U1Н* – номинальное линейное напряжение, В;

$$
U_{1H\phi} = \frac{6300}{\sqrt{3}} = 3637 \text{ B}.
$$

Номинальный фазный ток, А

$$
I_{1H\phi} = \frac{S_H}{m \cdot U_{1H\phi}},\tag{11}
$$

где *m –* число фаз обмотки статора турбогенератора (равно трем);

$$
I_{1H\phi} = \frac{78,75 \cdot 10^6}{3 \cdot 3637} = 7217 \text{ A}.
$$

Число параллельных ветвей *a* принимается равное *a=2.*

В проектируемом турбогенераторе мощностью 63 МВт применяется стержневая петлевая двухслойная обмотка. В стержневой петлевой двухслойной обмотке число эффективных проводников в пазу *uП1*=2.

Объем тока в пазу статора, А,

$$
I_{\Pi} = I_{1H\phi} \cdot \frac{u_{\Pi1}}{a},
$$
  
\n
$$
I_{\Pi} = 7217 \cdot \frac{2}{2} = 7217 \text{ A}.
$$
\n(12)

Предварительно пазово деление статора, м,  

$$
t_{III} = I_{II}/A,
$$
 (13)

$$
t_{\text{1T}} = \frac{7217}{8.10^4} = 0,09 \text{ M}.
$$

Предварительное число пазов (зубцов) статора

$$
Z_{1H} = \frac{\pi \cdot D_1}{t_{1H}},
$$
\n(14)

$$
Z_{1II} = \frac{3,14 \cdot 1,004}{0,09} = 35.
$$

Число пазов в симметричной обмотке принимается *Z1*=36. Тогда число пазов на полюс и фазу

$$
q_1 = Z_1/(2 \cdot p \cdot m),
$$
  
\n $q_1 = 36/(2 \cdot 1 \cdot 3) = 6.$  (15)

После этого уточняется пазовое деление статора, м,

$$
t_1 = \frac{\pi \cdot D_1}{Z_1},\tag{16}
$$

$$
t_1 = \frac{3,14 \cdot 1,004}{36} = 0,088 \text{ M}.
$$

Отношение немагнитного зазора к пазовому делению

$$
\delta t_1 = 0.037/0.088 = 0.42. \tag{17}
$$

Число последовательно соединенных витков фазы статора

$$
w_l = p \cdot q_l \cdot u_{l1}/a, \tag{18}
$$

$$
w_1 = 1.6.2/2 = 6.
$$

Полюсное деление, выраженное в пазовых делениях  $\tau = Z_1/(2 \cdot p),$  (19)  $\tau = 36/(2 \cdot 1) = 18.$ 

Шаг обмотки (расстояние между началом и концом одной секции) выполняется укороченный, т.е. *y < τ*. Укорочение шага позволяет уменьшить в кривой ЭДС амплитуды пятой и седьмой гармоник. Принимается укорочение шага  $\beta$  = 0,83, тогда шаг обмотки по пазам

$$
y = \beta \cdot \tau = 0,83.18 = 14,94. \tag{20}
$$

Полученное значение шага *y* округляется до ближайшего целого числа *y*=15 и определяется действительное значение укорочения шага

$$
\begin{aligned} \beta &= y/\tau, \\ \beta &= 15/18 = 0,83333. \end{aligned} \tag{21}
$$

Обмотка статора изображена на рисунке 1.

Коэффициент укорочения обмотки

$$
k_{y1} = \sin{\frac{y}{\tau} \cdot \frac{\pi}{2}},
$$
  
\n
$$
k_{y1} = \sin{\left(\frac{15}{18} \cdot \frac{180}{2}\right)} = 0,966.
$$
\n(22)

Коэффициент распределения обмотки

$$
k_{p1} = \frac{0.5}{q_1 \cdot \sin \frac{30^0}{q_1}},
$$
  
\n
$$
k_{p1} = \frac{0.5}{6 \cdot \sin \frac{30^0}{6}} = 0.956.
$$
\n(23)

Обмоточный коэффициент статора

$$
k_{01} = ky1 \cdot kp1,
$$
  
\n
$$
k_{01} = 0,966 \cdot 0,956 = 0,923.
$$
\n(24)

Уточняется линейная нагрузка генератора, А/м,

$$
A = \frac{6 \cdot w_1 \cdot I_{1H\phi}}{\pi \cdot D_1} \tag{25}
$$

 $\frac{6 \cdot 6 \cdot 7217}{2 \cdot 14 \cdot 1004} = 82413 \cdot 10^{4}$  $A = \frac{6 \cdot 6 \cdot 7217}{3,14 \cdot 1,004} = 82413 \cdot 10^4$ . А/м.

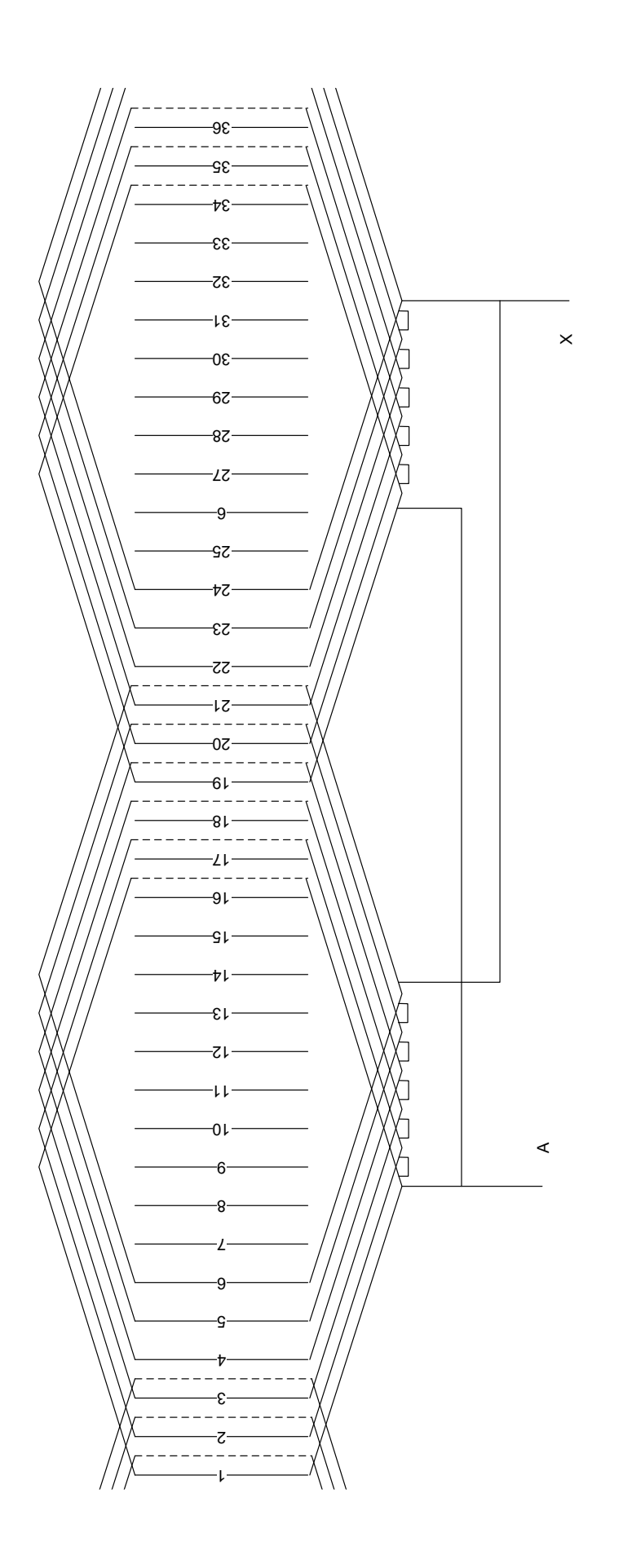

Рисунок 1 – Схема обмотки статора

Полученное значение линейной нагрузки близко к ранее выбранному  $($ п. 2.1).

Магнитный поток основной гармонической при холостом ходе, Вб

$$
\Phi = \frac{U_{1H\phi}}{4,44 \cdot f_1 \cdot w_1 \cdot k_{01}},
$$
\n
$$
\Phi = \frac{3637}{4,44 \cdot 50 \cdot 6 \cdot 0,923} = 3 \text{ B6}.
$$
\n(26)

Уточняется предварительная длина сердечника статора *l1П, м*

$$
l_{III} = \Phi/(D_I \cdot B_{\delta}),
$$
  
\n
$$
l_{III} = 3 / (1,004 \cdot 0,82) = 3,7 \text{ M}.
$$
\n(27)

Сердечник статора по длине разбивается на отдельные пакеты, разделенные между собой вентиляционными каналами. Длина вентиляционных каналов и пакетов стали принимается *lПАК* = 40 мм, а радиальные вентиляционные каналы между ними – длиной  $b_K = 5$  мм.

Число пакетов в сердечнике статора

$$
n_{\Pi} = l_{\Pi} / (l_{\Pi A K} + b_{K}),
$$
  
\n
$$
n_{\Pi} = 3,7/(0,04+0,005) = 82,2.
$$
\n(28)

Число  $n_{\Pi}$  округляется до ближайшего целого, т.о.  $n_{\Pi} = 82$ .

Длина стали сердечника статора (без каналов), м

$$
l_C = (n_{\Pi} - 2) \cdot l_{\Pi AK} + 2 \cdot l_{\Pi AK.KP},
$$
\n
$$
l = 25 \text{ cm}.
$$
\n(29)

где длина крайних пакетов *lПАК.КР*=25 мм;

 $l<sub>C</sub>=(82-2) \cdot 0,04+2 \cdot 0,025=3,25$  м.

Полная длина сердечника статора с учетом вентиляционных каналов, м

$$
l_1 = l_C + b_K \cdot (n_{\Pi} - 1),
$$
  
\n
$$
l_1 = 3,25 + 0,005 \cdot (82 - 1) = 3,7 \text{ m}.
$$
 (30)

## <span id="page-28-0"></span>**2.3 Зубцовая зона статора**

Для сердечника статора применяется горячекатаная сталь марки 1513. Сердечник статора изготавливают из листов электротехнической стали толщиной 0,5 мм.

Магнитная индукция в коронке зубца статора при холостом ходе, Тл,

$$
B_{ZI} = 1,95
$$
 T<sub>II</sub>.

Предварительное значение ширины коронки зубца, м,

$$
b'_{Z1} = \frac{\Phi}{(2/\pi) \cdot 3 \cdot q_1 \cdot B_{Z1} \cdot l_C \cdot k_C},
$$
\n(31)

где *k<sup>С</sup>* – коэффициент заполнения сердечника сталью, *k<sup>С</sup>* =0,93;

$$
b'_{Z1} = \frac{3}{(2/3,14)\cdot 3\cdot 6\cdot 1,95\cdot 0,93\cdot 3,25} = 0,044 \text{ M}.
$$

Предварительная ширина паза статора, м,

$$
b'_{II1} = t_1 - b'_{ZI},
$$
  
\n
$$
b'_{II1} = 0.088 - 0.044 = 0.044 \text{ M}.
$$
\n(32)

Общий размер толщины изоляции в пазу по ширине паза с учетом прокладок и зазора на укладку для напряжения 6,3 кВ

*Ш*=6,6 мм.

#### **2.4 Определение размеров паза обмотки статора**

<span id="page-29-0"></span>Стержень обмотки состоит из отдельных элементарных проводников, образующих по условиям транспозиции два одинаковых вертикальных ряда или столбца.

Предварительная ширина изолированного элементарного проводника, м,

$$
b'_{H} = (b'_{H1} - \delta_{III})/2,
$$
  
\n
$$
b'_{H} = (0,044 - 0,0066)/2 = 18,7 \cdot 10^{-3} \text{ M}.
$$
\n(33)

Ширина голого элементарного проводника (предварительно), м,

$$
b'_{3}=b'_{H}-\delta_{3},\tag{34}
$$

где  $\delta_3$  –двусторонняя толщина изоляции проводника по ширине,  $\delta_3$  =

$$
0,27 \text{mm};
$$
  
 $b'_{3}=0,0187-0,00027=18,43 \cdot 10^{-3} \text{ m}.$ 

Определенное значение ширины элементарного проводника округляется до ближайшего стандартного значения, т.о. *bЭ*=0,0125 м.

Затем уточняется ширина паза статора, м,

$$
b_{III} = 2 \cdot (b_3 + \delta_3) + \delta_{III},
$$
  
\n
$$
b_{III} = 2 \cdot (0.0125 + 0.00027) + 0.0066 = 0.03214 \text{ m}.
$$
  
\n
$$
\text{Ширина зубца стагора, M,}
$$
\n(35)

$$
b_{ZI} = t_I - b_{III},
$$
  
\n
$$
b_{ZI} = 0.088 - 0.03214 = 0.05586 \text{ m}.
$$
\n(36)

Уточняется индукция в зубце статора, Тл,

$$
B_{Z1} = \frac{\Phi}{(2/\pi) \cdot 3 \cdot q_1 \cdot b_{Z1} \cdot l_C \cdot k_C},
$$
  
\n
$$
B_{Z1} = \frac{3}{(2/3, 14) \cdot 3 \cdot 6 \cdot 0, 05586 \cdot 3, 25 \cdot 0, 93} = 1,55 \text{ T.}
$$
\n(37)

Полученное значение индукции находится в рекомендуемых пределах.

Высота элементарного проводника, и его площадь сечения

$$
a_3 = 2,5
$$
 nm;  
 $s_3 = 30,7$  nm<sup>2</sup>.

Плотность тока в стержне обмотки статора,  $A/m^2$ ,

$$
\Delta_1 = \sqrt{\frac{4 \cdot \theta_H \cdot \gamma_\theta \cdot \lambda_H}{k_\phi \cdot b_{M1} \cdot \delta_{III}}} \quad , \tag{38}
$$

где  $\theta_{II}$ =45 °C – допустимый перепад температур в пазовой изоляции;  $\gamma_{\theta}$ =4,6·10<sup>7</sup> 1/(Ом·м) – удельная электропроводность меди при расчетной температуре 75 °С;

 $\lambda_H$  – удельная теплопроводность термореактивной изоляции  $\lambda_H$ =0,26 Вт/(мград);

 $k_{\phi}$  – коэффициент вытеснения тока (коэффициент Фильда)  $k_{\phi}$  =1,25; *bМ1* – суммарный размер элементарных проводников без изоляции по ширине паза, м, т.к. стержень из двух столбцов, то

$$
b_{M1} = 2 \cdot b_3,
$$
\n
$$
b_{M1} = 2 \cdot 0.0125 = 0.025 \text{ m};
$$
\n
$$
\Delta_1 = \sqrt{\frac{4 \cdot 45 \cdot 4.6 \cdot 10^7 \cdot 0.26}{1.25 \cdot 0.025 \cdot 0.0066}} = 3.23 \cdot 10^6 \text{ A/m}.
$$
\n(39)

Полученное значение плотности тока входит в рекомендуемые пределы

$$
(3\div 4,2)\cdot 10^6
$$
 A/m<sup>2</sup>.

Площадь сечения стержня (предварительно), м<sup>2</sup>,

$$
s'_{1} = \frac{I_{1H\phi}}{a \cdot \Delta_{1}},
$$
  
\n
$$
s'_{1} = \frac{7217}{2 \cdot 3, 23 \cdot 10^{6}} = 11, 2 \cdot 10^{-4} \text{ m}^{2}.
$$
\n(40)

Число элементарных проводников в стержне

м,

$$
m_3 = s'_1 / s_3,
$$
  
\n
$$
m_3 = 11, 2 \cdot 10^{-4} / 30, 7 \cdot 10^{-6} = 36, 5.
$$
\n(41)

Полученное значение *m<sup>Э</sup>* округляют до ближайшего целого четного числа, т.о. *m<sup>Э</sup> =*36.

После этого уточняются сечение стержня, м<sup>2</sup>, плотность тока,  $A/M^2$ , и коэффициент *k<sup>ф</sup>*

$$
s_1 = s_3 \cdot m_3,
$$
  
\n
$$
s_1 = 30, 7 \cdot 10^{-6} \cdot 36 = 11,05 \cdot 10^{-4} \text{ m}^2,
$$
\n(42)

$$
\Delta_1 = I_{I H \phi} / (a \cdot s_I), \tag{43}
$$

$$
\Delta_1 = 7217/(2.11,05.10^{-4}) = 3,26.10^{6} \text{ A/m}^2,
$$
  
\n
$$
k_{\phi} = 1 + 10,7(b_{\text{M1}} \cdot \text{m} \cdot \text{s} / b_{\text{III}})^2 a_3^{-4} \cdot 10^{6},
$$
\n(44)

$$
k_{\phi} = 1 + 10,7(0,025.36/0,03214)^{2} \cdot (2,5.10^{-3})^{4} \cdot 10^{6} = 1,01.
$$

Стержни в пазу крепятся с помощью клина. Высота клина *hКЛ1*  выбирается в зависимости от ширины паза, м,

$$
h_{KJII} = 0,7 \cdot b_{III} ,h_{KJII} = 0,7 \cdot 0,03214 = 0,022 \text{ m}.
$$
 (45)

Высота всех изолированных элементарных проводников одного стержня,

$$
h_H = a_H \cdot (m_{3B} + 1) \tag{46}
$$

где *mЭВ* –число элементарных проводников по высоте одного стержня

$$
m_{3B} = m_3/2,
$$
  
\n
$$
m_{3B} = 36/2 = 18;
$$
  
\n
$$
a_H = a_3 + \delta_3
$$

где *<sup>Э</sup>* =0,27 мм– двусторонняя толщина изоляции проводника по высоте,

$$
a_H
$$
=2,5 + 0,27 = 2,77 mm,  
 $h_H$  =2,77·10<sup>-3</sup>(18+1) = 0,053 m.

Высота паза статора при двух одинаковых стержнях, размещенных в пазу,

м,

$$
h_{III} = 2 \cdot h_{II} + \delta_h + 2 \cdot 0.02 \cdot 10^{-3} \cdot m_{\partial B} + h_{K\pi I}, \tag{47}
$$

где *<sup>h</sup>* – общий размер толщины изоляции в пазу по высоте паза с учетом прокладок и зазора на укладку  $\delta_h = 0.0315$  м;

$$
h_{III}
$$
=2. 0,053+0,0315+2. 0,02 10<sup>-3</sup>·18+0,014 = 0,152 m.

Далее, проверяются отношения высоты паза к его ширине

$$
h_{\Pi l'} b_{\Pi l},
$$
  
0,152/0,03214=4,7. (48)

Отношение высоты паза к его диаметру

$$
h_{\Pi l}/D_1, 0,152/1,004 = 0,15.
$$
 (49)

Данные отношения находятся в допустимых пределах.

<span id="page-31-0"></span>Сечение паза статора изображено на рисунке 2. Спецификация паза приведена в таблице 1.

### **2.5 Ярмо и внешний диаметр статора**

По рекомендациям принимается индукция в ярме статора при холостом

XOJE *B<sub>al</sub>*, Tπ,  
\n*B<sub>al</sub>* = 1,4 Tπ.  
\nBhicora *apma* craropa, *M*,  
\n
$$
h_{a1} = \frac{\Phi}{2 \cdot l_c \cdot k_c \cdot B_{a1}},
$$
\n(50)  
\n
$$
h_{a1} = \frac{3}{2 \cdot 3, 25 \cdot 0, 93 \cdot 1, 4} = 0,36
$$
 M.

Внешний диаметр сердечника статора, м,

$$
D_a = D_1 + 2 \cdot (h_{a1} + h_{B1})
$$
  
\n
$$
D_a = 1,004 + 2 \cdot (0,36 + 0,152) = 2,028 \text{ M}.
$$
\n(51)

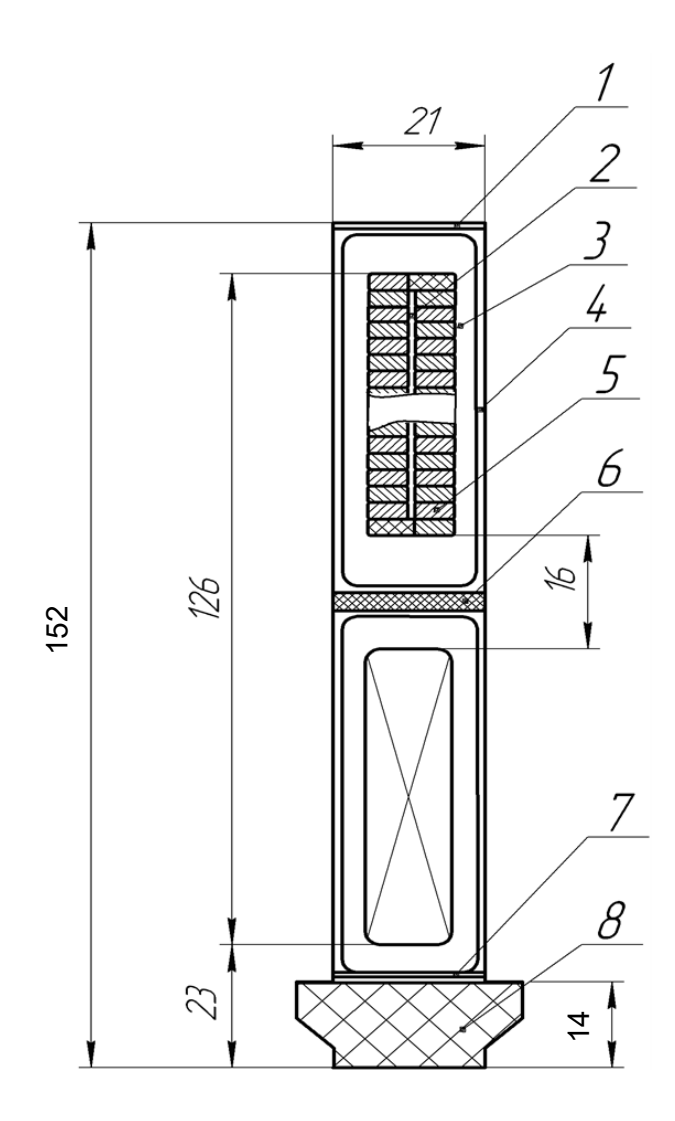

Рисунок 2 – Паз статора

|                       |                               | Размер, мм         |                 |
|-----------------------|-------------------------------|--------------------|-----------------|
| $\Pi$ <sub>03</sub> . | Наименование                  | $\Pi$ <sup>O</sup> | $\overline{10}$ |
|                       |                               | ширине             | высоте          |
|                       | Прокладка между полустержнями | 0,5                |                 |
|                       | Изоляция корпуса              |                    |                 |
|                       | Полупроводящее покрытие       |                    |                 |
|                       | Прокладка на дно паза         |                    |                 |
|                       | Проводник изолированный       | 2x12,5             | $18\times2,5$   |
|                       | Прокладка между стержнями     |                    |                 |
|                       | Прокладка под клин            |                    |                 |
| 8                     | Клин                          |                    |                 |

Таблица 1 – Спецификация паза статора

Полученное значение внешнего диаметра необходимо округлить до второго знака после запятой (т.е. до целых сантиметров), т.о. *Dа=*2,03 м.

Уточняется высота ярма статора, м,

$$
h_{a1} = \frac{D_a - D_1 - 2 \cdot h_{T1}}{2} ,
$$
\n
$$
h_{a1} = \frac{2,03 - 1,004 - 2 \cdot 0,152}{2} = 0,361 \text{ M}.
$$
\n
$$
\text{Iipopergmatrix}\ \text{orthomeme}
$$
\n
$$
D_a/D_I = 2,03/1,004 = 2,0 .
$$
\n(53)

Полученное значение отношения находится в допустимых пределах  $(D<sub>a</sub>/D<sub>1</sub>=2-2,1).$ 

#### <span id="page-33-0"></span>**2.6 Параметры обмотки статора**

Под параметрами обмотки статора понимают активное и индуктивные сопротивления фазы обмотки. Длина витка обмотки статора, м,

$$
l_{BI} = 2 \cdot (l_I + l_{IJI}) ,
$$
\n
$$
r_{IJK} \approx 2, 5 \cdot D_I - \text{длина лобовых частей обмотки статора},
$$
\n
$$
l_{IJI} \approx 2, 5 \cdot 1,004 = 2,51 \text{ m};
$$
\n
$$
l_{BI} = 2 \cdot (3,7+2,51) = 12,42 \text{ m}.
$$
\n(54)

Активное сопротивление фазы обмотки статора, Ом, при расчетной температуре 75С

$$
r_{1(75)} = \frac{w_1 \cdot l_{B1} \cdot 10^{-6}}{46 \cdot a \cdot s_1},
$$
  
\n
$$
r_{1(75)} = \frac{6 \cdot 12, 42 \cdot 10^{-6}}{46 \cdot 2 \cdot 11, 05 \cdot 10^{-4}} = 0, 73 \cdot 10^{-3} \text{ OM},
$$
\n(55)

в относительных единицах (о.е.)

$$
r_{1(75)^*} = r_{1(75)} \cdot \frac{I_{1H\phi}}{U_{1H\phi}} ,
$$
\n
$$
r_{1(75)^*} = 0, 73 \cdot 10^{-3} \cdot \frac{7217}{3637} = 1, 45 \cdot 10^{-3} .
$$
\n(56)

Индуктивное сопротивление пазового рассеяния в относительных единицах с учетом рассеяния по коронкам зубцов, (о.е.)

$$
x_{1\pi^*} = 0.47 \cdot \left(\frac{w_1}{10}\right)^2 \cdot \frac{l_{\sigma 1} \cdot l_{1H\phi}}{Z_1 \cdot U_{1H\phi}} \cdot \frac{3 \cdot \beta + 1}{4} \cdot \left(\frac{h_{11} + 3 \cdot h_4}{3 \cdot b_{\pi 1}} + \frac{\delta}{2 \cdot t_1 + \delta/2} + 0.2\right),\tag{57}
$$

где *l<sup>1</sup>=l1*–*0,2b<sup>К</sup>n<sup>К</sup>* – расчётная длина пазового рассеяния с учётом вентиляционных каналов  $(n_K=n_H -1$  – число вентиляционных каналов сердечника статора);

 $\delta_{cth}$  – двухсторонняя толщина изоляции стержня по высоте

$$
h_{11} = 2 \cdot h_u + \delta_{ct,h} + \delta_{np}
$$
\n
$$
\delta_{ct,h} = 10,8 + 0,02 \cdot m_{3B} \text{ MM}^{\prime},
$$
\n
$$
\delta_{np} - \text{rollumula } \text{ d}p \text{ okitajku } \text{ weakay } \text{ crepkhamu } / \delta_{np} = 5 \text{ MM}^{\prime});
$$
\n
$$
h_4 = h_{k\pi} + \delta_{ct,h} / 2 + \delta_{np,k} - \text{ pasmepbi } \text{ lasa, } (\delta_{np,k} - \text{ rollumu})
$$
\n
$$
/ \delta_{np,k} = 1 \text{ MM}^{\prime});
$$
\n
$$
n_K = 82 - 1 = 81,
$$
\n
$$
\delta_{ct,h} = 10,8 + 0,02 \cdot 8 = 10,96 \text{ MM},
$$
\n
$$
l_{\sigma l} = 3,7 - 0,2 \cdot 0,005 \cdot 81 = 3,619 \text{ M},
$$
\n
$$
h_{11} = 2 \cdot 0,022 + 0,01096 + 0,005 = 0,06 \text{ M},
$$
\n
$$
h_4 = 0,014 + 0,01096 / 2 + 0,001 = 0,0205 \text{ M},
$$
\n
$$
x_{\Pi1*} = 0,47 \cdot \left(\frac{6}{10}\right)^2 \cdot \frac{3,619 \cdot 7217}{36 \cdot 3637} \cdot \frac{3 \cdot 0,82 + 1}{4} \cdot \left(\frac{0,06 + 3 \cdot 0,0205}{3 \cdot 0,01994} + \frac{0,037}{2 \cdot 0,04 + 0,037 / 2} + 0,2\right) = 0,027
$$

Индуктивное сопротивление рассеяния лобовых частей обмотки при бандажах ротора, выполненных из немагнитного материала

$$
x_{\scriptscriptstyle \sqrt{11^*}} = 3,23 \cdot \left( \frac{w_1 \cdot k_{01}}{10} \right)^2 \cdot \frac{I_{1H\phi}}{U_{1H\phi}} \cdot l_{\scriptscriptstyle \sqrt{11}} \cdot 10^{-2} , \qquad (58)
$$

где *lЛ1 <sup>=</sup>2,5·D1 -* длина лобовой части полувитка обмотки, м  $l_{\overline{J}} = 2.5 \cdot 1,004 = 2.51$  M, 2 2  $x_{\text{M1*}} = 3,23 \cdot \left(\frac{6 \cdot 0,923}{10}\right)^2 \cdot \frac{7217}{3637} \cdot 2,51 \cdot 10^{-2} = 0,049$ Полюсное деление, м 2  $=\frac{\pi \cdot D_1}{\pi P}$  $\tau = \frac{\pi}{\sqrt{2}}$  $,$  (59)  $\tau = \frac{3,14 \cdot 1,004}{2} = 1,58 \text{ M}.$ 

Индуктивное сопротивление взаимной индукции

$$
x_{ad^*} = \frac{\sqrt{2}}{\pi} \cdot \mu_0 \cdot \frac{k_{01}}{k_{\delta}} \cdot \frac{\tau}{\delta} \cdot \frac{A}{B_{\delta}},
$$
(60)

где  $\mu_0$ =4 $\cdot \pi \cdot 10^{-7}$  – магнитная проницаемость вакуума;

 $k's=1,1$  – предварительное значение коэффициента воздушного зазора

$$
x_{ad^*} = \frac{\sqrt{2}}{3,14} \cdot 4 \cdot 3,14 \cdot 10^{-7} \cdot \frac{0,923}{1,1} \cdot \frac{1,58}{0,037} \cdot \frac{8,24 \cdot 10^4}{0,82} = 1,59.
$$

Индуктивное сопротивление дифференциального рассеяния, в о.е.

$$
x_{\partial u\phi 1^*} = 0,375 \cdot \frac{\delta \cdot t_1}{q_1 \cdot b_{M1} \cdot \tau} \cdot x_{ad^*},
$$
  
\n
$$
x_{\partial u\phi 1^*} = 0,375 \cdot \frac{0,037 \cdot 0,088}{6 \cdot 0,025 \cdot 1,5} \cdot 1,59 = 0,006.
$$
  
\n(61)

Индуктивное сопротивление рассеяния, о.е.

$$
x_{\sigma I} = x_{\Pi I} + x_{\Pi I} + x_{\partial u \phi I},
$$
  
\n
$$
x_{\sigma I} = 0.027 + 0.049 + 0.006 = 0.082.
$$
\n(62)

## **2.7 Зубцовая зона и ярмо ротора**

<span id="page-35-0"></span>Длина бочки ротора *l2* предварительно была определена при выборе основных размеров формула (8). Теперь ее следует уточнить в соответствии со значением *l1*, рассчитанным по формуле (30), м,

$$
l_2 = l_1 + 0,15,
$$
  
\n
$$
l_2 = 3,7 + 0,15 = 3,85 \text{ m}.
$$
 (63)

Возможное число пазовых делений, равномерно распределенных по всей окружности ротора, ориентировочно принимается

$$
Z'_{2} = 45 \cdot D_{2},
$$
  
rate  $D_{2}$  – диаметр ротора, м;  
 $Z'_{2} = 45 \cdot 0.93 = 41.85.$  (64)

Принимаем Z'<sub>2</sub>= 36.

Число реальных (обмотанных) пазов

$$
Z_2 = \gamma \cdot Z'_2, \tag{65}
$$

где  $\gamma$  – отношение обмотанной части окружности ротора к полной,

$$
\gamma=0.67;
$$
  
Z<sub>2</sub>= 0.67.36 = 24.

Число катушек обмотки ротора на один полюс

$$
q_2 = Z_2/(2 \cdot 2 \cdot p),
$$
  
 
$$
q_2 = 24/(2 \cdot 2 \cdot 1) = 6.
$$
 (66)

По известным кривым принимаются следующие отношения

*hП2/D<sup>2</sup>* = 0,19, *bП2/bZ2 =* 2,7. Глубина паза, м, *hП2*=( *hП2/D2*)*D2*, (67) *hП2*= 0,190,93= 0,177 м.

Пазовое деление в основании зубцов ротора, м,

$$
t'_{2} = \pi \cdot (D_{2} - 2 \cdot h_{\Pi 2}) / Z'_{2},
$$
  
\n
$$
t'_{2} = 3,14 \cdot (0,93 - 2 \cdot 0,177) / 36 = 0,05 \text{ m}.
$$
 (68)

Принимается паз ротора с параллельными стенками и предварительно

определяются 
$$
b_{\text{II2}}
$$
, м и  $b'_{\text{Z2}}$ , м,  
\n $b'_{\text{Z2}} = t'_{\text{2}}/(b_{\text{II2}}/b'_{\text{Z2}}+1)$ , (69)

$$
b'_{Z2} = 0.05/(2.7+1) = 0.0135 \text{ m},
$$
  
\n
$$
b_{H2} = t'_{2} - b'_{Z2}
$$
 (70)

$$
b_{\text{H2}} = t_2 - b_{\text{Z2}} ,
$$
  
\n
$$
b_{\text{H2}} = 0,05 - 0,0135 = 0,037 \text{ M}.
$$
 (70)
Ориентировочная ширина провода обмотки возбуждения *b'2*, м,

$$
b'_{2}=b_{II2}-\delta_{III2}, \t\t(71)
$$

где *Ш2* – общая двусторонняя толщина изоляции по ширине паза (*Ш2=*  3,7мм);

 $b<sub>2</sub> = 0,037 - 0,0037 = 0,0333$  м.

Принимается провод прямоугольного сечения, шириной *b <sup>2</sup>=*0,0315 м. Уточняется ширина паза ротора, м,

$$
b_{\text{II2}}=b_2+\delta_{\text{III2}},
$$
  
\n
$$
b_{\text{II2}}=0.0315+0.0037=0.0352 \text{ M}.
$$
\n(72)

Тогда ширина зубца в наиболее узком месте, м,

$$
b'_{Z2} = t'_{2} - b_{\Pi 2},
$$
  
\n
$$
b'_{Z2} = 0,05 - 0,0352 = 0,0148 \text{ m}.
$$
\n(73)

Ширина зубца в наиболее узком месте соответствует требуемым нормам.

Сечение паза ротора изображено на рисунке 3. Его спецификация в таблице 2.

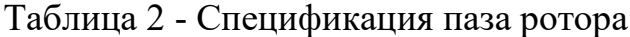

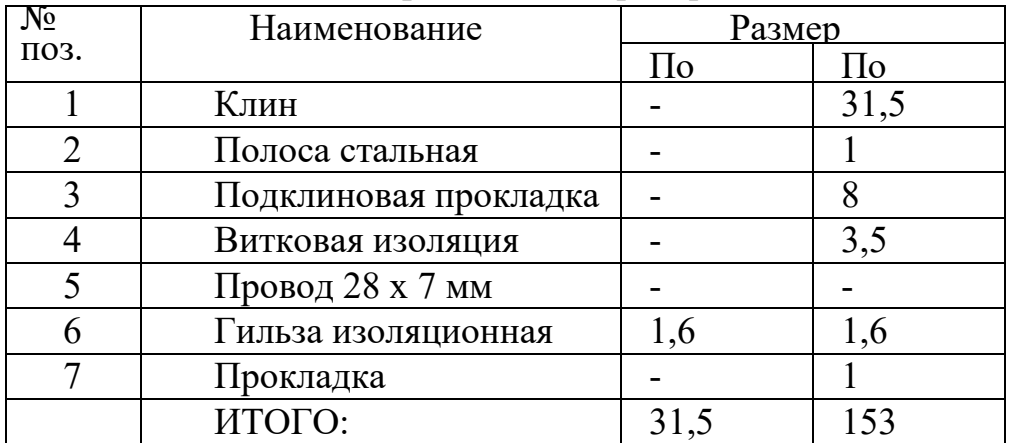

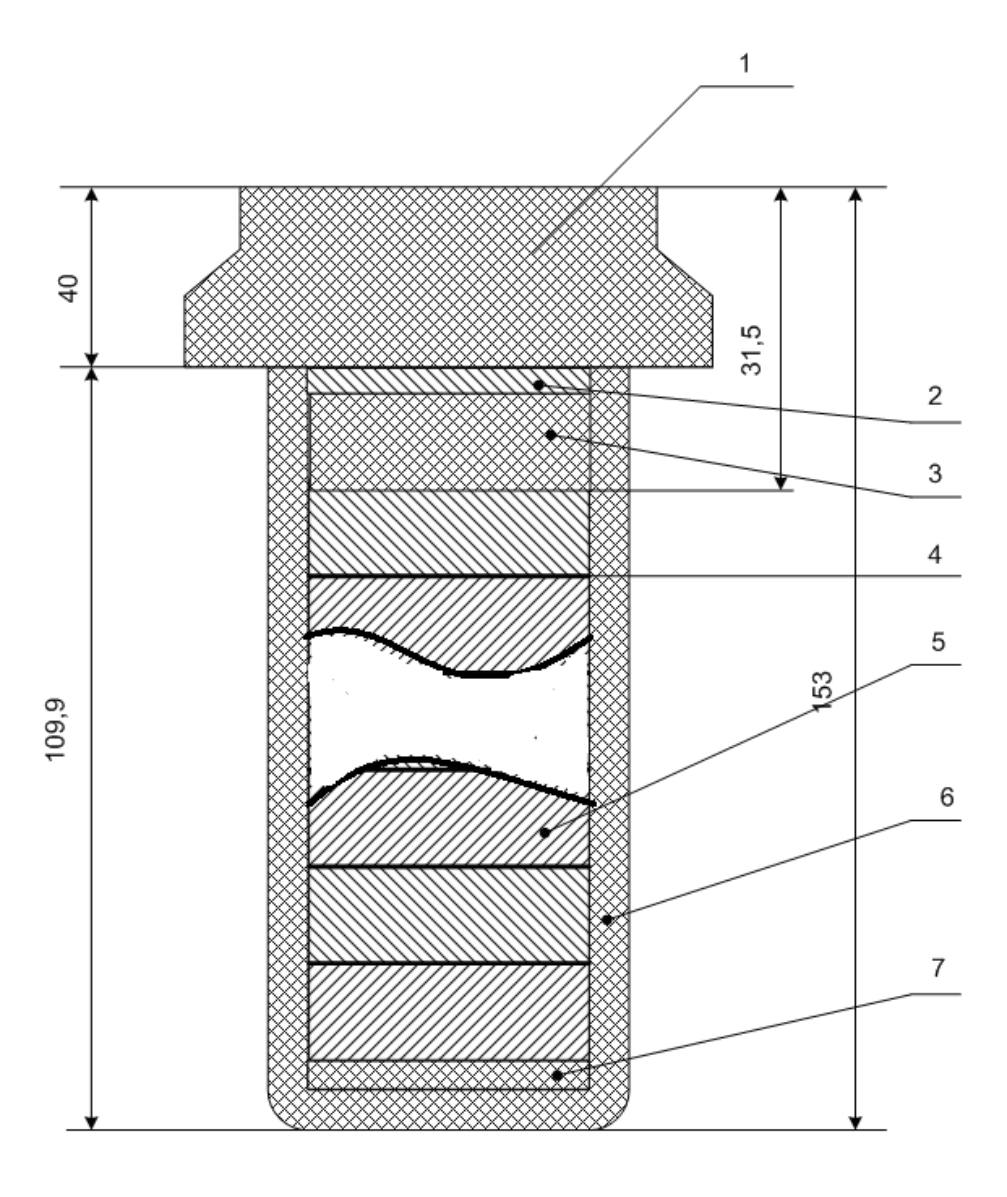

Рисунок 3 – Паз ротора

Принятые в ходе проектирования турбогенератора размеры соответствуют нормам. Для проектируемого турбогенератора принимаются следующие основные размеры: воздушный немагнитный зазор  $\delta = 37$ мм, диаметр ротора  $D_2$ =0,93 м, внутренний диаметр статора  $D_1$ = 1,004 м, внешний диаметр статора  $D_a=2.03$  м, длина бочки ротора  $l_2 = 3.85$  м, длина сердечника статора *l1 =* 3,7 м, ширина паза статора *bП1=*0,03214 м, высота паза статора  $h_{\text{III}}$ = 0,0152 м, глубина паза ротора  $h_{\text{II}}$ <sup>2</sup>= 0,177 м, ширина паза ротора *bП2=*0,0352 м.

### **2.8 Расчет магнитной цепи**

Коэффициент ширины паза

$$
k_{\text{L}} = \frac{1 - \cos \gamma \cdot \frac{\pi}{2}}{\sin \frac{\pi}{Z'_2}},
$$
\n
$$
k_{\text{L}} = \frac{1 - \cos \left(0, 67 \cdot \frac{3, 14}{2}\right)}{\sin \left(\frac{3, 14}{36}\right)} = 5, 8.
$$
\n(74)

Магнитный расчет проводится по двум сечениям. Одно расчетное сечение принимают на 0,2 глубины паза от его дна, второе расчетное сечение – на 0,7 глубины паза от его дна (см. рис. 2). Соответствующие расчетные диаметры для этих сечений, м,

$$
D_{Z(0,2)}=D_2 - 1, 6 \cdot h_{\Pi 2},
$$
  
\n
$$
D_{Z(0,2)}=0.93 - 1, 6 \cdot 0.177 = 0.649 \text{ M}
$$
 (75)

$$
Z_{(0,2)}=0,93-1,60,177=0,649 M,D_{Z(0,7)}=D_2-0,6h_{II2},
$$
 (76)

$$
D_{Z(0,7)}=0.93-0.6\cdot0.177=0.824\mathrm{M}.
$$

Паз имеет параллельные стенки, поэтому

$$
b_{\Pi(0,2)} = b_{\Pi(0,7)} = b_{\Pi 2} = 0,0352 \, \text{m}.
$$

Расчётные площади сечений зубцов ротора на высоте  $0.2h_{\text{II2}}$  и  $0.7h_{\text{II2}}$  от их

основания соответственно,  $M^2$ ,

$$
s_{Z(0,2)} = (D_{Z(0,2)} - b_{\Pi(0,2)} \cdot k_{\Pi(1)}) \cdot l_2,\tag{77}
$$

$$
s_{Z(0,2)} = (0.649 - 0.0352.5,8) \cdot 3,85 = 1,71 \text{ m}^2,
$$

$$
s_{Z(0,7)} = (D_{Z(0,7)} - b_{\Pi(0,7)} \cdot k_{\Pi(1)}) \cdot l_2,
$$
  
\n
$$
s_{Z(0,7)} = (0,824 - 0,0352 \cdot 5,8) \cdot 3,85 = 2,38 \text{ m}^2.
$$
\n(78)

Зубцы статора, как и зубцы ротора, имеют по высоте разные площади сечения. Расчет проводится по одному сечению зубца, расположенному на 1/3

высоты от немагнитного зазора.

Диаметр расчетного сечения, м,

$$
D_{Z1/3}=D_1 + (2/3) \cdot h_{\Pi 1},
$$
  
\n
$$
D_{Z1/3}=1,004 + (2/3) \cdot 0,152 = 1,1 \text{ m}.
$$
 (79)

Ширина зубца статора в расчётном сечении, м,

$$
b_{Z1/3} = \pi \cdot D_{Z1/3}/Z_1 - b_{\Pi 1} ,
$$
  
\n
$$
b_{Z1/3} = \pi \cdot 1, 1/36 - 0,03214 = 0,064 \text{ M}.
$$
 (80)

Расчетная площадь сечения стали зубцов на полюсном делении  $\tau$ эквивалентной явнополюсной машины, м $^2,$ 

$$
s_{Z1/3} = \frac{Z_1}{\pi} \cdot b_{Z1/3} \cdot l_C \cdot k_C,
$$
\n(81)

где *l<sup>C</sup>* – длина стали сердечника статора (без каналов);

*k<sup>С</sup>* – коэффициент заполнения сердечника сталью;

$$
s_{Z1/3} = \frac{36}{3,14} \cdot 0,064 \cdot 3,25 \cdot 0,93 = 2,2 \text{ m}^2.
$$

Площадь сечения немагнитного зазора на полюсном делении эквивалентной явнополюсной машины,  $M^2$ 

$$
s_{\delta} = (D_2 + \delta) \cdot (l_1 + 2 \cdot \delta) \cdot k_{\gamma} \tag{82}
$$

где *k* – поправочный коэффициент, учитывающий при расчете магнитной индукции, что в реальной машине форма магнитного поля в зазоре близка к равнобокой трапеции;

$$
k_{\gamma} = (1-0,5\cdot\gamma)\cdot(\pi/2),
$$
  
\n
$$
k_{\gamma} = (1-0,5\cdot0,67)\cdot(\pi/2) = 1,044;
$$
  
\n
$$
s_{\delta} = (0,93+0,037)\cdot(3,7+2\cdot0,037)\cdot1,044 = 3,81 \text{ m}^2.
$$
\n(83)

Площадь сечения стали ярма статора, м $^2$  ,

$$
s_{al} = l_C \cdot h_{al} \cdot k_C \,, \tag{84}
$$

где  $h_{a1}$  – высота ярма статора;

$$
s_{al} = 3{,}25.0{,}361.0{,}93 = 1{,}09 \text{ m}^2.
$$

Площадь сечения стали ярма ротора, м $^2$  ,

$$
s_{a2} = \frac{D_2 - 2 \cdot h_{I12} - D_0}{2} \cdot l_2, \tag{85}
$$

где *D<sup>0</sup>* – диаметр центрального отверстия в бочке ротора, которое высверливается для контроля качества поковки, м;

$$
D_0=0,1 \cdot D_2,
$$
  
\n
$$
D_0=0,1 \cdot 0,93 = 0,093 \text{ m};
$$
  
\n
$$
s_{a2} = \frac{0,93-2 \cdot 0,177-0,093}{2} \cdot 3,85 = 0,93 \text{ m}^2.
$$
 (86)

### **2.9 Характеристика холостого хода**

### **2.9.1 Магнитное напряжение немагнитного зазора между статором и ротором**

Магнитный поток в немагнитном зазоре при холостом ходе, Вб,

$$
\varPhi{=}C_1{\cdot}E_{10},\t\t(87)
$$

где 
$$
E_{10} = U_{1H\phi}
$$
; C<sub>1</sub> – коэффициент,  
\n $C_1 = \frac{1}{4,44 \cdot f_1 \cdot w_1 \cdot k_{01}}$ , (88)

$$
C_1 = \frac{1}{4,44 \cdot 50 \cdot 6 \cdot 0,923} = 8,13 \cdot 10^{-4};
$$
  

$$
\Phi = 8,13 \cdot 10^{-4} \cdot 3637 = 3 \text{ B6}.
$$

Магнитная индукция в немагнитном зазоре, Тл,

$$
B_{\delta} = \Phi/s_{\delta}, B_{\delta} = 3/3,81 = 0,78
$$
 T<sub>J</sub>. (89)

Коэффициент, учитывающий зубчатость статора

$$
k_{\alpha 1} = 1 + \frac{b_{\Pi 1}^2}{t_1 \cdot (5 \cdot \delta + b_{\Pi 1}) - b_{\Pi 1}^2},
$$
\n
$$
k_{\alpha 2 1} = 1 + \frac{0.03214^2}{0.088 \cdot (5 \cdot 0.037 + 0.03214) - 0.03214^2} = 1.051
$$
\n(90)

Коэффициент, учитывающий зубчатость бочки ротора

$$
k_{\text{a2}} = 1 + \frac{b_{\text{B2}}^2}{t_2 \cdot (5 \cdot \delta + b_{\text{B2}}) - b_{\text{B2}}^2} \cdot \frac{\gamma}{2},\tag{91}
$$

где *t<sup>2</sup>* - пазовое деление ротора, м,

$$
t_2 = \pi \cdot D_2/Z_2,
$$
  
\n
$$
t_2 = 3,14 \cdot 0,93/36 = 0,081 \text{ m},
$$
\n(92)

$$
k_{\delta Z2} = 1 + \frac{0.037^2}{0.081 \cdot (5 \cdot 0.037 + 0.037) - 0.037^2} \cdot \frac{0.67}{2} = 1.028.
$$

Коэффициент, учитывающий радиальные вентиляционные каналы сердечника статора

$$
k_{\delta B} = 1 + \frac{b_K^2}{(l_{\text{IIAK}} + b_K) \cdot (5 \cdot \delta + b_K) - b_K^2},
$$
\n
$$
k_{\delta B} = 1 + \frac{0.005^2}{(0.04 + 0.005) \cdot (5 \cdot 0.037 + 0.005) - 0.005^2} = 1.003.
$$
\n(93)

Коэффициент, учитывающий рифление поверхности ротора

$$
k_{\delta p} = 1 + \frac{b_p^2}{t_p \cdot (5 \cdot \delta + b_p) - b_p^2},
$$
\n(94)

где *t<sup>Р</sup>* – шаг рифления (*t<sup>Р</sup>* =12 мм); *b<sup>Р</sup>* – ширина рифления канавки

$$
(b_P = 6 \text{ MM})
$$
  

$$
k_{\delta_P} = 1 + \frac{0,006^2}{0,012 \cdot (5 \cdot 0,037 + 0,006) - 0,006^2} = 1,016.
$$

Коэффициент, учитывающий ступенчатость крайних пакетов сердечника статора

$$
k_{\delta CT} = 1 + \frac{7 \cdot 10^{-3}}{\sqrt{\delta \cdot (l_1 + l_2)}},
$$
  
\n
$$
k_{\delta CT} = 1 + \frac{7 \cdot 10^{-3}}{\sqrt{0.037 \cdot (3.7 + 3.85)}} = 1.013
$$
\n(95)

Результирующий коэффициент немагнитного зазора  $k_{\delta} = 1 + (k_{\delta Z1} - 1) + (k_{\delta Z2} - 1) + (k_{\delta B} - 1) + (k_{\delta P} - 1) + (k_{\delta C} - 1)$ , (96)

$$
k_{\delta} = 1 + (1,051 - 1) + (1,028 - 1) + (1,003 - 1) + (1,016 - 1) + (1,013 - 1) = 1,111.
$$
Магнитное напряжение немагнитного зазора, A,

$$
F_{\delta} = C_2 \cdot B_{\delta},\tag{97}
$$

где  $C_2$  – коэффициент,

$$
C_2 = \frac{\delta \cdot k_{\delta}}{\mu_0},
$$
  
\n
$$
C_2 = \frac{0,037 \cdot 1,111}{4 \cdot \pi \cdot 10^{-7}} = 32729;
$$
  
\n
$$
F_{\delta} = 32729 \cdot 0,78 = 25529 \text{ A}.
$$
\n(98)

# **2.9.2 Магнитное напряжение зубцов статора**

Расчет производится по одному сечению на 1/3 высоты от узкого основания зубца (от коронки зубца). Магнитная индукция в расчетном сечении зубца статора, Тл,

$$
B_{Z1/3} = \Phi/s_{Z1/3},
$$
  
\n
$$
B_{Z1/3} = 3/2, 2 = 1,36
$$
 T<sub>II</sub>. (99)

Напряжённость магнитного поля в зубцах статора (по таблице т.к.

$$
B_{Z1/3} \le 1,8 \text{ TJ}, A/M
$$
  
\n
$$
H_{Z1/3} = 1490 \text{ A/M}.
$$
  
\nМагнитное напряжение зубцов статора, A,  
\n
$$
F_{Z1} = h_{III} \cdot H_{Z1/3},
$$
  
\n
$$
F_{Z1} = 0,152 \cdot 1490 = 226 \text{ A}.
$$
\n(101)

## **2.9.3 Магнитное напряжение ярма статора**

Магнитная индукция в ярме статора, Тл,

*В а1=С<sup>3</sup>Ф*, (102) где С<sup>3</sup> – коэффициент

$$
C_3 = \frac{18 - 10 \cdot \gamma}{18 - 9 \cdot \gamma} \cdot \frac{1}{2 \cdot s_{a1}},
$$
  
\n
$$
C_3 = \frac{18 - 10 \cdot 0.67}{18 - 9 \cdot 0.67} \cdot \frac{1}{2 \cdot 1.09} = 0.43 ;
$$
  
\n
$$
B'_{a1} = 0.43 \cdot 3 = 1.29 \text{ T.}
$$
  
\n(103)

Напряженность магнитного поля

$$
H^{\prime}{}_{al}=980~\mathrm{A/m}.
$$

Расчетная средняя длина индукционных магнитных линий ярма статора,

м,

$$
L_{a1} = \gamma \cdot \frac{\pi \cdot (D_a - h_{a1})}{4 \cdot p},
$$
\n
$$
42 \tag{104}
$$

$$
L_{a1} = 0,67 \cdot \frac{3,14 \cdot (2,03 - 0,361)}{4 \cdot 1} = 0,81 \text{ M}.
$$

Магнитное напряжение ярма статора, А,

$$
F_{al} = L_{al} \cdot H'_{al},
$$
  
\n
$$
F_{al} = 0,81 \cdot 980 = 794,8 \text{ A}.
$$
\n(105)

Магнитное напряжение немагнитного зазора, зубцов и ярма статора, А,

$$
F_{\delta Zc} = F_{\delta} + F_{ZI} + F_{al},
$$
  
\n
$$
F_{\delta Zc} = 25529 + 226 + 794,8 = 26549,8 \text{ A}.
$$
\n(106)

### **2.9.4 Магнитное напряжение зубцов и ярма ротора**

Принимается значение напряжения возбуждения *U2Н* =230 В. Коэффициент магнитной проводимости для потока пазового рассеяния ротора для прямоугольного паза

$$
\lambda_{\Pi2} = \frac{h_{21}}{2 \cdot b_{\Pi2}} + \frac{h_{22}}{b_{\Pi2}},
$$
\n
$$
\text{rate } h_{21} = h_{\Pi2} - h_{22} - \Sigma \delta_{\Pi};
$$
\n
$$
h_{22} = h_{K\Pi2} + h_{\Pi};
$$
\n(107)

 $\Sigma \delta$ <sup>*п*</sup> – общая толщина гильзы и прокладок на дне паза ( $\Sigma \delta$ <sup>*п*</sup> = 2,7мм); *h*<sub>КЛ2</sub> – высота клина паза ротора( $h_{KJ2} = b_{I2} = 0.0352$  м);  $h_{\mathcal{U}}$  – высота подклиновой прокладки ( $h_{\mathcal{U}}$  = 8 мм);  $h_{22} = 0.0352 + 0.008 = 0.0432$  M;

$$
h_{21} = 0,177 - 0,0432 - 0,0027 = 0,1311 \text{ M};
$$
  
\n
$$
\lambda_{12} = \frac{0,1311}{2 \cdot 0,0352} + \frac{0,0432}{0,0352} = 3,1.
$$

Коэффициент магнитной проводимости потока рассеяния по коронкам зубцов ротора,

$$
\lambda_{K2} = \delta/(2 \cdot t_2) + 0.2 ,
$$
  
\n
$$
\lambda_{K2} = 0.037/(2 \cdot 0.081) + 0.2 = 0.428.
$$
\n(108)

Магнитный поток пазового рассеяния и по коронкам зубцов ротора, Вб

$$
\Phi_{\sigma\Pi K2} = C_4 \cdot F_{\delta Zc} ,\qquad(109)
$$
\nгде C<sub>4</sub> – коэффициент;

$$
L_{a1} = 0, 67 \cdot \frac{3.14 \cdot (2.03 - 0.361)}{4 \cdot 1} = 0, 81 \text{ m.}
$$
\nXKCHHE RIPMA CTTOPA, A, F<sub>a1</sub>=L<sub>a1</sub> H<sub>a1</sub>, f<sub>a1</sub> (105)  
\nF<sub>a1</sub>=0, 81.980 = 794, 8 A.  
\n

\nEXEHE HEMHHTHOTO 3300p, 3y6I0B 41.819AC TATOPA, A, F<sub>αc</sub> = F<sub>δ</sub>+F<sub>z1</sub>+F<sub>a1</sub>, (106)  
\nF<sub>αc</sub> = 25529+226+794, 8 = 26549, 8 A.  
\n

\n**HaIPB1XREHHE 30056y KJCHH1A** U<sub>2H</sub>=230 B.  
\n

\n**kaT1HHTHOH I PDODOJUMOCTI** 4J3H IOTOKA 1330BOTO 230E24H1H3  
\n

\n**poropa** 2J1A 13070XHOTH 2J3H JOTOKA 1330BOTO 230E24H1H4  
\n

\n**poropa** 2J1A 13070XHOT 133H 137HOTOKA 1330BOTO 230E24H1H4  
\n

\n**poropa** 2J<sub>1</sub>  $h_{22}$ =h<sub>K72</sub>+h<sub>H1</sub>;  
\n

\n**1**4m1H3H3H 140pOK100K 144, 144 H1H 35H 140pOK10027 = 0,0352 M);  
\n

\n**1**4m1H3H 145H 140, 0432 = 0,00352 M);  
\n

\n**1**4m2 = 0,0352 + 0,008 = 0,0432 M;  
\n

\n**1**4m2 = 0,13311 0,0432 = 0,002

Потоком лобового рассеяния пренебрегают, т.к. бандажные кольца выполнены из немагнитной стали

$$
\Phi_{\alpha I2}=0.
$$

Полный магнитный поток рассеяния ротора

$$
\Phi_{\sigma 2} = \Phi_{\sigma I I K 2} + \Phi_{\sigma I I 2},
$$
\n
$$
\Phi_{\sigma 2} = \Phi_{\sigma I I K 2} + \Phi_{\sigma I I 2} = 0,157 + 0 = 0,157 \text{ B6}.
$$
\n(111)

Магнитный поток в роторе (в зубцах и ярме) при холостом ходе, Вб,

$$
\Phi_2 = \Phi + \Phi_{\sigma 2},
$$
\n
$$
\Phi_2 = 3 + 0.157 = 3.157 \text{ B6}.
$$
\n(112)

Магнитные индукции в расчётных сечениях зубцов ротора, Тл,

$$
B_{Z(0,2)} = \Phi_2 / s_{Z(0,2)},\tag{113}
$$

$$
B_{Z(0,2)} = 3,157/1,71 = 1,85 \text{ TJ},
$$
  
\n
$$
B_{Z(0,7)} = \Phi_2 / s_{Z(0,7)},
$$
\n(114)

$$
B_{Z(0,7)}=3,157/2,38=1,33
$$
 T<sub>II</sub>.

*ВZ(0,2)* не превосходит рекомендованного значения.

Коэффициент, учитывающий ответвление части потока в паз параллельно зубцу

$$
k_{\Pi(0,2)} = \frac{b_{\Pi(0,2)}}{b_{Z(0,2)}},
$$
\n(115)

где *bZ*(0,2), *bZ*(0,7) – ширина зубца в расчётных сечениях, м

$$
b_{Z(0,2)} = \frac{\pi \cdot D_{Z(0,2)}}{Z_2^1} - b_{\Pi(0,2)},
$$
\n(116)

$$
b_{Z(0,2)} = \frac{3,14 \cdot 0,649}{36} - 0,0352 = 0,017 \text{ M},
$$
  

$$
b_{Z(0,7)} = \frac{\pi \cdot D_{Z(0,7)}}{Z_2^!} - b_{\Pi(0,7)},
$$
 (117)

$$
b_{Z(0,7)} = \frac{3,14 \cdot 0,824}{36} - 0,0352 = 0,031 \text{ M},
$$
  

$$
k_{\Pi(0,2)} = \frac{0,032}{0,017} = 1,882,
$$
 (118)

Напряженности магнитного поля в зубцах ротора

$$
H_{Z(0,7)} = 2300 \text{ A/m (no ra6mque)},
$$

 $H_{Z(0,2)} = 31150 \text{ A/m}$  (по кривым с учетом коэффициента  $k_{\Pi(0,2)}$ ). Магнитное напряжение зубцов ротора, А,

$$
F_{Z2} = h_{\pi 2} \cdot \frac{H_{Z(0,2)} + H_{Z(0,7)}}{2},
$$
  
\n
$$
F_{Z2} = 0,177 \cdot \frac{31150 + 2300}{2} = 2960,3 \text{ A}.
$$
\n(119)

Магнитная индукция в ярме ротора, принимается средняя индукция на нейтрали между полюсами (по оси *q*), Тл,

$$
B'_{a2} = \Phi_2/(2 \cdot s_{a2}),
$$
  
\n
$$
B'_{a2} = 3,157/(2 \cdot 0,93) = 1,7 \text{ T} \pi.
$$
\n(120)

Магнитная индукция в ярме ротора превышает рекомендуемые значения, в связи с этим следует увеличить площадь сечения ярма ротора путем заполнения магнитным материалом центрального отверстия в роторе (заложить стальной стержень).

Для этого случая ( $D_0=0$ ) площадь сечения ярма ротора, м<sup>2</sup>,

$$
s'_{a2} = \frac{D_2 - 2 \cdot h_{H2}}{2} \cdot l_2,
$$
  
\n
$$
s'_{a2} = \frac{0.93 - 2 \cdot 0.177}{2} \cdot 3.85 = 1.11 \text{ m}^2.
$$
\n(121)

Расчётная индукция в ярме ротора, Тл,

$$
B_{a2} = \Phi_2/(2 \cdot s'_{a2}),
$$
  
\n
$$
B_{a2} = 3,157/(2 \cdot 1,11) = 1,422
$$
 T $\pi$ . (122)

Напряженность магнитного поля в ярме ротора  $H_{a2} = 2900$  A/M.

Расчётная длина индукционных линий в ярме ротора, м,

$$
L_{a2}=(D_2-2\cdot h_{\text{H2}})/2,
$$
  
\n
$$
L_{a2}=(0.93-2\cdot 0.177)/2=0.288 \text{ M}.
$$
\n(123)

Магнитное напряжение ярма ротора, А,

$$
F_{a2} = L_{a2} \cdot H_{a2},
$$
  
\n
$$
F_{a2} = 0,288 \cdot 2900 = 835,2 \text{ A}.
$$
\n(124)

МДС обмотки возбуждения при холостом ходе и номинальном напряжении, А,

$$
F_2 = F_{20} = F_{\delta Zc} + F_{Z2} + F_{a2} ,
$$
  
\n
$$
F_2 = F_{20} = 26549,8 + 2960,3 + 835,2 = 30345,3 A.
$$
\n(125)

Расчет характеристики холостого хода проводятся для ряда значений ЭДС

$$
E_{10} = E_{10}/U_{1H\phi} = 0.6; 1; 1,1; 1,2; 1,3; 1,4.
$$

Результаты расчета сводятся в таблицу 3. За базисные значения ЭДС принимается  $E_{10} = U_{1H\phi}$  – номинальное фазное напряжение. За базисное значение МДС принимается МДС обмотки возбуждения  $F_{20}$  при холостом ходе и номинальном напряжении  $(E_{10} = U_{1H\phi})$ .

МДС  $F_{2*} = F_{20*} = 1$  соответствует ЭДС  $E_{10*} = 1$ . При других значениях ЭДС  $E_{10}$   $\neq$  1 M<sub>II</sub>C

$$
F_{2} = F_{2}/F_{20}. \tag{126}
$$

|                                                                           |              |          | д.       |          |          |          |          |
|---------------------------------------------------------------------------|--------------|----------|----------|----------|----------|----------|----------|
| $E_{10^*}$                                                                | o.e.         | 0,6      | 1        | 1,1      | 1,2      | 1,3      | 1,4      |
| $E_{\it 10}$                                                              | Β            | 2182,20  | 3637,00  | 4000,70  | 4364,40  | 4728,10  | 5091,80  |
| $\Phi = C_I \cdot E_{10}$                                                 | Вб           | 1,77     | 3,00     | 3,25     | 3,55     | 3,84     | 4,14     |
| $B$ s= $\bm{\Phi}$ /s s                                                   | Τл           | 0,47     | 0,78     | 0,85     | 0,93     | 1,01     | 1,09     |
| $B_{Z1/3} = \Phi/\mathcal{S}_{Z1/3}$                                      | Τл           | 0,81     | 1,36     | 1,48     | 1,61     | 1,75     | 1,88     |
| $B'_{al} = C_3 \cdot \boldsymbol{\Phi}$                                   | $T$ л        | 0,76     | 1,29     | 1,40     | 1,53     | 1,65     | 1,78     |
| $H_{Z1/3}$                                                                | A/M          | 261      | 1 4 9 0  | 3 3 7 0  | 7 100    | 18 000   | 31 200   |
| $H{'}_{aI}$                                                               | A/M          | 226      | 980      | 1940     | 4 5 2 0  | 9 300    | 21 000   |
| $F_{\delta} = C_2 \cdot \mathbf{B} \delta$                                | A            | 15240,28 | 25528,62 | 27940,51 | 30480,55 | 33020,60 | 35560,65 |
| $F_{ZI} = h_{III} \cdot H_{ZI/3}$                                         | A            | 39,672   | 226,48   | 512,24   | 1079,2   | 2736     | 4742,4   |
| $F_{al} = L_{al} \cdot H'_{al}$                                           | A            | 183,06   | 793,8    | 1571,4   | 3661,2   | 7533     | 17010    |
| $F_{\delta Zc} = F_{\delta} + F_{ZI} +$<br>$F_{al}$                       | A            | 15463,01 | 26548,90 | 30024,15 | 35220,95 | 43289,60 | 57313,05 |
| $\Phi_{\sigma 2} = C_4 \cdot F_{\delta Z} +$<br>$\varPhi_{\sigma\!I\!I2}$ | Bб           | 0,088    | 0,157    | 0,171    | 0,201    | 0,247    | 0,327    |
| $\Phi_2 = \Phi + \Phi_{\sigma 2}$                                         | Bб           | 1,862    | 3,157    | 3,424    | 3,749    | 4,091    | 4,466    |
| $B_{Z(0,2)} = \Phi_2/s_{Z(0,1)}$                                          | $T$ л        | 1,09     | 1,85     | 2,00     | 2,19     | 2,39     | 2,61     |
| $B_{Z(0,7)} = \Phi_2/s_{Z(0,7)}$                                          | T            | 0,78     | 1,33     | 1,44     | 1,58     | 1,72     | 1,88     |
| $B'_{a2} = \Phi_2/(2 \cdot s'_{a})$<br>2)                                 | Τл           | 1,00     | 1,70     | 1,84     | 2,02     | 2,20     | 2,40     |
| $H_{Z(0,2)}$                                                              | A/M          | 2 100    | 31 150   | 48 000   | 86 000   | 140 000  | 210 000  |
| $H_{Z(0,7)}$                                                              | A/M          | 715      | 2 3 0 0  | 3 9 7 0  | 7 100    | 14 400   | 25 000   |
| $H_{a2}$                                                                  | A/M          | 790      | 2 900    | 5 700    | 11 300   | 26 800   | 45 000   |
| $F_{Z2} = h_{\Pi 2}/2 \cdot (H)$<br>$z(0,2)$ + $Hz(0,7)$                  | A            | 249,1275 | 2960,325 | 4599,345 | 8239,35  | 13664,4  | 20797,5  |
| $F_{a2}=L_{a2}\cdot H_{a2}$                                               | A            | 227,52   | 835,20   | 1641,60  | 3254,40  | 7718,40  | 12960,00 |
| $F_2 = F_{\delta Zc} + F_{Z2}$<br>$+F_2$                                  | $\mathbf{A}$ | 15939,66 | 30344,43 | 36265,09 | 46714,70 | 64672,40 | 91070,55 |
| $F_{2}=F_{2}/F_{20}$                                                      | $\mathbf{A}$ | 0,35     | 0,67     | 0,80     | 1,03     | 1,42     | 2,00     |

Таблица 3 - Результаты расчета характеристики холостого хода

По данным таблицы строится характеристика холостого хода в относительных единицах – рисунок 4, в этих же координатах построена нормальная характеристика холостого хода машины с неявнополюсным ротором.

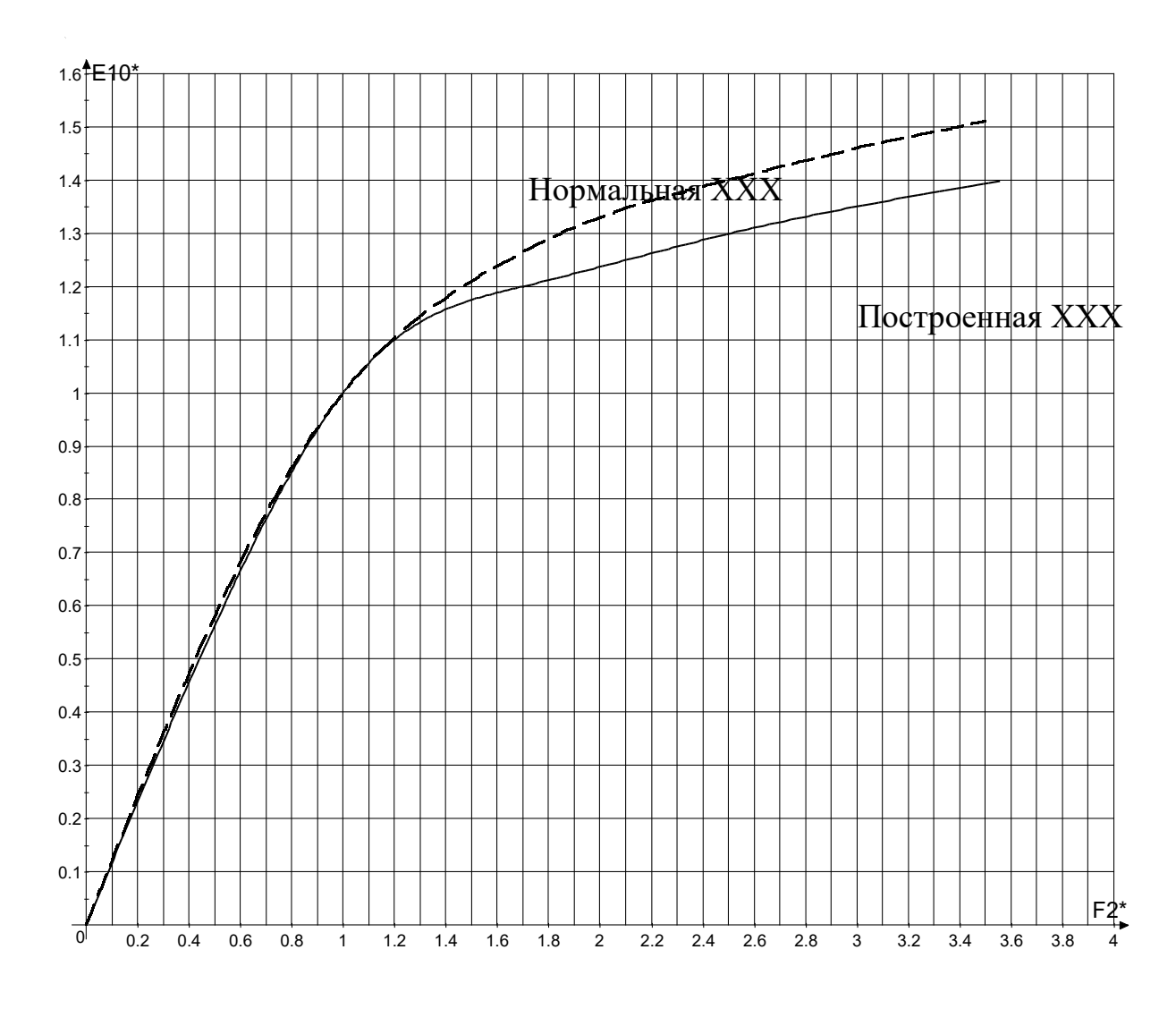

Рисунок 4 **–** Характеристика холостого хода

Из построенной характеристики можно сделать вывод, что в проектируемом турбогенераторе магнитная цепь будет иметь большее насыщение при холостом ходе, нежели нормальная машина с неявнополюсным ротором в том же режиме.

### 2.10 Регулировочная характеристика

Амплитуда первой гармоники МДС трехфазной обмотки якоря на один полюс при номинальном токе, А,

$$
F_{1H} = 1,35 \cdot I_{1H\phi} \cdot \frac{w_1 \cdot k_{01}}{p},
$$
  
\n
$$
F_{1H} = 1,35 \cdot 7217 \cdot \frac{6 \cdot 0,923}{1} = 53956 \text{ A}.
$$
 (127)

Коэффициент приведения по первой гармонике магнитного поля МДС якоря к условиям обмотки возбуждения

$$
k_a = \frac{\pi^2 \cdot \gamma}{8 \cdot \sin \gamma \cdot \frac{\pi}{2}},
$$
  
\n
$$
k_a = \frac{3, 14^2 \cdot 0, 67}{8 \cdot \sin 0, 67 \cdot \frac{\pi}{2}} = 0,95.
$$
 (128)

МДС обмотки якоря, приведенная к обмотке возбуждения, А,

$$
F'_{IH} = F_{IH}k_a ,
$$
  
 
$$
F'_{II} = 53956.095 = 51259 A
$$
 (129)

$$
x_{p*} = x_{\sigma} + 0.025,
$$
  
\n
$$
x_{p*} = 0.082 + 0.025 = 0.107.
$$
\n(130)

Для определения МДС обмотки возбуждения турбогенератора строится векторная диаграмма неявнополюсной машины (диаграмма Потье). Векторную диаграмму строится в относительных единицах. Активным сопротивлением обмотки якоря пренебрегают. Диаграмма Потье представлена на рисунке 5.

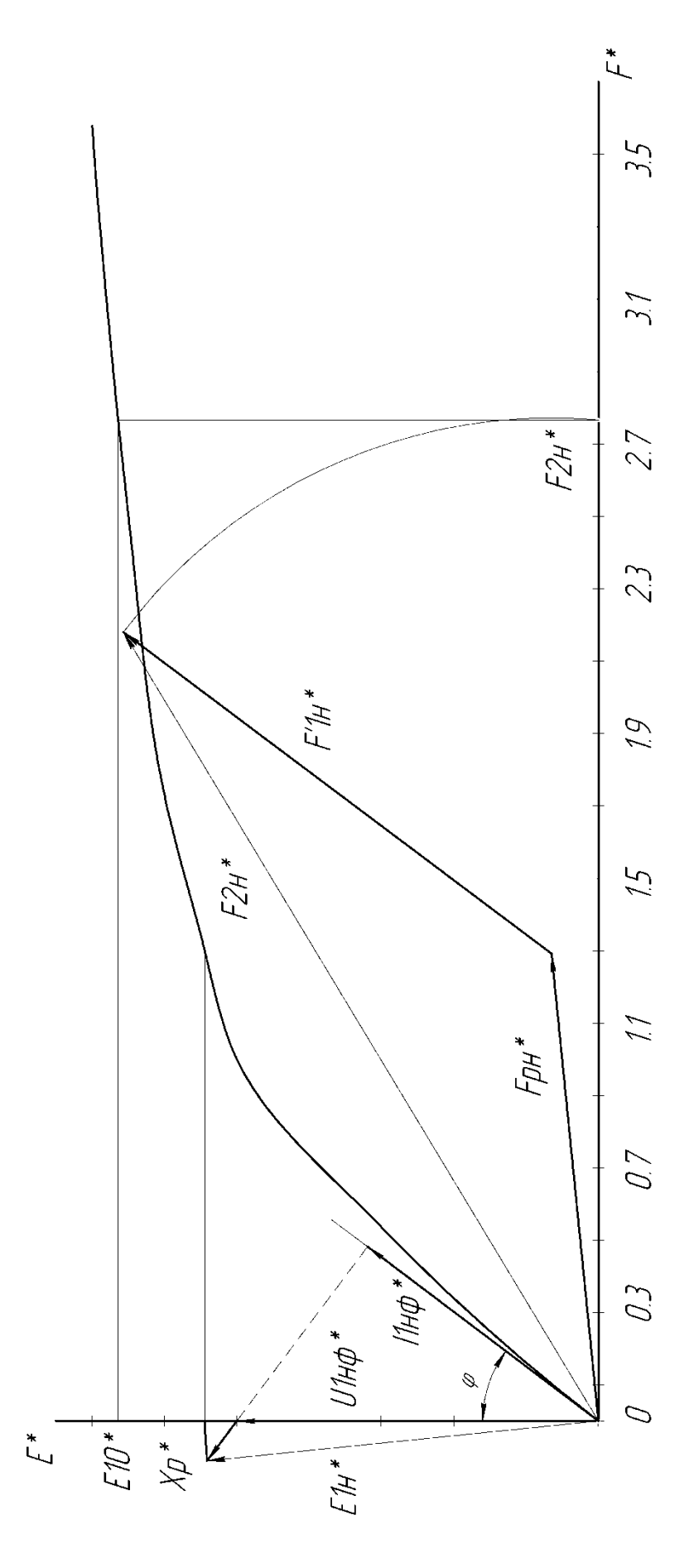

Рисунок 5 - Векторная диаграмма неявнополюсной машины

МДС обмотки якоря  $F'_{H^*}$ , приведенная к условиям обмотки возбуждения,  $o.e.$ 

$$
F'_{IH^*} = F'_{IH} / F_{20},
$$
  
\n
$$
F'_{IH^*} = 51259/30345, 3 = 1,69.
$$
\n(131)

МДС обмотки возбуждения при номинальной нагрузке (определяемая по рисунку  $5$ ) в о.е.

$$
F_{2H^*}=2,77
$$
.

При номинальной нагрузке МДС обмотки возбуждения в именованных единицах на один полюс

$$
F_{2H} = F_{2H^{*}} F_{20},
$$
  
\n
$$
F_{2H} = 2,77.30345, 3 = 84056 \text{ A}.
$$
 (132)

Напряжение или ЭДС  $E_{10*}$ машины при номинальной МДС  $F_{2H^*}$  -  $E_{10*}$ 1,33

Изменение напряжения (%) при сбросе нагрузки от номинальной до нуля:

$$
\Delta U = \frac{E_{10} - U_{1H\phi}}{U_{1H\phi}} = (E_{10^*} - 1) \cdot 100,
$$
\n
$$
\Delta U = (1, 33 - 1) \cdot 100 = 33\%.
$$
\n(133)

Регулировочная характеристика - это зависимость

$$
I_2=\mathfrak{f}(I_1*),
$$

при  $U_{I H \Phi^*} = 1$  и  $cos \varphi_I$ =const.

В относительных единицах  $I_{2*} = F_{2*}$ . Для построения характеристики задаются токами нагрузки  $I_1$ =0; 0,25; 0,5; 0,75; 1; 1,25 и при  $U_{I H \phi}$ =1 и  $cos \varphi_H$ =const определяют МДС  $F_{2*}$ , а следовательно и ток  $I_{2*}$ .

Результаты расчета регулировочной характеристики заносятся в таблицу 4 и по ней строится график, приведенный на рисунке 6.

Таблица 4 - Регулировочная характеристика

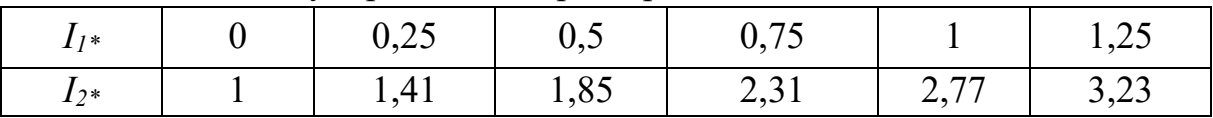

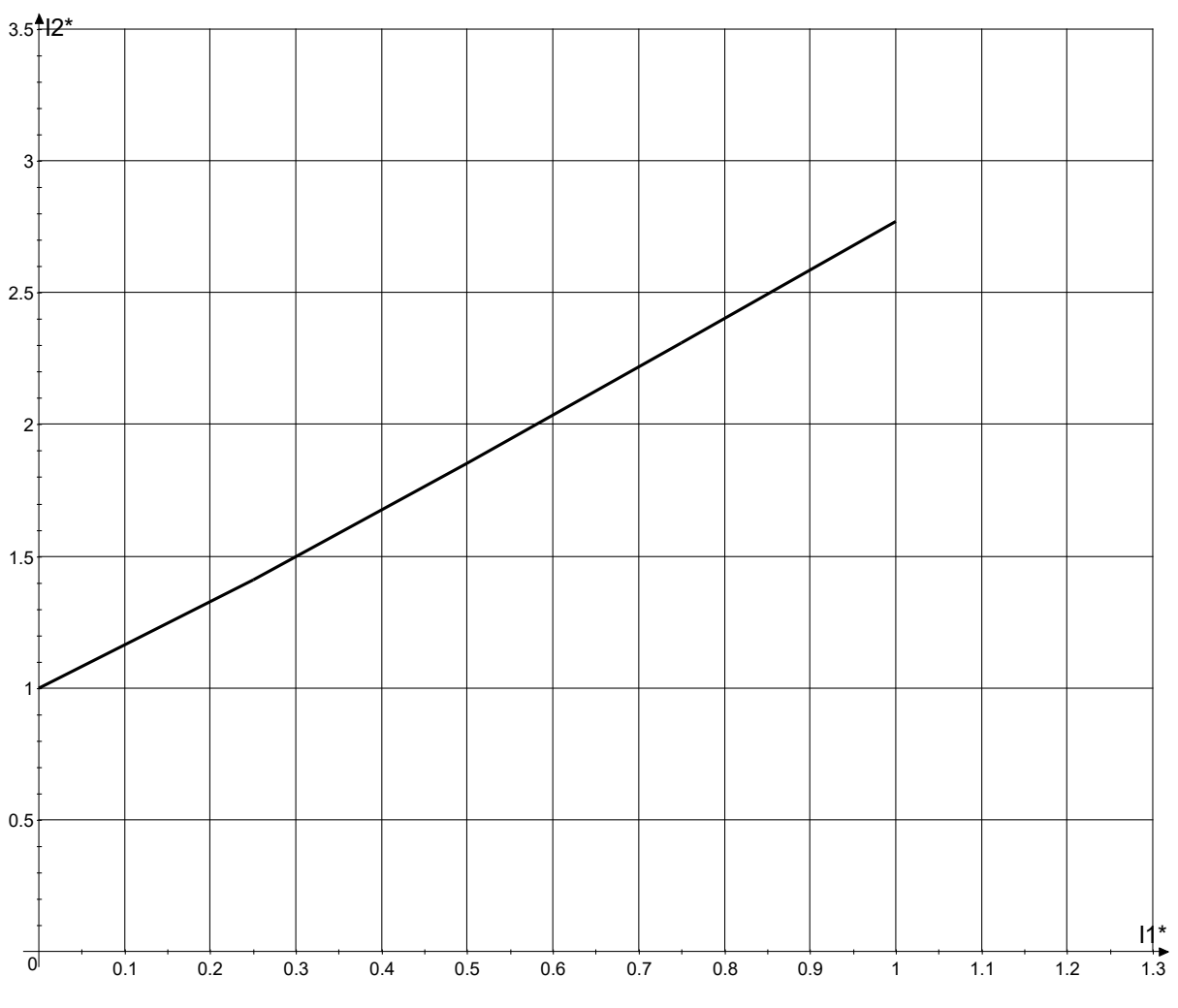

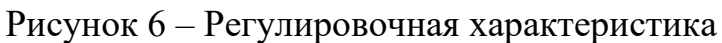

### **2.11 Обмотка возбуждения**

Для обмоток возбуждения применяется медь с присадкой серебра. Удельное сопротивление меди с присадкой серебра при температуре 15 °С

$$
\rho_{M(15)} = 10^{-6}/55
$$
 OM·M.

При температуре 130 °С удельное сопротивление, Ом·м,

$$
\rho_{M(130)} = 1,46 \cdot \rho_{M(15)},\tag{134}
$$

$$
\rho_{M(130)} = 1,46.10^{-6}/55 = 26,55.10^{-9} \text{ OM·M}.
$$

Средняя длина витка обмотки возбуждения, м,

$$
l_{B2}=2\cdot(l_2+l_{J12}),\t\t(135)
$$

где *lЛ2* – средняя длина лобовой части полувитка обмотки возбуждения,

$$
l_{J2}=2 \cdot C_2+b_2 \cdot q_2+C_2 \cdot (q_2-l)+k_{\gamma}D_{B.CP.}-0.86 \cdot (R_B+b_2/2), \qquad (136)
$$

*С2, С2, R<sup>В</sup>* – размеры лобовой части обмотки возбуждения, м

$$
C_2=0.08
$$
 M,  $C'_2=0.025$  M,  $R_B=0.035$  M;

*q<sup>2</sup>* – число катушек на полюс

м,

$$
q_2 = Z_2/4,
$$
  
 
$$
q_2 = 24/4 = 6;
$$
 (137)

*b<sup>2</sup>* – ширина проводника обмотки;

 $k_y$  – коэффициент, рассчитанный по формуле (113);

*DB.CP* – диаметр окружности, на которой расположена лобовая часть среднего витка обмотки возбуждения, м,

$$
D_{B.CP} = D_2 - 2 \cdot h_{22} - h_{21} ,
$$
\n
$$
D_{B.CP} = 0.93 - 2 \cdot 0.0432 - 0.1311 = 0.713 \text{ m};
$$
\n
$$
l_{JJ2} = 2 \cdot 0.08 + 0.0315 \cdot 6 + 0.025 \cdot (6 - 1) + 1.044 \cdot 0.713 - 0.86 \cdot (0.035 + 0.0315/2) = 1.17
$$
\n
$$
M;
$$
\n
$$
l_{B2} = 2 \cdot (3.85 + 1.17) = 10.04 \text{ m}.
$$
\n(138)

Предварительная площадь сечения эффективного проводника обмотки возбуждения

$$
s'_{2} = \rho_{M(130)} \cdot \frac{2, 2 \cdot F_{2H} \cdot l_{B2}}{U_{2H}},
$$
  
\n
$$
s'_{2} = 26, 55 \cdot 10^{-9} \cdot \frac{2, 2 \cdot 76175 \cdot 10, 04}{230} = 1,94 \cdot 10^{-4} \text{ m}^{2}
$$
\n(139)

Для обмотки возбуждения принимается проводник высотой 5,1 мм, имеющий площадь сечения  $141,94$  мм<sup>2</sup>.

Число эффективных проводников по высоте паза ротора (предварительно)

$$
u'_{II2} = h_{2I}/(a_2 + \delta_{IIB}), \tag{140}
$$

где  $\delta_{HB}$  – толщина витковой изоляции,  $\delta_{HB} = 0.35$  мм;

$$
u'_{\Pi2} = 0,1311/(0,0051+0,00035) = 24,1.
$$

Предварительное значение  $u'_{\text{II2}}$ округляется до целого числа  $u_{\text{II2}} = 24$ . Уточняется высота паза ротора с учетом размеров изоляции, м,

$$
h_{\Pi2} = u_{\Pi2} \cdot a_2 + (u_{\Pi2} - 1) \cdot \delta_{HB} + \Sigma \delta_{H} + h_{H} + h_{K\Pi2}.
$$
\n
$$
h_{\Pi2} = 24 \cdot 0,0051 + (24-1) \cdot 0,00035 + 0,0027 + 0,008 + 0,032 = 0,197 \text{ m}.
$$
\n(141)

Полученное значение достаточно близко к вычисленному ранее по формуле (67).

Уточняются размеры *h21,* м, и *h22*, м,

$$
h_{2I} = u_{II2} \cdot a_2 + (u_{II2} - I) \cdot \delta_{HB}, \qquad (142)
$$

$$
h_{21} = 24.0,0051 + (24.1) \cdot 0,00035 = 0,13 \text{ m},
$$
  
\n
$$
h_{22} = h_H + h_{K/I2}
$$
\n(143)

$$
h_{22} = 0.008 + 0.0352 = 0.0432
$$
 M.

Число витков обмотки возбуждения на один полюс

$$
w_2 = Z_2 \cdot u_{\text{II2}}/4, \tag{144}
$$
\n
$$
w_2 = 24.24/4 = 144.
$$

Номинальный ток возбуждения при номинальной нагрузке, А,

$$
I_{2H} = F_{2H}/w_2,
$$
  
\n
$$
I_{2H} = 76175/144 = 529 \text{ A}.
$$
\n(145)

Ток возбуждения при холостом ходе, А,

$$
I_{20} = F_{20}/w_2,
$$
  
\n
$$
I_{20} = 27500/144 = 191 \text{ A}.
$$
\n(146)

Проводники обмотки возбуждения принимаются сплошными и площадь поперечного сечения проводника равна площади поперечного сечения меди проводника, т.е. *sМ2*= *s<sup>2</sup>*

Плотность тока в проводниках обмотки возбуждения при косвенном охлаждении,  $A/m^2$ ,

$$
\Delta_2 = I_{2H} / s_{M2},
$$
\n
$$
\Delta_2 = 529/141,94 \cdot 10^{-6} = 3,73 \cdot 10^6 \text{ A/m}^2.
$$
\n(147)

Полученная, плотность тока не превышает рекомендуемые значения.

Электрическое сопротивление обмотки возбуждения постоянному току при температуре  $15 \degree C$ , Ом $\cdot$ м,

$$
r_{2(15)} = \rho_{M(15)} \frac{2 \cdot l_{B2} \cdot w_2}{s_{M2}} \cdot 10^{-6},
$$
  
\n
$$
r_{2(15)} = \frac{10^{-6}}{55} \cdot \frac{2 \cdot 10,04 \cdot 144}{141,94 \cdot 10^{-6}} = 0,37 \text{ OM} \cdot \text{M}.
$$
\n(148)

Электрическое сопротивление при температурах 75 и 130 °С, Ом,

$$
r_{2(75)}=1,24 \tcdot r_{2(15)},
$$
  
\n
$$
r_{2(130)}=1,46 \tcdot r_{2(15)},
$$
  
\n
$$
r_{2(75)}=1,24 \tcdot 0,37=0,46 \t{O}_M,
$$
  
\n
$$
r_{2(130)}=1,46 \tcdot 0,37=0,54 \t{O}_M.
$$
  
\n(149)

Номинальное напряжение обмотки возбуждения, В,

$$
U_{2H} = I_{2H} \cdot r_{2(130)},
$$
  
\n
$$
U_{2H} = 529.0, 54 = 286 \text{ B}.
$$
\n(150)

Номинальное напряжение на контактных кольцах ротора и возбудителе принимается на 2 В больше, чем на обмотке возбуждения, В,

$$
U_{2HB} = U_{2H} + 2,
$$
  
\n
$$
U_{2HB} = 286 + 2 = 288 \text{ B}.
$$
\n(151)

Номинальная мощность возбуждения, Вт,

$$
P_{2H} = U_{2HB} I_{2H},
$$
  
\n
$$
P_{2H} = 288.529 = 152,4.10^3
$$
 Br. (152)

### 2.12 Параметры и постоянные времени турбогенератора

Уточняется сопротивление взаимной индукции по продольной оси  $x_{ad}$ ». o.e.

$$
x_{ad} = k_a F_{IH} / F_{\delta 0} \,, \tag{153}
$$

где  $F_{\delta 0}$  – магнитное напряжение немагнитного зазора при холостом ходе и номинальном напряжении;

$$
x_{ad} = 0.95.42130/25529 = 1.57.
$$

Индуктивное сопротивление взаимной индукции по поперечной оси, о.е.

$$
x_{aq^*} = \frac{x_{ad^*}}{1 + (k_{\overline{a}2} - 1) \cdot \frac{2}{\gamma}},
$$
\n
$$
x_{aq^*} = \frac{1,57}{1 + (1,028 - 1) \cdot \frac{2}{0,67}} = 1,45.
$$
\n(154)

Из расчетов видно, что выполняется соотношение  $x_{aq}$  <  $x_{ad}$ . Синхронные индуктивные сопротивления по продольной оси, о.е.

$$
x_{d^*} = x_{ad^*} + x_{\sigma l^*},
$$
  
\n
$$
x_{d^*} = 1,57 + 0,082 = 1,652.
$$
 (155)

Синхронные индуктивные сопротивления по поперечной оси, о.е.

$$
x_{q^*} = x_{aq^*} + x_{\sigma l^*},
$$
  
\n
$$
x_{q^*} = 1,45+0,082 = 1,531.
$$
\n(156)

Индуктивное сопротивление обмотки возбуждения переменному току, приведенное к обмотке статора, рассчитывается при условии отсутствия на статоре и роторе короткозамкнутых обмоток и контуров, о.е.

$$
x_{2f^*} = \sigma_{2f} x_{ad^*},\tag{157}
$$

где  $\sigma_{2f}$  – коэффициент рассеяния обмотки ротора

$$
\sigma_{2f} = 1 + \frac{4 \cdot \pi \cdot k_a \cdot F_{\delta 0} \cdot l_2}{\Phi_0 \cdot Z_2} \cdot \lambda_{\eta_2 \psi} 10^{-6} + 0.02 , \qquad (158)
$$

 $\lambda_{\Pi2\psi}$ — коэффициент магнитной проводимости для потокосцепления магнитного поля пазового рассеяния, принят для прямоугольных пазов

$$
\lambda_{\Pi2\psi} = \frac{h_{12} + 3 \cdot h_{22}}{3 \cdot b_{\Pi2}},
$$
\n
$$
\lambda_{\Pi2\psi} = \frac{0.013 + 3 \cdot 0.0432}{3 \cdot 0.037} = 1,28;
$$
\n
$$
\sigma_{2f} = 1 + \frac{4 \cdot 3.14 \cdot 0.95 \cdot 25529 \cdot 3.85}{3 \cdot 24} \cdot 1,28 \cdot 10^{-6} + 0.02 = 1,04,
$$
\n
$$
x_{2f} = 1,04 \cdot 1,57 = 1,63.
$$
\n(159)

Индуктивное сопротивление рассеяния обмотки ротора (возбуждения),

 $0.e.$ 

$$
x_{\sigma2} = x_{2f^*} - x_{ad^*},
$$
  
\n
$$
x_{\sigma2} = 1,63 - 1,57 = 0,06.
$$
 (160)

Переходное индуктивное сопротивление обмотки статора по продольной оси

$$
x'_{d^*} = x_{\sigma l^*} + \frac{1}{\frac{1}{\frac{1}{\frac{1}{1.57} + \frac{1}{1}}}} \tag{161}
$$
\n
$$
x'_{d^*} = 0.071 + \frac{1}{\frac{1}{\frac{1}{1.57} + \frac{1}{10.06}}} = 0.13
$$

Сверхпереходное индуктивное сопротивление обмотки якоря по продольной оси, о.е.

$$
x''_{d^*} = x_{\sigma l^*} + 0.025,
$$
  
\n
$$
x''_{d^*} = 0.082 + 0.025 = 0.107.
$$
\n(162)

Сверхпереходное индуктивное сопротивление обмотки якоря по поперечной оси, о.е.

$$
x''_{q^*} = 1, 5 \cdot x''_{d^*},
$$
  
\n
$$
x''_{q^*} = 1, 5 \cdot 0, 107 = 0, 16.
$$
\n(163)

Синхронное индуктивное сопротивление обмотки якоря для токов обратной последовательности, о.е.

$$
x_{C2^*} = \sqrt{x_{d^*}'' x_{q^*}''} = 1,225x_{d^*}'' ,
$$
  
\n
$$
x_{C2^*} = 1,16 \cdot 0,107 = 0,017.
$$
 (164)

Синхронное индуктивное сопротивление обмотки якоря токам нулевой последовательности при  $\beta \geq 2/3$ , o.e.

$$
\left[\frac{1}{0.95 \cdot 0.918^2} \cdot \left[ \left( \frac{2}{78} \right)^2 + 0.037 + 0.39 \cdot \left( 0.82 - \frac{2}{3} \right) - \left( 0.82 - \frac{2}{3} \right)^2 \right] = 0.05
$$

Постоянная времени обмотки возбуждения при разомкнутой обмотке статора с учетом демпфирующего действия контуров (вихрей) тока в массивной бочке ротора, с

$$
T_{d0} = \frac{2 \cdot w_2^2 \cdot k_{02} \cdot \sigma_{2f} \cdot \Phi_0}{0.75 \cdot r_{2(75)} \cdot F_{\delta 0}},
$$
\n(166)

где *k<sup>02</sup>* – обмоточный коэффициент основной волны МДС ротора  $k_{02} = 0,828;$ 

0,75 – коэффициент, учитывающий увеличение постоянной времени из-за появлении при переходном процессе вихревых токов в массивной бочке ротора;

$$
T_{d0} = \frac{2.144^2 \cdot 0,828 \cdot 1,04 \cdot 3}{0,75 \cdot 0,46 \cdot 25529} = 12,16 \text{ c}.
$$

Постоянная времени затухания переходной периодической составляющей тока статора (якоря) при внезапном трёхфазном коротком замыкании обмотки якоря, с

$$
T'_{d3} = T_{d0} \cdot \frac{x'_{d*}}{x_{d*}},
$$
  
\n
$$
T'_{d3} = 12, 16 \cdot \frac{0, 13}{1, 9} = 0, 832 \text{ c}.
$$
\n(167)

Постоянная времени затухания сверхпереходной периодической составляющей тока якоря при внезапном трёхфазном коротком замыкании обмотки якоря, с

$$
T''_{d3} = \frac{1}{8} \cdot T'_{d3},
$$
  
\n
$$
T''_{d3} = \frac{1}{8} \cdot 0,832 = 0,104 \text{ c}.
$$
  
\n(168)

Постоянная времени затухания апериодической составляющей тока якоря при внезапном трёхфазном коротком замыкании обмотки якоря (без учёта насыщения) , с,

$$
T_{a3} = \frac{x_{c2^*}}{\omega \cdot r_{1(75)}},
$$
  
\n
$$
T_{a3} = \frac{0,118}{314 \cdot 5,6 \cdot 10^{-3}} = 0,067 \text{ c.}
$$
\n(169)

### **2.13 Отношение короткого замыкания, токи короткого замыкания и статическая перегружаемость**

Отношение короткого замыкания (ОКЗ) представляет собой кратность установившегося тока трехфазного короткого замыкания при возбуждении, соответствующем номинальному напряжению при холостом ходе

$$
OK3 = I_{K^*} = I_K / I_{IH\phi} = E'_{I0^*} / x_{d^*},\tag{170}
$$

где  $E'_{10^*}$  – ЭДС, определенная по спрямлённой характеристике холостого хода (без учёта насыщения) при  $F_{2*} = F_{20} = 1$ ;

$$
E'_{10^*} = 1,1;
$$
  
OK3=1,1/1,9=0,58.

Кратность установившегося тока трехфазного короткого замыкания при номинальном возбуждении турбогенератора ( $F_2 = F_{2H}$ ), o.e.

$$
I_{KH^*} = OK3 \cdot F_{2H^*},
$$
  
\n
$$
I_{KH^*} = 0,58 \cdot 2,77 = 1,61.
$$
\n(171)

Кратность установившегося тока двухфазного короткого замыкания при  $F_{2*} = F_{20*} = 1$ , o.e.

$$
I_{K(2)*} = \frac{\sqrt{3} \cdot E'_{10*}}{x_{d*} + x_{c2*}},
$$
  
\n
$$
I_{K(2)*} = \frac{\sqrt{3} \cdot 1,1}{1,9+0,118} = 0,944.
$$
\n(172)

Кратность установившегося тока однофазного короткого замыкания при  $F_{2*} = F_{20*} = 1$ , o.e.

$$
I_{K(1)*} = \frac{3 \cdot E_{10*}}{x_{d*} + x_{C2*} + x_{C0*}},
$$
  
\n
$$
I_{K(1)*} = \frac{3 \cdot 1,1}{1,9 + 0,118 + 0,05} = 1,6.
$$
\n(173)

Кратность установившегося тока двухфазного короткого замыкания при номинальном возбуждении, о.е.

$$
I_{K(2)H^{*}}=I_{K(2)^{*}}\cdot F_{2H^{*}},
$$
  
\n
$$
I_{K(2)H^{*}}=0,944\cdot 2,77=2,55.
$$
\n(174)

Кратность установившегося тока однофазного короткого замыкания при номинальном возбуждении, о.е.

$$
I_{K(l)H^{*}}=I_{K(l)^{*}}\cdot F_{2H^{*}},
$$
  
\n
$$
I_{K(l)H^{*}}=1,6\cdot 2,77=4,432.
$$
\n(175)

Кратность ударного тока (наибольшего возможного мгновенного значения) по отношению к амплитуде номинального тока при внезапном трехфазном коротком замыкании непосредственно на выводах обмотки якоря и напряжении до момента короткого замыкания, равном  $1,05\cdot U_{1H}$ 

$$
i_{yZ} = \frac{I_{yZ}}{\sqrt{2} \cdot I_{1H\phi}} = 1,8 \cdot \frac{1,05}{x_{d*}''},
$$
  
\n
$$
i_{yZ} = 1,8 \cdot \frac{1,05}{0,144} = 13,125.
$$
\n(176)

Статическая перегружаемость, или предел статической устойчивости

$$
W_{\Pi} = OK3 \cdot \frac{F_{2H^*}}{\cos \varphi_{\Pi}}\,,\tag{177}
$$

$$
W_{\Pi} = 0,58 \cdot \frac{2,77}{0,8} = 2,01.
$$

Статическая перегружаемость  $W_{\Pi} > 1.7$ , что отвечает требованиям ГОСТа.

## **2.14 Потери мощности и коэффициент полезного действия**

### 2.14.1 Массы и характеристики использования активных материалов

Масса меди обмотки статора (без изоляции), кг,

$$
G_{MI} = 3.8900 \cdot a \cdot w_I \cdot l_{BI} \cdot s_I,
$$
  
\n
$$
G_{MI} = 3.8900 \cdot 2.6 \cdot 12,42 \cdot 30,7 \cdot 10^{-4} = 2690 \text{ Kr}.
$$
\n(178)

Масса меди обмотки ротора, кг,

$$
G_{M2}=2.8900\cdot w_2 \cdot l_{B2} \cdot s_{M2},\tag{179}
$$

$$
G_{M2}=2.8900.144.10,04.141,94.10^{-6}=3653
$$
 kT.

Полная масса меди обмоток статора и ротора, кг,

$$
G_M = G_{M1} + G_{M2},
$$
  
\n
$$
G_M = 2690 + 3653 = 6343 \text{ kT}.
$$
\n(180)

Масса стали ярма статора, кг,

$$
W_n = 0.58 \cdot \frac{2.77}{0.8} = 2.01.
$$
\nсая перегружаемость  $W_{\Pi} > 1,7$ , что отвечает требованиям ГОСТА.

\nри мошиости и коэффициент полезного действия

\nссы и характеристики испольэования активных материалов

\nа

\nа

\nи обмотки статора (без изоляции), кг,

\nG<sub>MI</sub>=3.8900·*a*·*w*<sub>1</sub>/*h*<sub>1</sub>,*rs*},

\nG<sub>MI</sub>=3.8900·2·0·12,42·30,7·10<sup>-4</sup> = 2690

\nкг.

\nд<sub>M2</sub>=2.8900·*W*<sub>2</sub>/*h*<sub>2</sub>*s*<sub>M2</sub>},

\nG<sub>M2</sub>=2.8900·44·10,04·141,94·10<sup>-6</sup> = 3653

\nкг.

\nассa меди обмоток стагора и ротора, kr,

\nG<sub>M</sub>= G<sub>M1</sub> + G<sub>M2</sub>,

\nG<sub>M</sub>= 2690+3653 = 6343

\nкг.

\nG<sub>a</sub>= 2690+3653 = 6343

\nкг.

\nG<sub>a</sub>= 2690·13653 = 6343

\nкг.

\nG<sub>a</sub>= 2690·13653 = 6343

\nкг.

\nG<sub>a</sub>= 2600·16·k<sub>c</sub>·[*p*<sub>a</sub> - [*p*<sub>a</sub> + *q*<sub>2</sub> + [*p*<sub>a</sub> + [*p*<sub>1</sub> + *q*<sub>m</sub>) - *z*<sub>1</sub> · *b*<sub>m</sub>].

\n(182)

\nG<sub>a</sub>= 3.14 ·

Масса стали зубцов статора, кг,

$$
G_{Z1} = 7600 \cdot h_{I11} \cdot l_C \cdot k_C \cdot [\pi \cdot (D_1 + h_{I11}) - Z_1 \cdot b_{I11}],
$$
\n(182)  
\n
$$
G_{Z1} = 7600 \cdot 0,09 \cdot 3,25 \cdot 0,93 \cdot [3,14 \cdot (1,004 + 0,09) - 78 \cdot 0,01994] = 3886 \text{ KT.}
$$

Полная масса электротехнической стали статора, кг,

$$
G_C = G_{aI} + G_{ZI},
$$
  
\n
$$
G_C = 39818 + 3886 = 43704
$$
 kr. (183)

Расход активных материалов для меди,  $\text{kr}/(\text{B-A})$ ,

$$
g_M = G_M / S_H;
$$
\n
$$
g_M = 6343 / 62, 5 \cdot 10^6 = 1,01 \cdot 10^{-4} \text{ K} \Gamma / (\text{B} \cdot \text{A}).
$$
\n(184)

Расход активных материалов для электротехнической стали, кг/(В·А),

$$
g_C = G_C/S_H,
$$
  
\n
$$
g_C = 43704/62, 5 \cdot 10^6 = 7 \cdot 10^{-4} \text{ kT/(B\cdot A)}.
$$
\n(185)

2.14.2 Потери мощности при короткого замыкания и номинальном токе в обмотке якоря (потери короткого замыкания)

Основные электрические потери в обмотке якоря при номинальном токе и температуре меди 75 °C, Вт,

$$
P_{30} = 3 \cdot I^2_{I H \phi} \cdot r_{1(75)},
$$
\n
$$
2.7217^2 \cdot 2.7210^{-3} \cdot 114.99210^{3} \cdot \text{D}
$$
\n(186)

 $P_{.90} = 3.7217^{2} \cdot 0.73 \cdot 10^{-3} = 114,882 \cdot 10^{3}$  Br.

Добавочные потери в обмотке якоря, Вт,

$$
P_{3\mu} = (k_{\phi} - 1) \cdot P_{3\theta} . \tag{187}
$$
  

$$
P_{3\mu} = (1, 21 - 1) \cdot 114882 = 24125 \text{ Br.}
$$

Добавочные потери мощности в зубцах  $P_{Z_{\nu k}}$  и ярме  $P_{a_{\nu k}}$  от высших гармонических МДС обмотки возбуждения при коротком замыкании, Вт,

$$
P_{Z^{v_{\kappa}}}=(1,3\cdot\varphi_{I}\cdot p_{\Gamma1/50}+1,5\cdot\varphi_{2}\cdot p_{\text{B1/50}})\cdot(B_{Z1/3}/\text{OK3})^{2}\cdot G_{Z1},\qquad(188)
$$

$$
P_{a\nu\kappa} = 1,7 \cdot k' \cdot (1,2 \cdot \varphi_l \cdot p_{\Gamma 1/50} + 1,7 \cdot \varphi_2 \cdot p_{\text{B1/50}}) \cdot (B_{a1}/\text{OK3})^2 \cdot G_{a1},\tag{189}
$$

где  $\varphi_1$  и  $\varphi_2$  – поправочные коэффициенты для учета потерь на гистерезис и вихревые токи от гармонических МДС ротора, ( $\varphi_l$  = 0,0127 и  $\varphi_2$  = 0,19);

 $p_{\Gamma 1/50}$  и  $p_{\text{B1/50}}$  – удельные потери в стали на гистерезис и вихревые токи при магнитной индукции 1 Тл и частоте 50 Гц,  $(p_{\Gamma1/50} = 0.72$  и  $p_{\text{B1/50}} = 0.46)$ ;

 $B_{Z1/3}$ ,  $B_{a1}$  – магнитные индукции в зубцах и ярме статора при номинальном напряжении и холостом ходе;  $k'=1$  т.к. применяется горячекатаная сталь;

$$
P_{Z\nu\kappa} = (1,3 \cdot 0,0127 \cdot 0,72 + 1,5 \cdot 0,19 \cdot 0,46) \cdot (1,95/0,58)^2 \cdot 3886 = 6281 \text{ Br},
$$
  
\n
$$
P_{a\nu\kappa} = 1,7 \cdot 1 \cdot (1,2 \cdot 0,0127 \cdot 0,72 + 1,7 \cdot 0,19 \cdot 0,46) \cdot (1,4/0,58)^2 \cdot 39818 = 62926 \text{ Br}.
$$

После данных вычислений необходимо проверить условие

$$
\delta \cdot k_{\delta}/t_{1} \le 0,7,
$$
  
\n
$$
\delta \cdot k_{\delta}/t_{1} = 0,037 \cdot 1,1/0,04 = 1,02 > 0,7.
$$
\n(190)

Условие не выполняется, а значит не следует учитывать добавочные потери мощности в зубцах от зубцовых гармонических МДС обмотки возбуждения при коротком замыкании и добавочные пульсационные потери мощности в зубцах статора от зубчатости ротора при коротком замыкании.

Добавочные потери мощности на поверхности ротора от высших гармонических МДС обмотки статора при коротком замыкании, Вт,

$$
P_{2\nu K} = \varphi_4 \cdot \left(\frac{A}{\delta \cdot k_\delta \cdot 10^6}\right)^2 \cdot D_1^5 \cdot l_2 \cdot 10^3 , \qquad (191)
$$

где ф4 - коэффициент потерь на поверхности сплошного ротора от высших гармонических МДС обмотки статора,  $\varphi_4 = 2.8$ ;

$$
P_{2\nu K} = 2,8 \cdot \left(\frac{6,47 \cdot 10^4}{0,037 \cdot 1,1 \cdot 10^6}\right)^2 \cdot 1,004^5 \cdot 3,85 \cdot 10^3 = 27791 \,\text{Br}.
$$

Добавочные потери мощности на поверхности ротора от зубцовых гармонических МДС обмотки статора при коротком замыкании  $P_{2ZK}$  при  $\delta k_8/t_1 > 0.7$ , можно не учитывать из-за малых значений.

Добавочные потери мощности в торцевых частях турбогенератора при коротком замыкании, Вт,

$$
P_{TK} = 50 \cdot A^2 \cdot D^2 \cdot 10^{-7},
$$
  
\n
$$
P_{TK} = 50 \cdot 64700^2 \cdot 1,004^2 \cdot 10^{-7} = 21098 \text{ Br.}
$$
\n(192)

Полные потери мощности при коротком замыкании и номинальном токе статора, Вт,

$$
P_{KH} = P_{30} + P_{3H} + P_{Zv} + P_{av} + P_{Zv} + P_{ZZ} + P_{2v} + P_{2Z} + P_{TK}.
$$
 (193)  

$$
P_{KH} = 114882 + 24125 + 6281 + 62926 + 0 + 0 + 27791 + 0 + 21098 = 257103 \text{ Br}.
$$

2.14.3 Потери мощности при холостом ходе

### Потери мощности в стали ярма *Pса* и зубцов *PZ1* статора, Вт,

$$
P_{ca} = k_{AA'}k' \cdot p_{1/50'} (B_{a1})^2 \cdot G_{a1}, \qquad (194)
$$

$$
P_{ZI} = k_{ZZ'}k' \cdot p_{1/50} \cdot (B_{Z1/3})^2 \cdot G_{ZI},\tag{195}
$$

где *В*а1, *ВZ*1/3 – магнитные индукции в ярме и зубцах статора при холостом ходе и номинальном напряжении;  $k_{\text{A}}=1,3; k_{\text{A}}=1,5$  – коэффициенты, учитывающие увеличение потерь в стали из-за её механической обработки и неравномерности распределения магнитной индукции в сечении ярма и зубцов;  $p_{1/50}$  – удельные потери в стали при магнитной индукции 1 Тл и частоте 50 Гц  $(p_{1/50} = 1,25);$ 

$$
P_{ca} = 1,3 \cdot 1 \cdot 1,25 \cdot 1,4^2 \cdot 39818 = 126820 \text{ Br},
$$
  

$$
P_{ZI} = 1,5 \cdot 1 \cdot 1,25 \cdot 1,95^2 \cdot 3886 = 27706 \text{ Br}.
$$

Основные потери мощности в стали при холостом ходе, Вт,

$$
P_{co} = P_{ca} + P_{ZI},
$$
  
\n
$$
P_{co} = 126820 + 27706 = 154526
$$
 Br. (196)

Добавочные потери мощности в магнитопроводе статора от высших гармонических МДС обмотки возбуждения при холостом ходе, Вт,

$$
P_{1v0} = OK3^{2} \cdot (P_{Zv\kappa} + P_{av\kappa}),
$$
  
\n
$$
P_{1v0} = 0.58^{2} \cdot (6281 + 62926) = 23281 \text{ Br.}
$$
 (197)

Добавочные потери мощности в магнитопроводе статора от зубцовых гармонических МДС обмотки возбуждения при холостом ходе, Вт,

$$
P'_{ZV0} = OK3^2 \cdot P'_{ZV\kappa},
$$
  
\n
$$
P'_{ZV0} = 0,58^2 \cdot 0 = 0 \text{ Br.}
$$
\n(198)

Добавочные пульсационные потери мощности в зубцах статора от зубчатости ротора при холостом ходе, Вт,

$$
P_{Z20} = p_{1/50} \cdot \gamma \cdot \left[ \frac{0.5 \cdot \delta \cdot (b_{\pi2} / \delta)^2}{t_1 \cdot (5 + b_{\pi2} / \delta)} \cdot B_{Z1/3} \right]^2 \cdot (Z_2')^2 \cdot G_{Z1} + OK3^2 \cdot P_{Zk} \,. \tag{199}
$$

$$
P_{\text{ZZO}} = 1,25 \cdot 0,67 \cdot \left[ \frac{0,5 \cdot 0,037 \cdot (0,0317 / 0,037)^2}{0,04 \cdot (5 + 0,0317 / 0,037)} \cdot 1,95 \right]^2 \cdot (36)^2 \cdot 3886 + 0,58^2 \cdot 0 = 53885 Bm
$$

Добавочные потери мощности на поверхности ротора от зубчатости статора при холостом ходе, Вт,

$$
P_{2Z0} = \frac{5}{\sqrt{Z_1}} \cdot (B_{\delta} \cdot k_{\delta} \cdot \beta_C)^2 \cdot D_1^3 \cdot l_1 \cdot 10^7,
$$
 (200)

где

$$
\beta_C = \frac{1 + u^2 - 2 \cdot u}{2 \cdot (1 + u^2)},
$$
\n(201)

$$
u = \frac{b_{\text{m}}}{2 \cdot \delta} + \sqrt{1 + \left(\frac{b_{\text{m}}}{2 \cdot \delta}\right)^2},\tag{202}
$$

$$
u = \frac{0,01994}{2 \cdot 0,037} + \sqrt{1 + \left(\frac{0,01994}{2 \cdot 0,037}\right)^2} = 1,31;
$$

$$
\beta_C = \frac{1 + 1,31^2 - 2 \cdot 1,31}{2 \cdot \left(1 + 1,31^2\right)} = 0,018;
$$

$$
P_{2Z0} = \frac{5}{\sqrt{78}} \cdot \left(0,78 \cdot 1,1 \cdot 0,018\right)^2 \cdot 1,004^3 \cdot 3,7 \cdot 10^7 = 5056 \text{ BT.}
$$

Добавочные потери мощности при холостом ходе в торцевых частях, Вт,

$$
P_{T0} = OK3^{2} \cdot P_{TK},
$$
  
\n
$$
P_{T0} = 0.58^{2} \cdot 21098 = 7097 \text{ Br}.
$$
\n(203)

Сумма потерь мощности в стали при холостом ходе, Вт,

$$
P_C = P_{CO} + P_{I\nu 0} + P'_{Z\nu 0} + P_{ZZ0} + P_{2Z0} + P_{T0},
$$
\n
$$
P_C = 154526 + 23281 + 0 + 53885 + 5056 + 7097 = 243845 \text{ Br.}
$$
\n(204)

Потери мощности на возбуждение при номинальной нагрузке (рассчитываются при температуре 75 °C), Вт,

$$
P_{2H(75)} = \frac{I_{2H}^2 \cdot r_{2(75)} + \Delta U_{III} \cdot I_{2H}}{\eta_B},
$$
\n(205)

где  $\Delta U_{III}$ =2 В – падение напряжения в щёточном контакте;  $\eta_B$ =0,9 – КПД возбудителя, присоединенного непосредственно к валу турбогенератора;

$$
P_{2H(75)} = \frac{529^2 \cdot 0,46 + 2 \cdot 529}{0,9} = 144205 \,\text{Br}.
$$

2.14.4 Механические потери мощности

Для расчета потерь мощности на трение в подшипниках определяют массу ротора, кг,

$$
G_P=1,3 \cdot \pi \cdot 7850 \cdot D^2 \cdot l_2/4,
$$
  
\n
$$
G_P=1,3 \cdot \pi \cdot 7850 \cdot 0,93^2 \cdot 3,85/4 = 26675 \text{ Br.}
$$
\n(206)

Длина шейки вала  $l_{II}$ , м,

$$
l_H=1,2\cdot d_H, \qquad (207)
$$

$$
d_{\mu} = \sqrt{\frac{10 \cdot G_{P}}{1, 2 \cdot 2 \cdot p_{y\partial}}} - \tag{208}
$$

диаметр шейки вала (цапфы), м;  $p_{y\partial} = 1,4.10^6 \Pi$ а – удельное давление в подшипниках скольжения;

$$
d_{\rm II} = \sqrt{\frac{10 \cdot 26675}{1, 2 \cdot 2 \cdot 1, 4 \cdot 10^6}} = 0,282 \,\mathrm{M}
$$

 $l$ <sup> $I$ </sup> $=$ 1,2 · 0,282 = 0,338 м.

Потери мощности на трение в двух подшипниках скольжения турбогенератора, Вт,

$$
P_{\Pi} = 8,06 \cdot 10^{3} \cdot d_{\Pi}^{2} \cdot \sqrt{G_{P} \cdot l_{\Pi} / (2 \cdot d_{\Pi})},
$$
\n
$$
P_{\Pi} = 8,06 \cdot 10^{3} \cdot 0,282^{2} \cdot \sqrt{26675 \cdot 0,338 / (2 \cdot 0,282)} = 81041 \text{ Br.}
$$
\n(209)

Потери мощности на трение вращающегося ротора о газ, Вт,

$$
P_p = 57,3.10^3 \cdot D^4{}_2.1_2,\tag{210}
$$

$$
P_p = 57,3.10^3.0,93^4.3,85 = 165024 \text{ Br.}
$$

Потери мощности на трение двух бандажных колец ротора о газ, Вт,

$$
P_{BK} = 57,3.10^3 \cdot D^4{}_{BK} l_{BK},\tag{211}
$$

где *DБК*, *lБК* – диаметр и длина бандажного кольца

$$
D_{BK} = C_1 \cdot D_2,\tag{212}
$$

$$
l_{BK} = C_2 \cdot D_2,\tag{213}
$$

коэффициенты *С1=* 1,035 м; *С2=* 0,66;

$$
D_{BK} = 1,035.0,93 = 0,96 \text{ m},
$$

$$
l_{BK} = 0,66.0,93 = 0,61 \text{ m};
$$

$$
P_{BK} = 57,3.10^3.0,96^4.0,61 = 29687 \text{ Br}.
$$

Потери мощности от трения о газ боковых поверхностей канавок рифления, Вт,

$$
P_{\mu\nu\phi H} = 2,7 \cdot n_{\mu\nu\phi} \cdot [D^5{}_{2} - (D_2 - 2 \cdot h_{\mu\nu\phi})^5] \cdot 10^3,
$$
\n(214)

где *hриф*=5 мм – глубина канавок рифления; *приф* число канавок рифления на роторе,

$$
n_{pu\phi} = l_2/t_p,
$$
  
\n
$$
n_{pu\phi} = 3,85/0,012 = 320,8;
$$
  
\n
$$
P_{pu\phi H} = 2,7.320,8. [0,935-(0,93-2.0,005)5] \cdot 103=31707 \text{ Br.}
$$
\n(215)

Потери на трение щёток о контактные кольца, Вт,

$$
P_{\text{THI}} = 98, 1 \cdot \mu_{\text{T}} p_{\text{A}} \cdot s_{\text{HI}} \cdot \pi \cdot D_K, \qquad (216)
$$

где  $\mu_T = 0,1$  – коэффициент трения при скольжении щёток по кольцу;  $p_A$ =0,2 $\cdot 10^5$  Па – удельное давление щёток на кольцо;  $\Delta_{II}$ =10 $\cdot 10^4$  А/м<sup>2</sup> – средняя плотность тока под щётками; *D<sup>К</sup>* = 0,43м – наружный диаметр контактного кольца; *sЩ* – суммарная поверхность всех щёток одной полярности, м,

$$
s_{III} = I_{2H} / \Delta_{III},
$$
\n
$$
s_{III} = 529/10 \cdot 10^{4} = 5,3 \cdot 10^{-3} \text{ m}^{2};
$$
\n
$$
P_{THI} = 98,1 \cdot 0,1 \cdot 0,2 \cdot 10^{5} \cdot 5,3 \cdot 10^{-3} \cdot 3,14 \cdot 0,43 = 1404 \text{ Br}.
$$
\n(217)

2.14.5 Потери мощности на вентиляцию

Расход газа (водорода), м $^{3}/c$ ,

$$
\mathcal{G}_r = \frac{P' \cdot 10^3}{11 \cdot (\theta_r - \theta'_r)},\tag{218}
$$

где  $\theta_r = 25$  °C – подогрев газа при водородном охлаждении;  $\theta'_r = 0.35$  °C – подогрев газа на вентиляторе °С.

*Р* – потери мощности, отводимые газом,

$$
P' = P_C + P_{KH} + P_{2H} + P_p + P_{BK} + P_{pu\phi},
$$
\n(219)  
\n
$$
P' = 243845 + 257103 + 144205 + 165024 + 29687 + 31707 = 871571 \text{ Br};
$$
\n
$$
\theta_r = \frac{871571 \cdot 10^{-3}}{11 \cdot (25 - 0.35)} = 3.2 \text{ m}^3/\text{c}.
$$

Потери мощности на вентиляцию, Вт,

$$
P_{BEHT} = \frac{\mathcal{G}_T \cdot H_T}{\eta_{BEHT}},\tag{220}
$$

где *ВЕНТ* =0,5 – КПД осевого вентилятора; *Н<sup>Г</sup>* =0,35 10<sup>3</sup> - напор вентилятора, Па ,

$$
P_{BEHT} = \frac{3,2.350}{0,5} = 2240 \,\text{B}
$$

Полные механические потери мощности, Вт,

$$
P_{MEX} = P_{\Pi} + P_p + P_{EK} + P_{pu\phi} + P_{THI} + P_{BEHT},
$$
  
\n
$$
P_{MEX} = 81041 + 165024 + 29687 + 31707 + 1404 + 2240 = 311103 \text{ Br.}
$$
\n(221)

Сумма потерь мощности при номинальной нагрузке, Вт,

$$
P_{\text{ZH}} = P_C + P_{\text{KH}} + P_{\text{2H}} + P_{\text{MEX}},
$$
\n
$$
P_{\text{ZH}} = 243845 + 257103 + 144205 + 311103 = 956256 \text{ Br.}
$$
\n(222)

Коэффициент полезного действия при номинальной нагрузке, %,

$$
\eta_{H} = \left(1 - \frac{P_{\Sigma H}}{P_{H} + P_{\Sigma H}}\right) \cdot 100, \qquad (223)
$$
\n
$$
\eta_{H} = \left(1 - \frac{956256}{50 \cdot 10^{6} + 956256}\right) \cdot 100 = 98,12.
$$

### 2.14.6 Расчет КПД машины при различных нагрузках

Постоянными потери мощности в стали и механические, Вт,

$$
P_0 = P_C + P_{MEX},
$$
  
\n
$$
P_0 = 243845 + 311103 = 554948
$$
 Br. (224)

Потери мощности короткого замыкания пропорциональны квадрату тока якоря, Вт,

$$
P_K = P_{KH} \cdot (I_1 / I_{1H\Phi})^2, \tag{225}
$$

где значения тока *I<sup>1</sup>* при постоянном напряжении и постоянном коэффициенте мощности пропорциональны мощности нагрузки

 $I_1/I_{1\text{H}\oplus} = P/P_{\text{H}} = 0.25$ ; 0.5; 0.75; 1.0; 1.25.

Потери мощности на возбуждение

$$
P_2 = P_{2H} (I_2 / I_{2H})^2, \tag{226}
$$

где ток *I*<sup>2</sup> – определяется по регулировочной характеристике для соответствующего тока якоря.

Сумму потерь мощности при произвольной нагрузке, Вт,

$$
P_{\Sigma} = P_0 + P_K + P_2. \tag{227}
$$

Результаты расчёта сводятся в таблицу 5 и по ним строится кривая КПД изображенная на рисунке 7

 $\eta = f(P/P_H)$ .

Таблица 5 – Зависимость КПД от нагрузки.

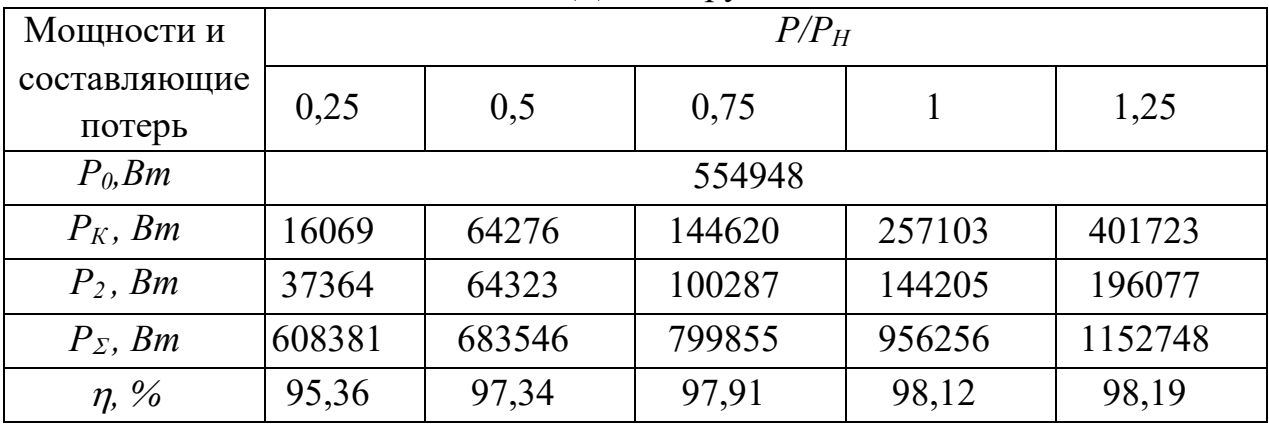

Результаты проведения электромагнитного расчета показывают, что все значения магнитных индукций по участкам лежат в допустимых пределах и соответствуют нормам для проектируемого турбогенератора.

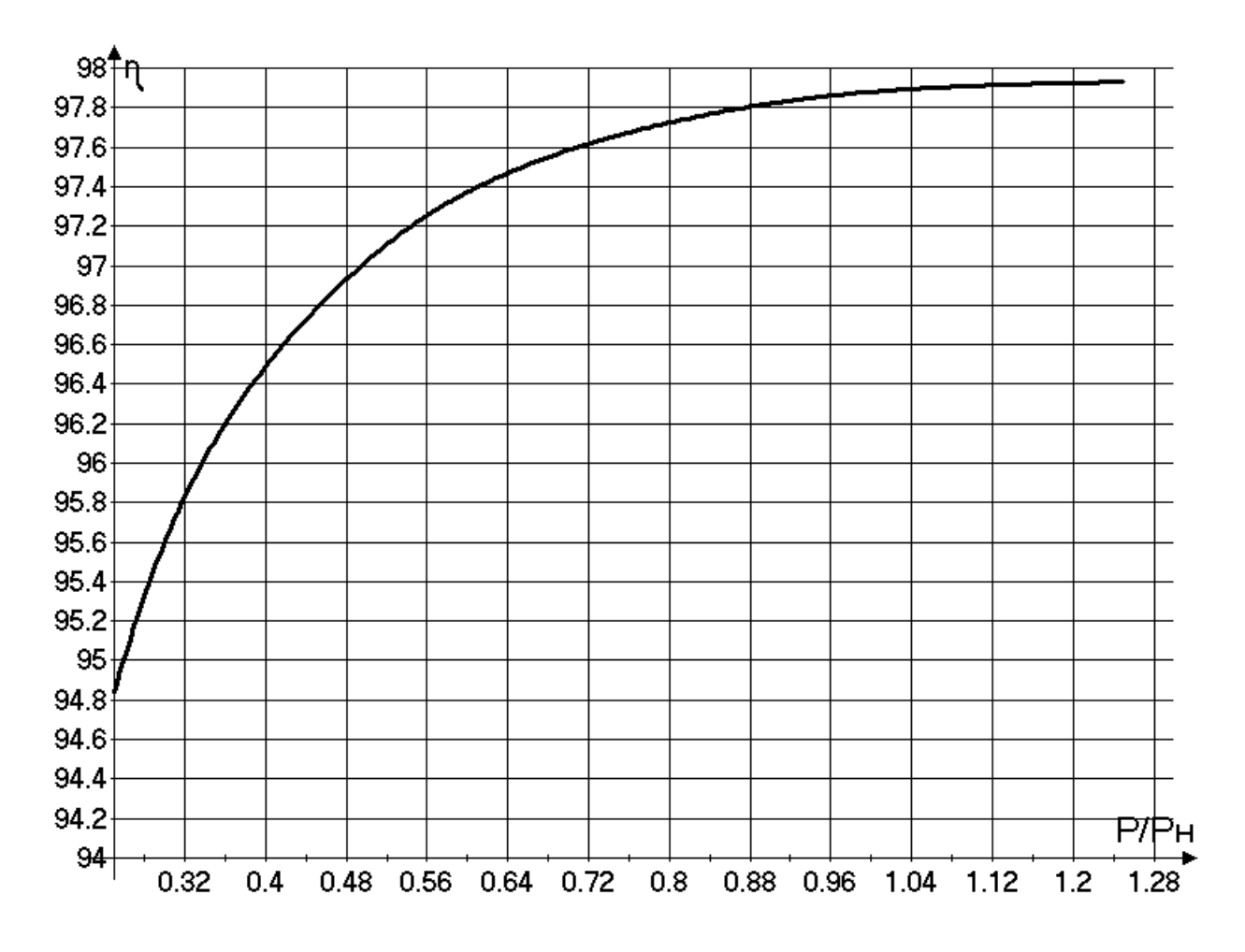

Рисунок 7 - Зависимость КПД от нагрузки

### **3. Тепловой расчет**

#### **3.1 Тепловой расчет статора**

Потери в расчетном объеме для меди, Вт,

$$
q_M = \frac{1}{Z_1 \cdot n_\Pi} \cdot \left( P_{30} \cdot \frac{l_1}{l_1 + l_{\pi 1}} + P_{3\pi} \right),
$$
  
\n
$$
q_M = \frac{1}{78.82} \cdot \left( 114882 \cdot \frac{3.7}{3.7 + 2.51} + 24125 \right) = 14,47 \text{ Br.}
$$
\n(228)

Потери в расчетном объеме для стали зубцов, Вт,

$$
q_Z = P_Z/(Z_I \cdot n_{II}),\tag{229}
$$

где *P<sup>Z</sup>* – суммарные потери в стали зубцов, включающие в себя основные и добавочные потери в стали зубцов, Вт,

$$
P_{Z} = P_{ZI} + P_{Zvk} \cdot (1 + OK3^{2}) + P_{ZZ0},
$$
  
\n
$$
P_{Z} = 27706 + 6281 \cdot (1 + 0.58^{2}) + 53885 = 89985 \text{ Br};
$$
  
\n
$$
q_{Z} = 89985/(78.82) = 14.07 \text{ Br}.
$$
\n(230)

Потери в расчетном объеме для стали ярма, Вт,

$$
q_a = P_a / (Z_I \cdot n_{II}), \qquad (231)
$$

где *P<sup>a</sup>* – суммарные потери в стали ярма, Вт,

$$
P_a = P_{ca} + P_{a\nu k} \cdot (1 + OK3^2),\tag{232}
$$

$$
P_a = 126820 + 62926 \cdot (1 + 0.58^2) = 210914 \text{ Br};
$$

$$
q_a = 210914/(78.82) = 33 \text{ Br}.
$$

Тепловое сопротивление изоляции в пазу, град/Вт,

$$
R_H = \delta_H/(2 \cdot \lambda_{H3} \cdot h_M \cdot l_{HAK}), \qquad (233)
$$

где  $\lambda_{1/3}$  – эквивалентная теплопроводность пазовой изоляции с учетом прослойки газа между стержнем обмотки и стенкой паза, Вт/(мград),

$$
\lambda_{H3} = \frac{(\delta_H + \delta_H) \cdot \lambda_H \cdot \lambda_H}{\delta_H \cdot \lambda_H + \delta_H \cdot \lambda_H},
$$
\n(234)

 $\delta_{\textit{U}}$ = 5,1 мм – односторонняя толщина корпусной изоляции;  $\lambda_{\textit{U}}$ = 0,24  $Br/(M \cdot \text{real})$ – удельная теплопроводность пазовой изоляции «Монолит»;  $\delta_H = 0.2$ мм – толщина газовой прослойки между стержнем обмотки и стенкой паза; *Н*=0,19 Вт/(мград) – удельная теплопроводность охлаждающего газа при температуре 40°С;

$$
\lambda_{H2} = \frac{(0,0051+0,0002) \cdot 0,24 \cdot 0,19}{0,0051 \cdot 0,19+0,0002 \cdot 0,24} = 0,238 \text{Br/(m-rpa)}
$$

 $h_M$  – высота меди проводника, м,

$$
h_M = h_{\Pi l} - h_{\kappa n l},
$$
  
\n
$$
h_M = 0,09-0,014 = 0,076 \text{ m};
$$
  
\n
$$
R_M = 0,0051/(2 \cdot 0,238 \cdot 0,076 \cdot 0,04)=3,52 \text{ rpaq/Br}.
$$
\n(235)

Тепловое сопротивление изоляции обмотки в радиальном канале, град/Вт,

$$
R'_{\mathit{H}} = \delta_{\mathit{H}}/(2 \cdot \lambda_{\mathit{H}} \cdot h_{\mathit{M}} \cdot l_{\mathit{HAK}}),\tag{236}
$$

$$
R'_{H} = 0.0051/(2.0,24.0,076.0,04) = 3,49 \text{ rpaq/Br}.
$$

Тепловое сопротивление стали зубца вдоль листов стали, град/Вт,

$$
R'_{dZ} = \frac{h_{\text{III}}}{2 \cdot b_{Z1} \cdot l_{\text{IIAK}} \cdot \lambda_d},\tag{237}
$$

где *bZ1* – средняя толщина зубца, м,

$$
b_{Z1} = \frac{\pi}{Z_1} \cdot (D_1 + h_{I1}) - b_{I1},
$$
\n
$$
b_{Z1} = \frac{3,14}{78} \cdot (1,004 + 0,09) - 0,01994 = 0,024 \text{ M};
$$
\n(238)

 $\lambda_d = 25$  – теплопроводность стали вдоль листов

$$
R'_{dZ} = \frac{0.09}{2 \cdot 0.024 \cdot 0.04 \cdot 25} = 1,875 \text{ rpaq/BT}.
$$

Тепловое сопротивление стали зубца поперёк листов стали, град/Вт,

$$
R'_{qZ} = \frac{l_{\text{tau}}}{4 \cdot b_{Z1} \cdot h_{\text{tau}} \cdot \lambda_q},\tag{239}
$$

где *<sup>q</sup>* = 3,75 – теплопроводность стали поперёк листов;

$$
R'_{qz} = \frac{0.04}{4 \cdot 0.024 \cdot 0.09 \cdot 3.75} = 1.23 \text{ rpaq/BT}.
$$

Тепловые сопротивления для стали ярма вдоль листов проката, град/Вт,

$$
R_{da}^{'} = \frac{h_{a1}}{2 \cdot b_a \cdot l_{\text{IIAK}} \cdot \lambda_d},\tag{240}
$$

где *b<sup>a</sup>* – ширина расчетного элемента на уровне ярма, м,

$$
b_a = \frac{\pi}{2 \cdot Z_1} \cdot (D_a + D_1 + 2 \cdot h_{T1}),
$$
\n
$$
b_a = \frac{3,14}{2 \cdot 78} \cdot (1,9 + 1,004 + 2 \cdot 0,09) = 0,062 \text{ M};
$$
\n
$$
R_{da}^{i} = \frac{0,358}{2 \cdot 0,062 \cdot 0,04 \cdot 25} = 2,9 \text{ rpa}(Br).
$$
\n(241)

Тепловые сопротивления для стали ярма вдоль листов проката, град/Вт,

$$
R'_{qa} = \frac{l_{\text{IIAK}}}{4 \cdot b_a \cdot h_a \cdot \lambda_q},
$$
\n
$$
0.04 \qquad \qquad \square
$$
\n
$$
(242)
$$

$$
R_{qa}^{'} = \frac{0.04}{4 \cdot 0.062 \cdot 0.358 \cdot 3.75} = 0.12 \text{ } \text{TPa} \text{D/B} \text{T}.
$$

Сопротивление между ярмом и зубцом, град/Вт,

$$
R_{Za} = R'_{dZ} + R'_{da},
$$
  
\n
$$
R_{Za} = 1,875 + 2,9 = 4,775 \text{ rpaq/Br}.
$$
\n(243)

Вычисляют сопротивления теплоотдачи. Коэффициенты теплоотдачи зависят от скорости охлаждающей среды в каналах, которая может быть получена в результате вентиляционного расчета.

Полный расход газа через статор, м $3/c$ ,

$$
V = P_{\Sigma} / (c \cdot \rho \cdot \theta_o), \tag{244}
$$

где  $P_{\Sigma}$  – полные потери в турбогенераторе, уносимые газом;  $\theta_{o}$  – средний подогрев газа, принимается  $\theta_0 = 25 \text{ °C}$ ; *c* – удельная теплоёмкость газа, принимается с=14040 Дж/(кг·град);  $\rho$  = 0,319 – плотность газа, кг/м<sup>3</sup>;

$$
V = 956256/(14040.0,319.25) = 8,54
$$
 m<sup>3</sup>/c.

Расход газа на один вентиляционный канал,  $\rm\,M}^{3}/c,$ 

$$
V_{\rm K} = V/(n_{\rm H} - 1),
$$
  
\n
$$
V_{\rm K} = 8,54/(82-1) = 0,105 \text{ m}^3/\text{c}.
$$
\n(245)

Скорость охлаждающего газа в зоне зубцового слоя, м/с,

$$
v_{\scriptscriptstyle KII} = \frac{V_{\scriptscriptstyle K}}{\left[\pi \cdot (D_1 + h_{\scriptscriptstyle II1}) - Z_1 \cdot b_{\scriptscriptstyle II1}\right] \cdot b_{\scriptscriptstyle K}},
$$
\n
$$
v_{\scriptscriptstyle KII} = \frac{0,105}{\left[3,14 \cdot (1,004 + 0,09) - 78 \cdot 0,01994\right] \cdot 0,005} = 11,2 \text{ M/c}.
$$
\n(246)

Скорость газа в зоне ярма, м/с,

$$
v_{Ka} = \frac{V_K}{\pi \cdot (D_1 + h_{II} + h_{a1}) \cdot b_K},
$$
  
\n
$$
v_{Ka} = \frac{0,105}{3,14 \cdot (1,004 + 0,09 + 0,358) \cdot 0,005} = 4,61 \text{ M/c}.
$$
\n(247)

Скорость течения газа в зоне внешней поверхности ярма принимается  $v_1=6$  M/c.

Скорость газа в зазоре

$$
\upsilon_{\delta} = \sqrt{\upsilon_R^2 + \upsilon_a^2} \,, \tag{248}
$$

где  $v_a$ =40 м/с – средняя аксиальная скорость газа в зазоре;  $v_R$  – окружная скорость поверхности ротора, м/с,

$$
\nu_{\rm R} = \pi \cdot D_2 f_{\rm I},
$$
\n
$$
\nu_{\rm R} = \pi \cdot 0.93 \cdot 50 = 146 \text{ /c};
$$
\n
$$
\nu_{\rm S} = \sqrt{146^2 + 40^2} = 151.4 \text{ m/c}.
$$
\n(249)

Коэффициент теплоотдачи в зазоре, Вт/(м<sup>2</sup> град),

$$
\alpha_{\delta} = 22,2 \cdot (1+0,125 \cdot \nu_{\delta}),
$$
  
\n
$$
\alpha_{\delta} = 22,2 \cdot (1+0,125 \cdot 151,4) = 442,335 \text{ Br/(m}^2 \cdot \text{rpa})
$$
 (250)

Коэффициент теплоотдачи в радиальных каналах в районе зубцовой зоны, Вт/(м<sup>2</sup> трад),

$$
\alpha_{\text{KII}}=22,2\cdot(1+0,24\cdot\nu_{\text{KII}}),\qquad(251)
$$
\n
$$
\alpha_{\text{KII}}=22,2\cdot(1+0,24\cdot11,2)=81,87\text{ Br/(M}^2\text{-}rpa),
$$

Коэффициент теплоотдачи в радиальных каналах в районе ярма,  $Br/(M^2$ -град),

$$
\alpha_{Ka} = 22.2 \cdot (1 + 0.24 \cdot \nu_{Ka}) ,
$$
  
\n
$$
\alpha_{Ka} = 22.2 \cdot (1 + 0.24 \cdot 4.61) = 46.76 \text{ Br/(m}^2 \cdot \text{rpa}) .
$$
\n(252)

Коэффициент теплоотдачи внешней поверхности сердечника статора,  $Br/(M^2$ -град),

$$
\alpha_1 = 22, 2 \cdot (1 + 0, 24 \cdot \nu_1),
$$
  
\n
$$
\alpha_1 = 22, 2 \cdot (1 + 0, 24 \cdot 6) = 54, 168 \text{ Br/(m}^2 \cdot \text{rpa})
$$
 (253)

Сопротивление теплоотдачи для зазора, град/Вт,

$$
R'_{\delta\alpha} = \frac{1}{b_{z1} \cdot l_{\text{IAK}} \cdot \alpha_{\delta}},
$$
\n
$$
R'_{\delta\alpha} = \frac{1}{0.024 \cdot 0.04 \cdot 442, 335} = 2.35 \text{ rpaq/Br.}
$$
\n(254)

Сопротивление теплоотдачи с поверхности изоляции в канале, град/Вт,

$$
R'_{H\alpha} = \frac{1}{2 \cdot h_M \cdot b_K \cdot \alpha_{\text{KT}}},
$$
\n
$$
R'_{H\alpha} = \frac{1}{2 \cdot 0.076 \cdot 0.005 \cdot 81.87} = 16.1 \text{ rpa} / \text{Br}.
$$
\n(255)

Сопротивление теплоотдачи зубца в канале, град/Вт,

 $\cdot$ v.v $\prime$ v $\cdot$ v.vv $\cdot$ v $\cdot$ 

$$
R'_{Z\alpha} = \frac{1}{2 \cdot b_{Z1} \cdot h_{\Pi1} \cdot \alpha_{K\Pi}},
$$
  
\n
$$
R'_{Z\alpha} = \frac{1}{2 \cdot 0,0247 \cdot 0,09 \cdot 81,87} = 2,75 \text{ rpaq/BT}.
$$
\n(256)

Сопротивление теплоотдачи ярма в канале, град/Вт,

$$
R'_{p\alpha} = \frac{1}{2 \cdot b_{a1} \cdot h_{a1} \cdot \alpha_{\kappa a}},
$$
\n
$$
R'_{p\alpha} = \frac{1}{2 \cdot 0,062 \cdot 0,358 \cdot 46,76} = 0,48 \text{ rpaq/Br.}
$$
\n(257)

Сопротивление теплоотдачи сердечника статора с внешней поверхности, град/Вт,

$$
R'_{0\alpha} = \frac{1}{b_a \cdot l_{\text{IIAK}} \cdot \alpha_1},
$$
\n
$$
R'_{0\alpha} = \frac{1}{0.062 \cdot 0.04 \cdot 54,168} = 7,4 \text{ rpaq/Br.}
$$
\n(258)

Сопротивления ветвей тепловой схемы замещения, град/Вт,

$$
R_{H\alpha} = R'_{H} + R'_{H\alpha}, \qquad (259)
$$

$$
R_{H\alpha} = 3,49 + 16,1 = 19,59 \text{ rpaq/Br.}
$$
  
\n
$$
R_{A2} = R_{A2} + R_{\text{av}}'
$$
 (260)

$$
R_{dZ} = 1,875 + 2,35 = 4,225 \text{ rpaq/Br.}
$$
 (200)

$$
R_{\rm qZ} = R'_{\rm qZ} + R'_{\rm Z\alpha},\tag{261}
$$

$$
R_{\rm qZ} = 1,23+2,75 = 3,98 \text{ rpaq/Br.}
$$
  
\n
$$
R_{\rm da} = R'_{\rm da} + R'_{\rm 0\alpha},\tag{262}
$$

$$
R_{da} = 2.9 + 7.4 = 10.3 \text{ rpaq/Br.}
$$
  

$$
R_{aa} = R'_{aa} + R'_{\text{no}}.
$$
 (263)

$$
R_{\rm qa} = K_{\rm qa} + K_{\rm pa},
$$
  
\n
$$
R_{\rm qa} = 0,12+0,44 = 0,56 \text{ rpa} / \text{Br}.
$$
\n(263)

$$
R_z = \frac{R_{dZ} \cdot R_{qZ}}{R_{dZ} + R_{qZ}},
$$
\n(264)

$$
R_{Z} = \frac{4,225 \cdot 3,98}{4,225 + 3,98} = 2,05 \text{ rpa}(B)\text{T}.
$$
  

$$
R_{A} \cdot R_{B}
$$

$$
R_a = \frac{R_{da} \cdot R_{qa}}{R_{da} + R_{qa}},
$$
  
\n
$$
R_a = \frac{10, 3 \cdot 0, 56}{10, 3 + 0, 56} = 0,53 \text{ rpa}(B\tau).
$$
\n(265)

Вспомогательные сопротивления, град/Вт,

$$
R_1 = \frac{R_2 \cdot R_{Za}}{R_2 + R_a + R_{Za}},
$$
\n(266)

$$
R_1 = \frac{2,05 \cdot 4,775}{2,05 + 0,53 + 4,775} = 1,33 \text{ rpaq/Br.}
$$
  

$$
R_1 = \frac{R_a \cdot R_{Za}}{(267)}
$$

$$
R_2 = \frac{R_a \cdot R_{Za}}{R_Z + R_a + R_{Za}},
$$
\n(267)

$$
R_2 = \frac{0,53 \cdot 4,775}{2,05 + 0,53 + 4,775} = 0,344 \text{ rpa} \text{p} \text{B} \text{T}.
$$
  
\n
$$
R_3 = \frac{R_Z \cdot R_a}{R_Z + R_a + R_{Za}},
$$
  
\n
$$
R_3 = \frac{2,05 \cdot 0,53}{0,53 + 2,05 + 4,775} = 0,148 \text{ rpa} \text{p} \text{B} \text{T}.
$$
  
\n(268)

# **3.2 Превышение температур частей статора над температурой окружающей среды**

Перегрев меди обмотки, °С,

$$
\theta_{M} = R_{H\alpha} \cdot \frac{q_{M} \cdot (R_{H} + R_{1} + R_{3}) + q_{Z} \cdot (R_{1} + R_{3}) + q_{a} \cdot R_{3}}{R_{H\alpha} + R_{H} + R_{1} + R_{3}} + \frac{1}{2} \cdot \theta_{0},
$$
\n(269)

$$
\theta_{M} = 19,59 \cdot \frac{14,47 \cdot (3,52+1,33+0,148) + 14,07 \cdot (1,33+0,148) + 33 \cdot 0,148}{19,59+3,52+1,33+0,148} + \frac{25}{2} = 64,7.
$$

Перегрев стали зубцов, °С,

$$
\theta_Z = q_a \cdot R_3 + q_Z \cdot (R_1 + R_3) + q_{MI} \cdot (R_1 + R_3) + 0, 5 \cdot \theta_0, \tag{270}
$$

где

$$
q_{M1} = \frac{q_M \cdot R_{H\alpha} - q_Z \cdot (R_1 + R_3) - q_a \cdot R_3}{R_{H\alpha} + R_H + R_1 + R_3},\tag{271}
$$

$$
q_{M1} = \frac{14,47 \cdot 19,59 - 14,07 \cdot (1,33 + 0,148) - 33 \cdot 0,148}{19,59 + 3,52 + 1,33 + 0,148} = 10,484,
$$

 $\theta$ <sub>Z</sub>= 33.0,148+14,07.(1,33+0,148)+10,484.(1,33+0,148)+0,5.25 = 53.7 °C. Перегрев стали ярма, °С,

$$
\theta_a = (q_a + q_Z + q_{M1}) \cdot R_3 + q_a \cdot R_2 + 0, 5 \cdot \theta_0, \tag{272}
$$
\n
$$
\theta_a = (33 + 14, 07 + 10, 484) \cdot 0, 148 + 33 \cdot 0, 344 + 0, 5 \cdot 25 = 32, 4 \text{°C}.
$$

Наибольшее превышение температуры обмотки статора не превышает допустимые пределы.

#### 3.3 Тепловой расчет ротора

Для поверхности ротора тепловая нагрузка, Вт/м<sup>2</sup>,

$$
q_{2\delta} = P_{2\delta} / S_2, \tag{273}
$$

где  $P_{2\Sigma}$  – суммарные потери в роторе, Вт,

$$
P_{2\Sigma} = P_{2ZK} + P_{2\nu K} + P_{2\nu K} + P_{2Z0} + 1/3 \cdot (P_{pu\phi H} + P_p) + P_{2H},
$$
\n(274)

 $P_{2\Sigma} = 0 + 0 + 27791 + 5056 + 1/3 \cdot (31707 + 165024) + 144205 = 242629$  Br;

 $S_2$  – площадь поверхности охлаждения ротора, м<sup>2</sup>,

$$
S_2 = k_P \cdot \pi \cdot D_2 \cdot l_2,\tag{275}
$$

 $k_P$  – коэффициент, учитывающий рифление поверхности ротора принимается  $k_P$ =1,8,

$$
S_2 = 1,8.3,14.0,93.3,85 = 20,24 \text{ m}^2;
$$
  
\n
$$
q_{2\delta} = 242629/20,24 = 11988 \text{ Br/m}^2.
$$

Тепловая нагрузка обмотки возбуждения, Вт/м<sup>2</sup>,

$$
q_2 = \frac{P_{2H}}{Z_2 \cdot l_2 \cdot H_{M2}},\tag{276}
$$

где  $P_{2H}$  – потери в обмотке возбуждения;  $Z_2$  – число пазов на роторе;  $\Pi_{M2}$ - периметр сечения меди в пазу ротора, м,

$$
\Pi_{M2} = 2(h_{21} + b_2),
$$
\n
$$
\Pi_{M2} = 2 \cdot (0, 13 + 0, 0315) = 0,32 \text{ m};
$$
\n
$$
q_2 = \frac{144205}{24 \cdot 3,85 \cdot 0,32} = 4877 \text{ Br/m}^2.
$$
\n(277)

Сопротивление теплоотдачи с поверхности бочки ротора, м<sup>2</sup> град/Вт,

$$
R_{\delta} = 1/\alpha_{\delta},
$$
  
\n
$$
R_{\delta} = 1/442,335 = 0,0023 \text{ m}^2 \cdot \text{rpaq/Br}.
$$
\n(278)

Сопротивление теплопроводности изоляции обмотки, м<sup>2</sup> град/Вт,

$$
R_{H2} = \delta_{H2} / \lambda_{H2},\tag{279}
$$

 $\delta_{II2}=1,75$  мм - односторонняя толщина изоляции обмотки гле возбуждения;  $\lambda_{H2}$  - коэффициент теплопроводности изоляции обмотки возбуждения –  $\lambda_{U2}$ =0,16 Вт/(м·град);

 $R_{H2}$ = 0,00175/0,16 = 0,011 м<sup>2</sup> трад/Вт.

Сопротивление эквивалентной теплопроводности зубца м<sup>2</sup> град/Вт,

$$
R_{Z2} = \frac{0.425 \cdot h_{H2}^2}{b_{Z2} \cdot \lambda_{P}},
$$
\n(280)

где *<sup>Р</sup>* =56 Вт/мград – удельная теплопроводность поковки ротора; *bZ2* – средняя ширина зубца ротора, м,

$$
b'_{z2} + D_2 \cdot \frac{\pi}{Z'_2} - b_{\pi 2}
$$
  
\n
$$
b_{z2} = \frac{0.0135 + 0.93 \cdot \frac{\pi}{36} - 0.0352}{2}
$$
  
\n
$$
b_{z2} = \frac{0.425 \cdot 0.177^2}{2} = 0.03 \text{ m};
$$
  
\n
$$
R_{z2} = \frac{0.425 \cdot 0.177^2}{0.03 \cdot 56} = 0.008 \text{ m}^2 \cdot \text{TPa} \cdot \text{TPa} \cdot \text{TPa
$$

Превышение температуры обмотки возбуждения над температурой охлаждающего газа, °С,

$$
\theta_{M2} = \theta_{\alpha 2} + \theta_{M2} + \theta_{Z2} + 0.5 \cdot \theta_0, \qquad (289)
$$

где $\theta_{\alpha 2}$ — перепад температуры бочки ротора над охлаждающей средой, °C,  $\theta_{\alpha} = q_{2\delta} \cdot R_{\delta}$  (290)  $\theta_{\alpha}$ =11988.0,0023=27,6 °C;

 $\theta_{U2}$  – перепад температуры в изоляции, °C;

$$
\theta_{H2} = q_2 \cdot R_{H2},
$$
\n
$$
\theta_{H2} = 4877 \cdot 0,011 = 53,6 \text{ °C};
$$
\n(291)

 $\theta_{Z2}$  – перепад температуры по высоте зубца, °С,

$$
\theta_{Z2} = q_2 \cdot R_{Z2},
$$
\n
$$
\theta_{Z2} = 4877 \cdot 0,008 = 39 \text{ °C};
$$
\n
$$
\theta_{M2} = 27,6+53,6+39+0,5 \cdot 25 = 132,7 \text{ °C}.
$$
\n(292)

Наибольшее превышение температуры обмотки ротора составляет 132.7 °C. что превышает допустимое значение (90 °C) на 42.7 °C. При этом температура холодного газа в машине принимается 60 °С.

Наибольшее превышение температуры обмотки статора не превышает допустимые пределы (65 С). При этом температура охлаждающего газа в машине принимается 40 °С. Разность температур между медью обмотки и сердечником статора составляет  $32.3 \text{ °C}$ , что не превышает нормы (40–50 °C).

По тепловому расчету видно, что в проектируемом турбогенераторе в норме нагрев обмоток статора и происходит небольшой перегрев меди обмоток ротора.
### **4. Механический расчет**

# **4.1 Расчёт напряжений в зубцах ротора, пазовом клине и на поверхности внутреннего отверстия бочки ротора.**

Выполним некоторые механические расчеты для турбогенератора мощностью 34 МВт.

Угол между осями зубца и паза, град,

$$
\gamma = 180^{\circ}/Z'_{2}, \n\gamma = 180^{\circ}/36 = 5^{\circ}.
$$
\n(297)

Диаметр по основанию клина ,м,

$$
D_{\kappa\eta} = D_2 - 2 \cdot (h_{\kappa\eta} + h_{2\kappa}),
$$
  
\n
$$
D_{\kappa\eta} = 0,814 - 2 \cdot (0,032 + 0) = 0,75 \text{ M}.
$$
\n(298)

Диаметр по дну паза ,м,

$$
D_{\Pi} = D_2 - 2 \cdot h_{n2} ,
$$
  
\n
$$
D_{\Pi} = 0.814 - 2 \cdot 0.155 = 0.504 \text{ m}.
$$
\n(299)

Шаг по верху зубцов ,м,

$$
t = \pi D_2/Z_2,
$$
  
(300)  

$$
t = 3,14.0,814/36=0,07
$$
 M.

Шаг по основанию клина, м ,

$$
t_{k} = \pi \cdot D_{k} / Z'_{2},
$$
  
\n
$$
t_{k} = 3,14 \cdot 0,75/36 = 0,065 \text{ M}.
$$
\n(301)

Шаг по дну паза, м ,

$$
t_n = \pi D \cdot D \cdot Z_2 \,, \tag{302}
$$

$$
t_n=3,14.0,504/36=0,044
$$
 M.

Размеры зубца на трех уровнях :

$$
b_{z1}=t_n-b_{n2},\qquad \qquad (303)
$$

$$
b_{z2}=t_k-b_{\kappa\imath}\,,\tag{304}
$$

$$
b_{z3}=t-b_{n2}\,,\tag{305}
$$

где  $b_{1} = 1.4 \cdot b_{1} = 1.4 \cdot 0.032 = 0.045$  м.

 $b_{z1} = 0.044 - 0.032 = 0.012$  m;  $b_{z2}$  = 0,065 – 0,045 = 0,02 м;  $b_{z3} = 0.07 - 0.032 = 0.038$  M.

Радиусы центров тяжести.

меди и изоляции, м,

$$
R_{\scriptscriptstyle M} = 0,5 \cdot (D_2 - (h_{n2} + h_{\scriptscriptstyle K22} + h_{2\scriptscriptstyle K} + h_{\scriptscriptstyle UK2})),
$$
\n
$$
R_{\scriptscriptstyle M} = 0,5 \cdot (0,814 - (0,155 + 0,032 + 0 + 0,008)) = 0,31 \text{ M};
$$
\n(306)

клина, м,

$$
R_{\kappa}=0,5\cdot(D_{2}-(2\cdot h_{2\kappa}+h_{\kappa\eta}))
$$
\n
$$
R_{\kappa}=0,5\cdot(0,814-(2\cdot 0+0,032))=0,391 \text{ M};
$$
\n(307)

головки зубца, м,

$$
R_z = 0, 5 \cdot (D_2 - (h_{2\kappa} + h_{\kappa\eta}))
$$
\n
$$
R_z = 0, 5 \cdot (0, 814 - (0 + 0, 032)) = 0,391 \text{ m};
$$
\n(308)

зубца с головкой, м,

$$
R_{ZI} = \frac{D_2}{2} - \frac{h_{II2} (b_{Z3} + 2b_{Z1})}{3 \cdot (b_{Z3} + b_{Z1})},
$$
\n
$$
R_{ZI} = \frac{0.814}{2} - \frac{0.155 \cdot (0.038 + 2 \cdot 0.012)}{3 \cdot (0.038 + 0.012)} = 0.234 \text{ M}.
$$
\n(309)

Массы материалов, кг:

площадь сечения меди в пазу ротора ,м $^2,$ 

$$
F_M = a_2 b_2 u_{\text{II2}} ,\tag{310}
$$
  

$$
F_M = 0,012 \cdot 0,028 \cdot 18 = 0,006 \text{ m}^2;
$$

масса меди в пазу, кг,

$$
G_M = 8.9 \cdot 10^3 F_M,
$$
\n
$$
-8.0, 10^3 \cdot 0.006 = 52.4 \text{ cm}
$$
\n(311)

$$
G_M=8,9.10^3.0,006=53,4
$$
  $\text{KT}$ .

масса изоляции в пазу, кг,

$$
G_u = [b_{n2}(h_{n2} - h_{\kappa n} - h_{2\kappa}) - F_{\kappa n}] \cdot \gamma_u , \qquad (312)
$$

где  $\gamma_{\text{H}} = 2,5.10^3 \text{ кr/m}^3$  – плотность изоляции.

$$
G_u=[0.032(0.155-0.032-0)-0.006]\cdot 2.5\cdot 10^3=5.16 \text{ K}r;
$$

масса головки зуба, кг,

$$
G_z = 7850 \cdot b_{Z3}(h_{\kappa\pi} + h_{2\kappa}),
$$
  
\n
$$
G_z = 7850 \cdot 0,038 \cdot (0,032+0) = 9,55 \text{ kT};
$$
\n(313)

масса части клина (дюралюминиевого) , соответствующей по ширине пазу, кг,

$$
G_{\kappa} = h_{\kappa n} b_{n2} \gamma_{\kappa} \,, \tag{314}
$$

где  $\gamma_{\rm k}$ = 7850 кг/м<sup>3</sup> для стального клина;

$$
G_{k} = 0.032 \cdot 0.032 \cdot 7850 = 8
$$
 kT;

масса зубца ,включая головку, кг,

$$
G_z = 0.5(b_{z3} + b_{z1})h_{n2}7.85 \cdot 10^3,
$$
  
\n
$$
G_z = 0.5 \cdot (0.038 + 0.012) \cdot 0.155 \cdot 7.85 \cdot 10^3 = 30.4 \text{ kT}.
$$
\n(315)

Центробежные силы:

квадрат угловой скорости при частоте вращения 3000 об/мин ,с<sup>-2</sup>,

$$
\omega_p^2 = 1, 1 \cdot 10^{-2} \cdot (n_p)^2, \n\omega_p^2 = 1, 1 \cdot 10^{-2} \cdot 3000^2 = 99 \cdot 10^3 \text{ c}^{-2};
$$
\n(316)

центробежные силы меди, изоляции и клина, Н,

$$
c_1 = \omega_p^2 \left[ (G_M + G_u) R_M + G_K R_K \right], \tag{317}
$$

$$
c_1=99.10^3 \cdot [(53,4+5,16) \cdot 0,31+8 \cdot 0,391]=2,11 \cdot 10^6
$$
 H;

сила, действующая на зубец  $(\beta=43^{\circ}),$ Н,

$$
c_2 = c_1 \cos(\beta - \gamma)/\cos\beta,\tag{318}
$$

$$
c_2=2,11\cdot10^6\cdot(\cos(45^\circ-5^\circ))/\cos 45^\circ=2,28\cdot10^6\text{ H};
$$

сила, действующая на головку зубца, Н.

$$
c_3 = \omega_p^2 G_c R_c \tag{319}
$$

$$
c_3=99 \cdot 10^3 \cdot 9,55 \cdot 0,391=0,369 \cdot 10^6 \text{ H};
$$

центробежная сила зубца с головкой, Н,

$$
c_4 = \omega_p^2 G_z R_{zz},\tag{320}
$$

$$
c_4=99.10^3\cdot 30,4.0,234=0,7.10^6\text{ H.}
$$

В сечении зубца на уровне клина, Па,

$$
\sigma_{z2} = (c_2 + c_3)/b_{z2},
$$
  
\n
$$
\sigma_{z2} = (2, 28 + 0, 369) \cdot 10^6 / 0, 02 = 1, 32 \cdot 10^8 \text{ Ta};
$$
\n(321)

в основании зубца, Па,

$$
\sigma_{zI} = (c_2 + c_4)/b_{zI}, \tag{322}
$$

$$
\sigma_{zI} = (2,28+0,7) \cdot 10^6 / 0,012 = 2,5 \cdot 10^8
$$
 Ta;

на периферии бочки ротора за счет внешней нагрузки, Па,

$$
\sigma_{\sigma z} = (c_2 + c_4)/t_n,
$$
\n(323)  
\n
$$
\sigma_{\sigma z} = (2, 28 + 0, 7)10^6/0,044 = 0,68 \cdot 10^8 \text{~} \text{Hz};
$$

на периферии бочки ротора за счет собственной массы, Па,

$$
\sigma_{\tilde{o}p} = 7,85 \cdot 10^3 \omega_p^2 (0,5D_{\Pi})^2,
$$
\n
$$
\sigma_{\tilde{o}p} = 7,85 \cdot 10^3 \cdot 99 \cdot 10^3 (0,5 \cdot 0,504)^2 = 0,49 \cdot 10^8 \text{ Ta};
$$
\n(324)

 отношение диаметра отверстия в теле бочки ротора к диаметру по дну пазов,

$$
\alpha = D_0 / D_{\Pi}, \qquad (325)
$$

$$
\alpha=0.0895/0.504=0.178;
$$

коэффициенты напряжений,

$$
k=2/(1-\alpha^2),\tag{326}
$$

$$
k=2/(1-0,1782)=1,94;
$$
  
\n
$$
TI=0,825(1+0,212\alpha2),
$$
  
\n
$$
TI=0,825(1+0,212\cdot0,1782)=0,83.
$$
\n(327)

Тангенциальные напряжения на поверхности внутреннего отверстия ротора, Па,

$$
\sigma_0 = k \sigma_{6z} + T_1 \sigma_{6p},
$$
\n
$$
\sigma_0 = 1,94 \cdot 0,68 \cdot 10^8 + 0,83 \cdot 0,49 \cdot 10^8 = 1,73 \cdot 10^8 \text{~} \text{[}1\text{.}
$$
\n
$$
(328)
$$

### **4.2 Напряжения в теле клина**

Задаемся размерами клина по высоте:  $h_{ko} = 0.009$  м,  $h_{k1} = 0.003$  м,  $h_{k2} = 0.0075$  м. Находим  $\varepsilon_1$ :

$$
\varepsilon_l = h_{kl}/(h_{kl} + h_{k2}),
$$
  
\n
$$
\varepsilon_l = 0,003/(0,003+0,0075) = 0,286.
$$
\n(329)

По значению  $ε_1$  и углу β=45° находим  $B_1$ =0,537. Коэффициент ослабления клина,

$$
k_{ocn} = 0, 7 \cdot l/(l - 2 \cdot l_K),
$$
  
\n
$$
k_{ocn} = 0, 7 \cdot 0, 0743/(0, 0743 - 2 \cdot 0, 016) = 1, 22.
$$
\n(330)

Максимальное напряжение в хвосте клина с учетом ослабления вентиляционными отверстиями, Па,

$$
\sigma_{\kappa x} = B_1 c_1 k_{ocx} / (h_{kl} + h_{k2}), \qquad (331)
$$

 $\sigma_{\text{xx}}$  =0,537·2,11·10<sup>6</sup>·1,22/(0,003+0,0075)·1=13,1·10<sup>7</sup> Па.

Находим размер D,м,

$$
D=3b_{n2}+3h_{kl}ctg\beta+(4h_{k0}+h_{kl}-2h_{k2})tg(\beta-8\degree)-1,5b_2,\tag{332}
$$

*D*=3.0,032+3.0,003.ctg30°+(4.0,009+0,003-2.0,0075).tg(30°-8°)- $-1,5.0,028=0,081M$ .

Напряжения в середине клина с учетом ослабления, Па,

$$
\sigma_{\kappa 0} = Dc_1 k_{ocn} / (2h_{\kappa 0})^2,
$$
\n(332)  
\n
$$
\sigma_{\kappa 0} = 0.081 \cdot 2.11 \cdot 10^6 \cdot 1.22 / (2 \cdot 0.032^2) = 1.02 \cdot 10^8 \text{~IIa.}
$$

Коэффициенты запаса:

для клина,

$$
k_{3k} = \sigma_{mk}/\sigma_{k0},
$$
  
\n
$$
k_{3k} = 3,2 \cdot 10^8/1,02 \cdot 10^8 = 3,13;
$$
\n(333)

для зубца,

$$
k_{3z} = \sigma_{mz}/\sigma_{z1},
$$
  
\n
$$
k_{3z} = 6.10^8/2, 5.10^8 = 2, 4;
$$
\n(334)

для бочки ротора,

$$
k_{36} = \sigma_{m6}/\sigma_0, k_{36} = 6.10^8/1,73.10^8 = 3,5.
$$
 (335)

### **4.3 Оценка прочности бандажных колец**

Размеры бандажа: внешний диаметр 0,96 м, внутренний диаметр 0,854м, длина бандажа 0,53 м,

Средний вылет лобовой части обмотки возбуждения 0,508 м.

Отношение внешнего диаметра к внутреннему,

$$
\alpha = D_{60}/D_{6k} ,\tag{336}
$$
\n
$$
\alpha = 0.854/0.96 = 0.889.
$$

Квадрат линейной скорости на среднем диаметре бандажа,м $^{2}/\mathrm{c}^{2},$ 

$$
v_{\delta}^{2} = 0.0625 \omega_{p}^{2} (D_{\delta 0} + D_{\delta \kappa})^{2}, \tag{337}
$$

$$
v^2_{\theta} = 0.0625.99.10^3 \cdot (0.854 + 0.96)^2 = 20.4.10^3 \text{ m}^2/\text{c}^2
$$
.

Напряжения в бандаже от собственной массы, Па,

$$
\sigma_{66} = 6,47 \cdot 10^3 \nu_{6}^2 (1+0,212 \alpha^2),\tag{338}
$$

 $\sigma_{66}$ =6,47·10<sup>3</sup>·(1+0,212·0,889<sup>2</sup>)·20,4·10<sup>3</sup>=1,5·10<sup>8</sup> Па.

Площадь сечения бандажа, м $^2,$ 

$$
S_{\tilde{o}} = l_{\tilde{o}\kappa} 0, 5(D_{\tilde{o}\kappa} - D_{\tilde{o}0}),
$$
\n(339)

$$
S_{\delta} = 0,537'0,5(0,96-0,854) = 0,028 \text{ m}^2
$$
.  
Средния длина лобовой части обмотки возбуждения, м,

$$
l_{n2}=2l_0+0.785(D_{II}+h_{2I})(2-Z_2/Z_2), \hspace{1.5cm} (340)
$$

$$
l_{n2}=2.0,508+0,785(0,504+0,112)(2-24/36)=1,66
$$
 m.

Масса меди лобовой части обмотки возбуждения, кг,

$$
G_n = 5450a_2 b_2 l_{n2} u_{n2} Z_2, \qquad (341)
$$

$$
G_{\rm N} = 5450.0,012.0,028.1,66.18.24 = 1313,2 \text{ kT}.
$$

Центробежная сила лобовой части, Н,

$$
F_{n} = G_{n} \omega_{p} (D_{n} + h_{2l}) \cdot 0.5 , \qquad (342)
$$

$$
F_{\pi} = 1313, 2.99 \cdot 10^3 \cdot (0.504 + 0.112) \cdot 0.5 = 40, 1 \cdot 10^6 \text{H}.
$$

Напряжения от давления лобовых частей, Па,

$$
\sigma_{6n} = F_{\nu}/(2\pi S_6),
$$
\n
$$
\sigma_{6n} = 40, 1 \cdot 10^6/(2 \cdot 3, 14 \cdot 0, 0249) = 2, 6 \cdot 10^8 \text{Ta}.
$$
\n(343)

Суммарные напряжения в бандаже, Па,

$$
\sigma_{\tilde{\sigma}} = \sigma_{\tilde{\sigma}\tilde{\sigma}} + \sigma_{\tilde{\sigma}n},
$$
\n(344)  
\n
$$
\sigma_{\tilde{\sigma}} = 1, 5 \cdot 10^8 + 2, 6 \cdot 10^8 = 4, 1 \cdot 10^8 \text{IIa}.
$$

Коэффициент запаса при пределе текучести бандажа  $\sigma_{6T} = 8.10^8 \,\text{Hz}$ ,

$$
k_{36} = \sigma_{67}/\sigma_6 ,k_{36} = 8.108/4, 1.108 = 1,95.
$$
 (345)

4.4 Расчёт критических частот вращения ротора Вес ротора ,Н,

$$
P_p = gG_p,
$$
  
(346)  

$$
P_p = 9,81.15446 = 151.10^3 \text{ H}.
$$

Момент инерции,м $4^,$ 

$$
I_p = \pi (D_2{}^4 - D_0{}^4) / 64 - Z_2 b_{n2} h_{n2} (D_2 - h_{n2})^2 (1 - a) / 8, \qquad (347)
$$

$$
\text{rge } a = 2\sin(Z_2 \pi Z_2)/(Z_2 \sin(2\pi Z_2)),\tag{348}
$$

$$
a=2\sin(24.180^{\circ}/36)/(24\sin(360^{\circ}/36))=0,415
$$
  
\n $I_p=3,14\cdot(0,814^4-0,0895^4)/64-24\cdot0,032\cdot0,155/8\cdot(0,814-0,155)^2*$ 

\* $(1-0.415)=0.037$   $\text{m}^4$ .

Прогиб ротора от собственного веса, мм,

$$
f_p = P_p l_p^3 / (48E I_p),
$$
  
(349)  

$$
f_p = 151 \cdot 10^3 \cdot (9,89)^3 / (48 \cdot 2,2 \cdot 10^{11} \cdot 0,037) = 3,73 \cdot 10^{-4} \text{m} = 0,373 \text{ mm}.
$$

Критические частоты вращения, об/мин: первая , об/мин,

$$
n_{K1} = \frac{30}{\pi} \sqrt{\frac{g}{f_P}},\tag{350}
$$

$$
n_{K1} = \frac{30}{3,14} \sqrt{\frac{9,81}{3,73 \cdot 10^{-4}}} = 1549 \text{ of/mm};
$$

вторая, об/мин,

$$
n_{\kappa 2} = 3, 2n_{\kappa},
$$
  
\n
$$
n_{\kappa 2} = 3, 2 \cdot 1549 = 4957 \text{ of/MHH}.
$$
\n(351)

Обе частоты более чем на 20% отличаются от основной частоты 3000 об/мин.

## **Заключение**

В ходе курсового проекта был рассчитан турбогенератор ТВФ – 63 с номинальным напряжением 6,3 кВ, номинальной полной мощностью 78,75 МВ А и номинальной частотой вращения 3000 об/мин, рассчитанный на подключение в сеть частотой 50 Гц.

При выборе основных размеров все требуемые ГОСТом нормы были выдержаны, а необходимые условия выполнены.

В ходе электромагнитного расчёта все принятые индукции, магнитные напряжения и МДС отвечают предъявленным требованиям.

КПД спроектированного генератора имеет значение – 98,12%.

Тепловой расчёт показал, что превышение температуры обмотки ротора соответствует требуемым нормам.

Таким образом, можно сделать вывод о верно принятых основных размерах проектируемого турбогенератора.

Основная литература

1. Вольдек, А.И. Электрические машины / А.И. Вольдек, В.В. Попов. – Москва, Санкт-Петербург, Воронеж, ч. 1. - Машины постоянного тока и трансформаторы, 2008. - 319 с., ч. 2. - Машины переменного тока, 2007. - 349 с.

2. Копылов, И.П. Электрические машины / И.П. Копылов. – Москва: Высшая школа, Логос, 2000. - 607 с.

Дополнительная литература

1. Токарев, Б.Ф. Электрические машины / Б.Ф. Токарев. - Москва: Энергоатомиздат, 1990. – 623 с.

2. Брускин, А.Е. Электрические машины и микромашины / А.Е. Брускин, А.Е. Зорохович, В.С. Хвостов. – Москва: Высшая школа, 1990. – 527 с.

3. Проектирование турбогенератора / Г.М. Хуторецкий, М.И. Токов, Е.В. Толвинская. – Ленинград: Энергия, 1987. – 256 с.

Локальный электронный методический материал

Наталья Владимировна Бочарова

# ЭЛЕКТРИЧЕСКИЕ МАШИНЫ

*Редактор И. Голубева*

Уч.-изд. л. 5,7. Печ. л. 5,2.

Издательство федерального государственного бюджетного образовательного учреждения высшего образования «Калининградский государственный технический университет». 236022, Калининград, Советский проспект, 1